Multivariate projection methodologies for the exploration of large biological data sets

Application in R using mixOmics

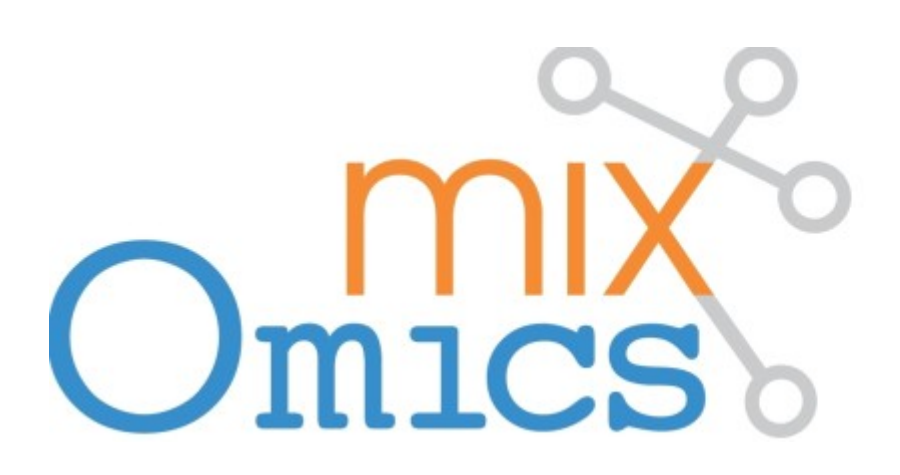

Exploration and

Integration of

**Omics** datasets

#### **Plan**

- Introduction
- Rappels (?)
- Exploration d'un jeu de données (ACP)
- Méthodes discriminantes (AFD, PLS-DA)
- Intégration de données (PLS, CCA, GCCA)
- Extensions *sparse*
- Extensions *multilevel*

## **The mixOmics story**

- Started with two phD projects in Université de Toulouse:
	- Ignacio González (2004-2007): rCCA
	- Kim-Anh Lê Cao (2005-2008): sPLS
- The Australian mixOmics immigration processed began in 2008 ...
	- K-A moved to UQ for a postdoc (IMB)
	- Core team established: Kim-Anh Lê Cao (FR, AUS), Ignacio González (FR), Sébastien Déjean (FR)
- First R CRAN release in May 2009
- Today
	- $-$  4,000 downloads in 2014, 10,000 in 2015 (R CRAN unique IP adress)
	- Website: www.mixomics.org
	- Two web-interfaces (shiny and PHP, also Galaxy but not advertised)
	- 8 multivariate methodologies and sparse variants
	- Team: 3 core members and 4 key contributors
- 13 published articles from the team since 2008

#### **Guidelines**

- I want to explore one single data set (e.g. microarray data):
	- I would like to identify the trends or patterns in your data, experimental bias or, identify if your samples 'naturally' cluster according to the biological conditions: Principal Component Analysis (PCA)
- I want to want to unravel the information contained in two data sets, where two types of variables are measured on the same samples (e.g. metabolomics and transcriptomics data)
	- I would like to know if I can extract common information from the two data sets (or highlight thecorrelation between the two data sets). The total number of variables is less than the number of samples: Canonical Correlation Analysis (CCA) or Partial Least Squares (PLS) canonical mode. The total number of variables is greater than the number of samples: regularized Canonical Correlation Analysis (rCCA) or Partial Least Squares (PLS) canonical mode
- I have one single data set (e.g. microarray data) and I am interested in classifying my samples into known classes:
	- Here X = expression data and Y = vector indicating the classes of the samples. I would like to know how informative my data are to rightly classify my samples, as well as predicting the class of new samples: PLS-Discriminant Analysis (PLS-DA)
- I have one single data set (e.g. microarray data) and I have one continuous response variable or outcome for each sample. I would like to predict the response with my data:
	- Here  $X =$  expression data and  $Y =$  response vector. I would like to model a causal relationship between my data and the response vector and assess how informative my data are to predict such response: PLS-regression mode

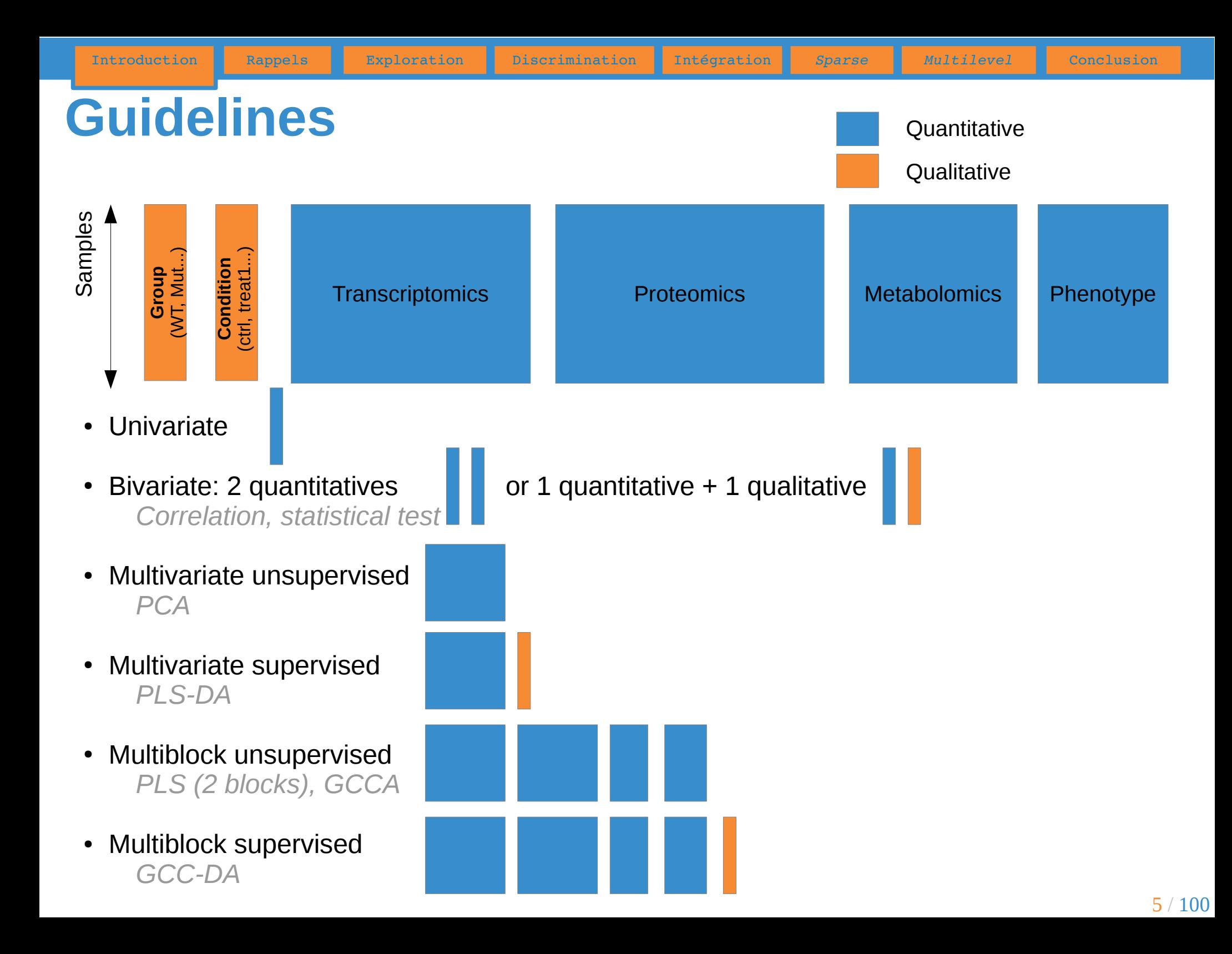

## **Variance et écart-type**

$$
\text{var}(X) = \frac{1}{n} \sum_{i=1}^{n} (X_i - \overline{X})^2 \quad \text{Moyenne des carrés des écarts à la moyenne}
$$

 $\sigma(X) = \sqrt{var(X)}$ 

Racine carrée de la variance

Quelques propriétés de l'écart-type :

- Positif (nul si la série est constante)
- Invariant par translation
- Sensible aux valeurs extrêmes
- **De la même unité que la donnée** (et que la moyenne) :

*Si l'échantillon est constitué de mesures en m alors l'écart-type s'exprime également en m (tout comme la moyenne) ; ce qui n'est pas le cas de la variance m² !*

On peut ainsi additionner moyenne et écart-type (*mais pas moyenne et variance*), ce qui est fondamental pour la construction d'intervalle de confiance.

### **Variance et écart-type**

Racine carrée de la moyenne des carrés des écarts à la moyenne

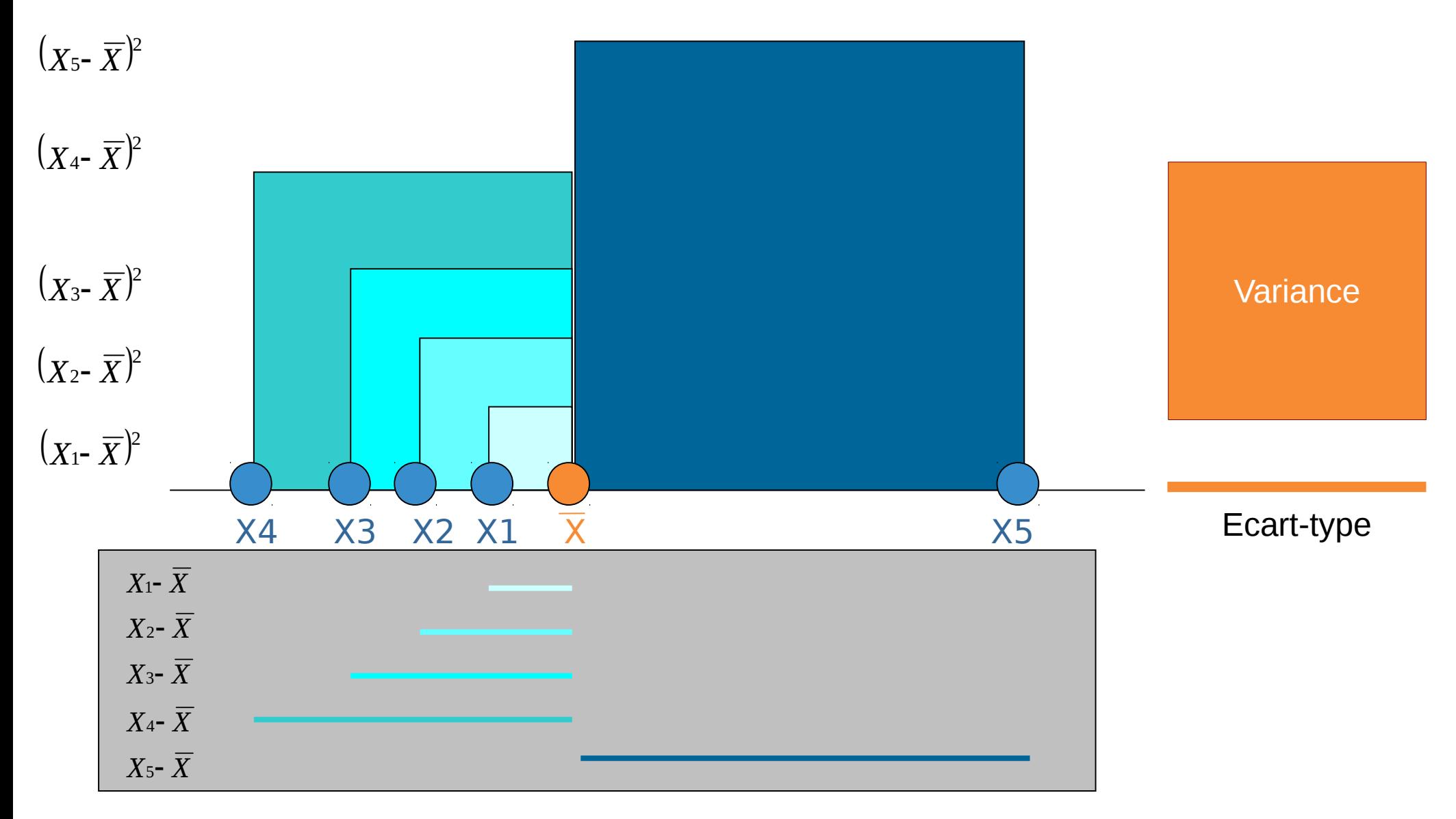

#### **Covariance**

Covariance 
$$
Cov(X,Y) = \frac{1}{n} \sum_{i=1}^{n} (X_i - \overline{X})(Y_i - \overline{Y})
$$
  $cov(X,X) = var(X)$ 

Signe du produit  $(Xi-\overline{X})(Yi-\overline{Y})$ 

Intuitivement :

- Si les **+** l'emportent
- → liaison linéaire positive
- Si les **–** l'emportent
- → liaison linéaire négative

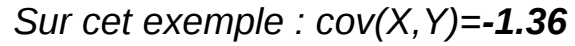

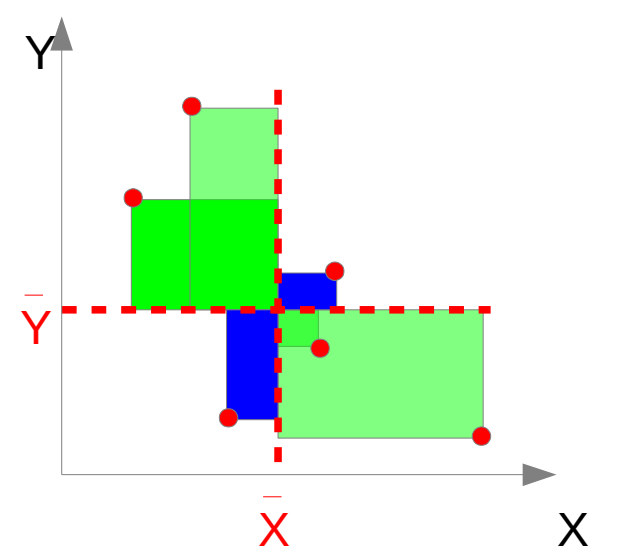

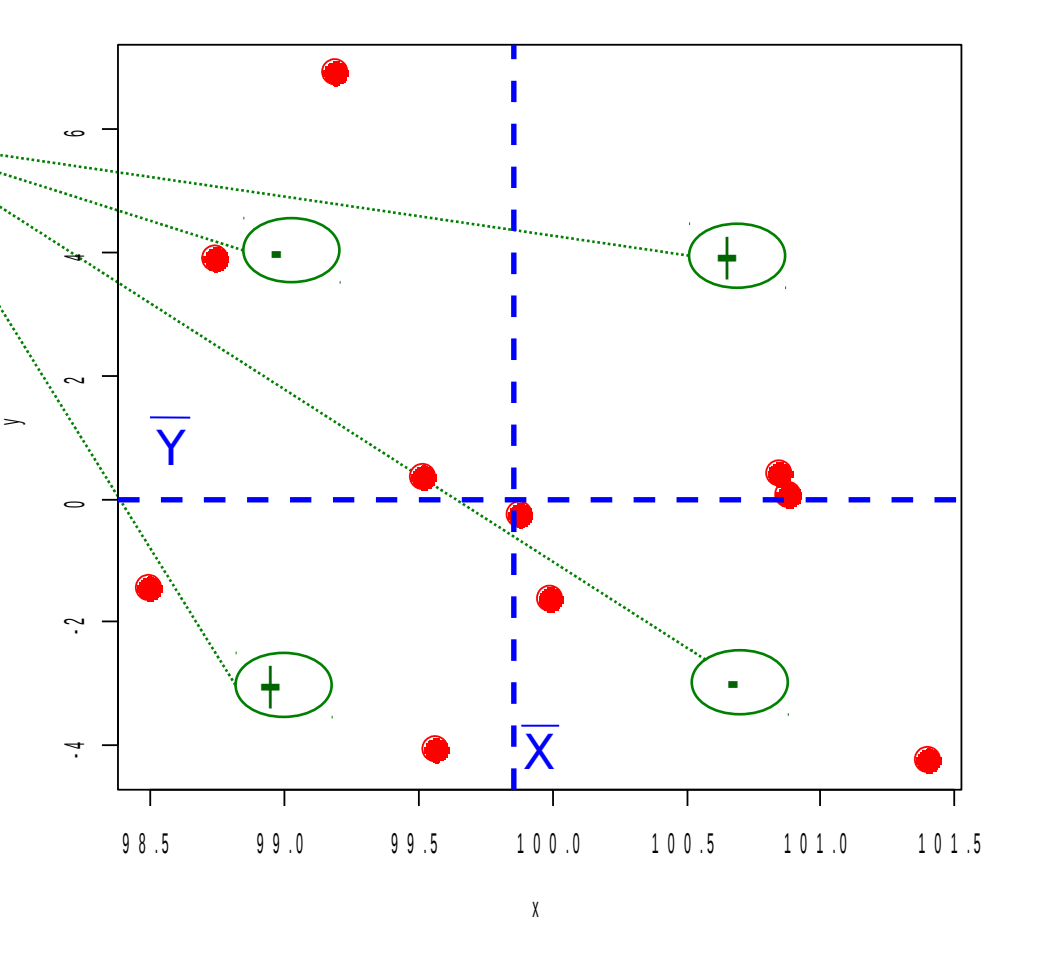

La covariance dépend des unités de mesure  $\rightarrow$ coefficient de corrélation

### **Corrélation**

Quelques propriétés des coefficients de corrélation :

- Coefficient de corrélation de Pearson : **relation linéaire**
- Coefficient de corrélation de Spearman : considère les rangs, **relation monotone**
- Compris entre  $-1$  et 1.
- Les valeurs extrêmes –1 et 1 indique des corrélations parfaites entre les 2 variables.
- Si le coefficient est positif : quand une variable est élevée, l'autre l'est également. Quand une variable est faible, l'autre l'est également.
- Si le coefficient est négatif : quand une variable est élevée (resp. faible), l'autre est faible (resp. élevée).

## **Combinaison linéaire**

2 vecteurs

2 coefficients : 
$$
c1 = 0.5
$$
;  $c2 = 2$  **W** =  $\begin{bmatrix} 0.5 \\ 2 \end{bmatrix}$ 

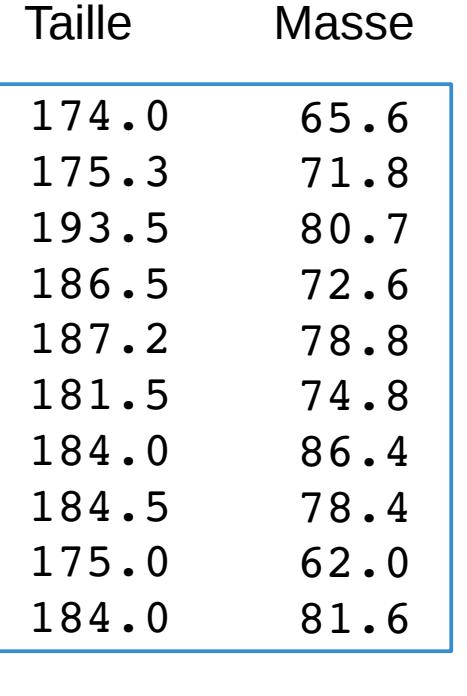

**X**

Combinaison linéaire des vecteurs Taille et Masse avec les coefficients c1 et c2

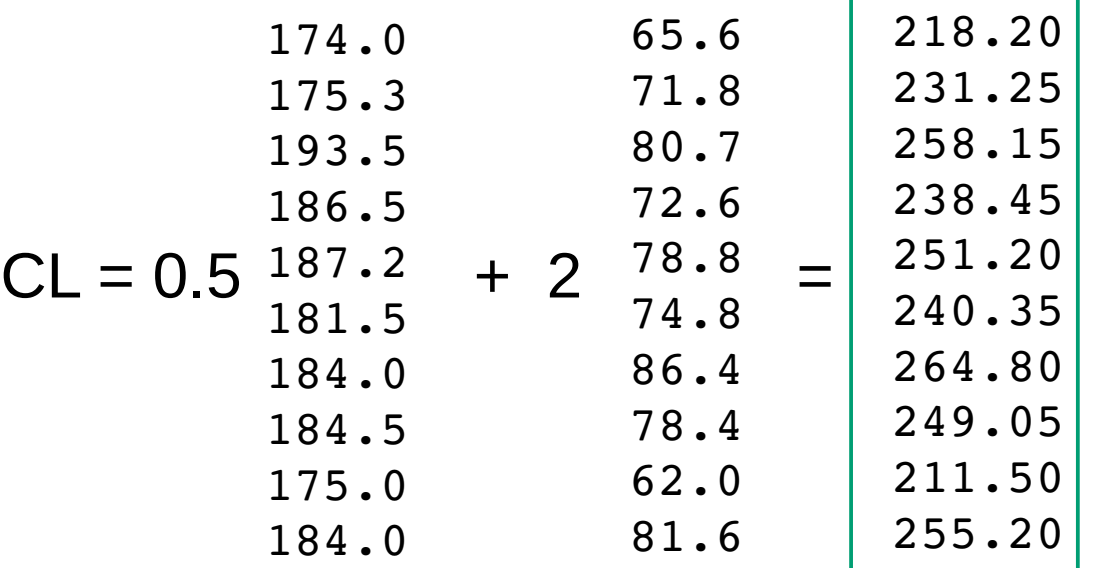

Notation matricielle : **CL** = **XW**

*Exemple : une composante principale est une combinaison linéaire des variables initiales.*

*X*

 $\bm{C}$ 

 $Z_i = \frac{X_i - X}{\sigma}$ *i*

 $\frac{-X_i -$ 

*i*

## **Centrage-réduction (***scale***)**

- Centrer : retrancher la movenne
- Réduire<sup>(\*)</sup> : diviser par l'écart-type (\*) terminologie trompeuse : si l'écart-type est <1, la réduction dilate les données
- Permet d'exprimer des variables différentes sur une échelle commune, en les débarrassant de leurs unités physiques : les observations s'expriment en nombre d'écart-type par rapport à la moyenne.
- Après centrage-réduction, la moyenne des observations est nulle et l'écart-type vaut 1 (ainsi que la variance).

#### • Appelé parfois « z-transformation » ou « z-score »

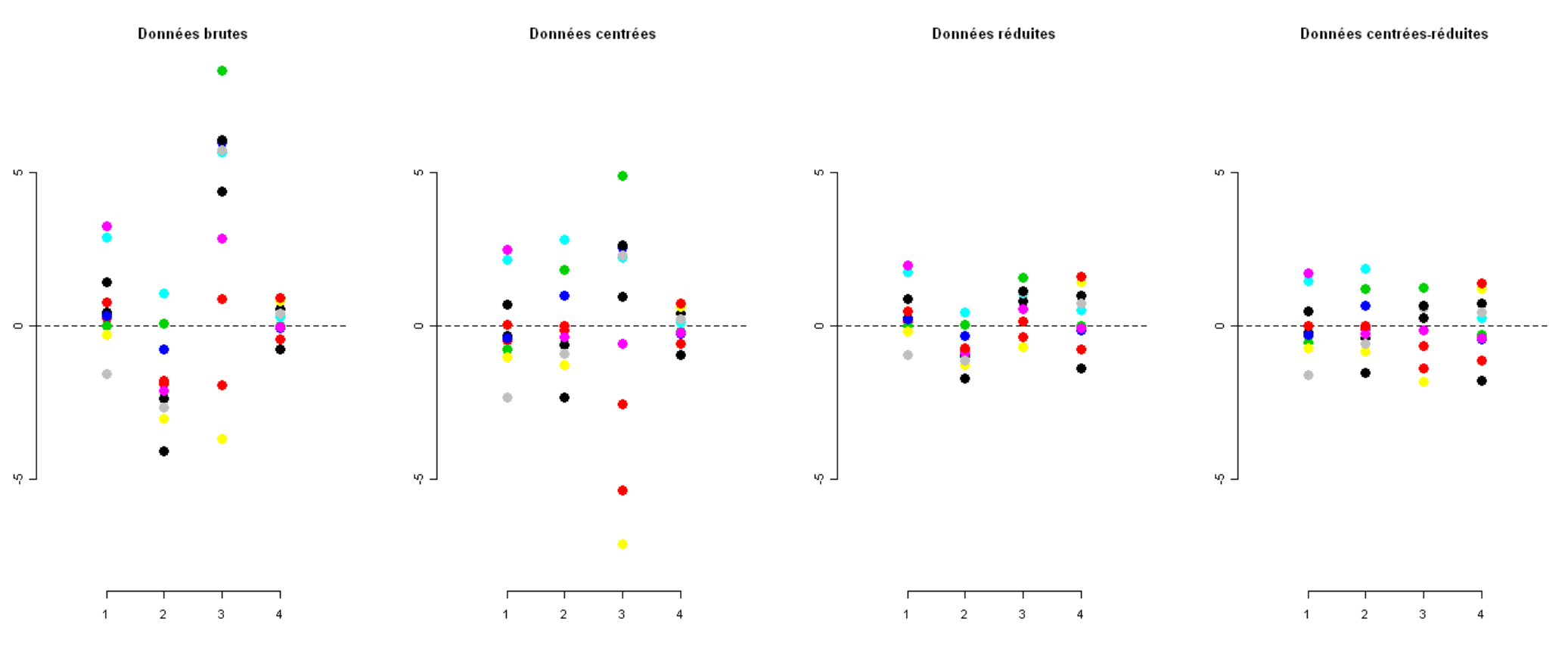

# **Exploration d'un jeu de données**

## **Analyse en Composantes Principales**

Objectif : décrire sans a priori un tableau de données constitué exclusivement de variables quantitatives.

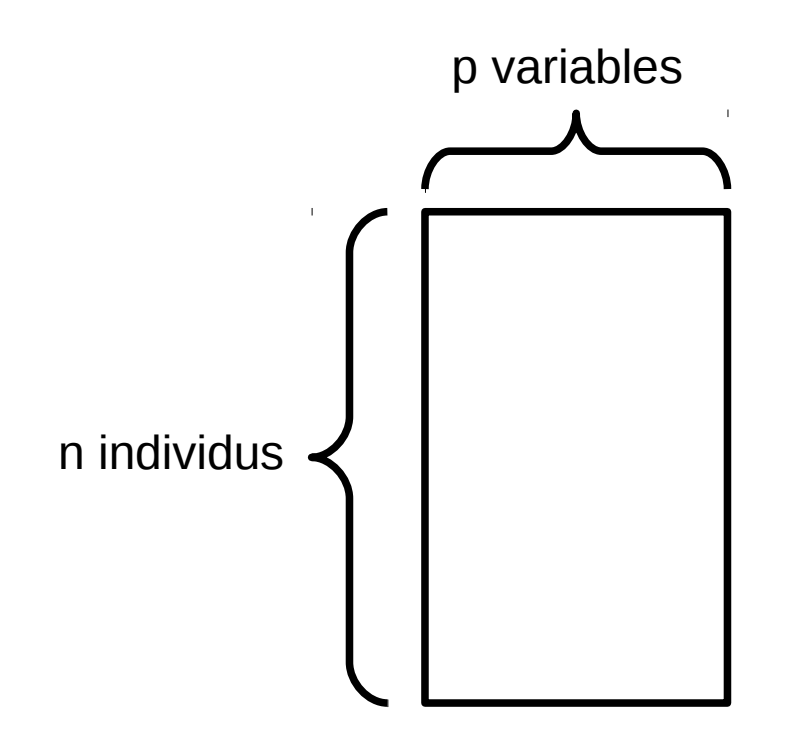

## **Un jeu de données**

- 20 individus
- 5 variables :

V1 : tour au niveau des épaules (cm) V2 : tour de poitrine (cm) V3 : tour de taille (cm) V4 : masse (kg) V5 : taille (cm)

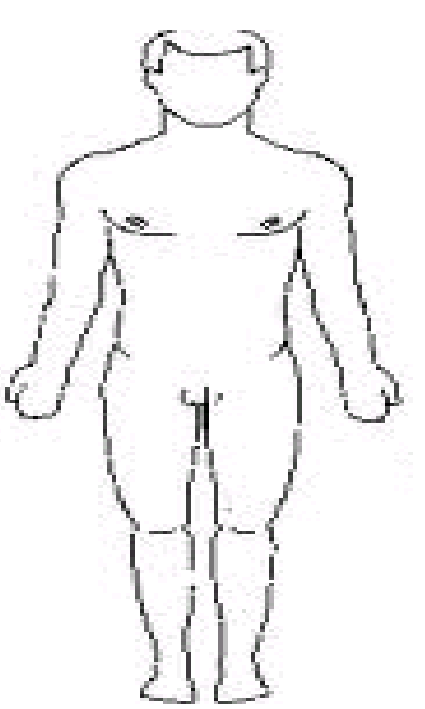

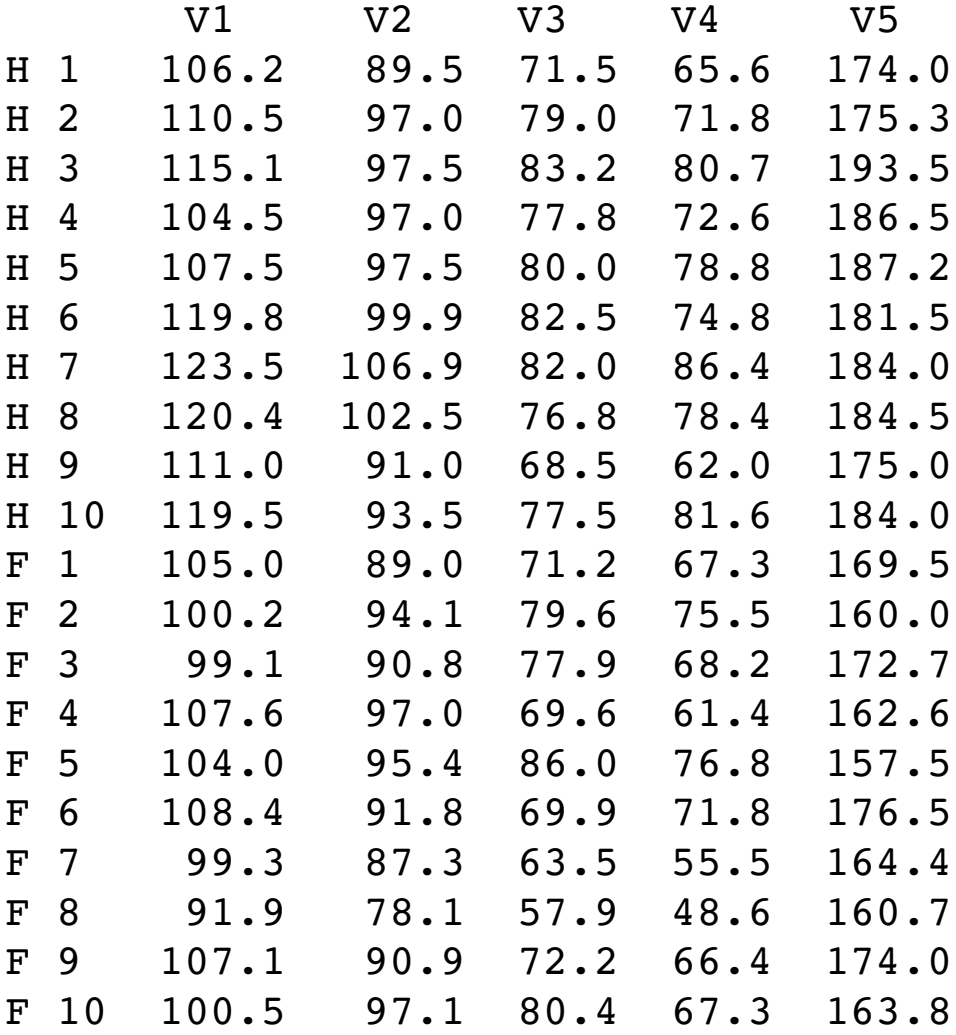

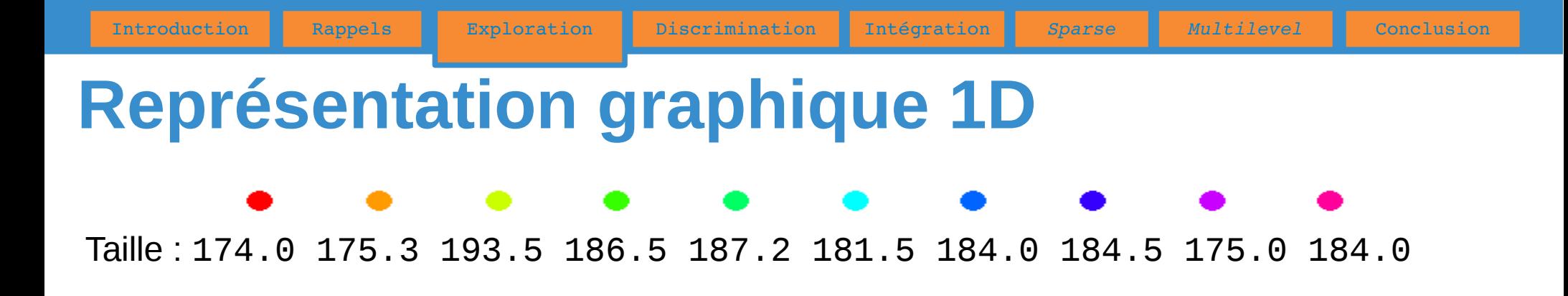

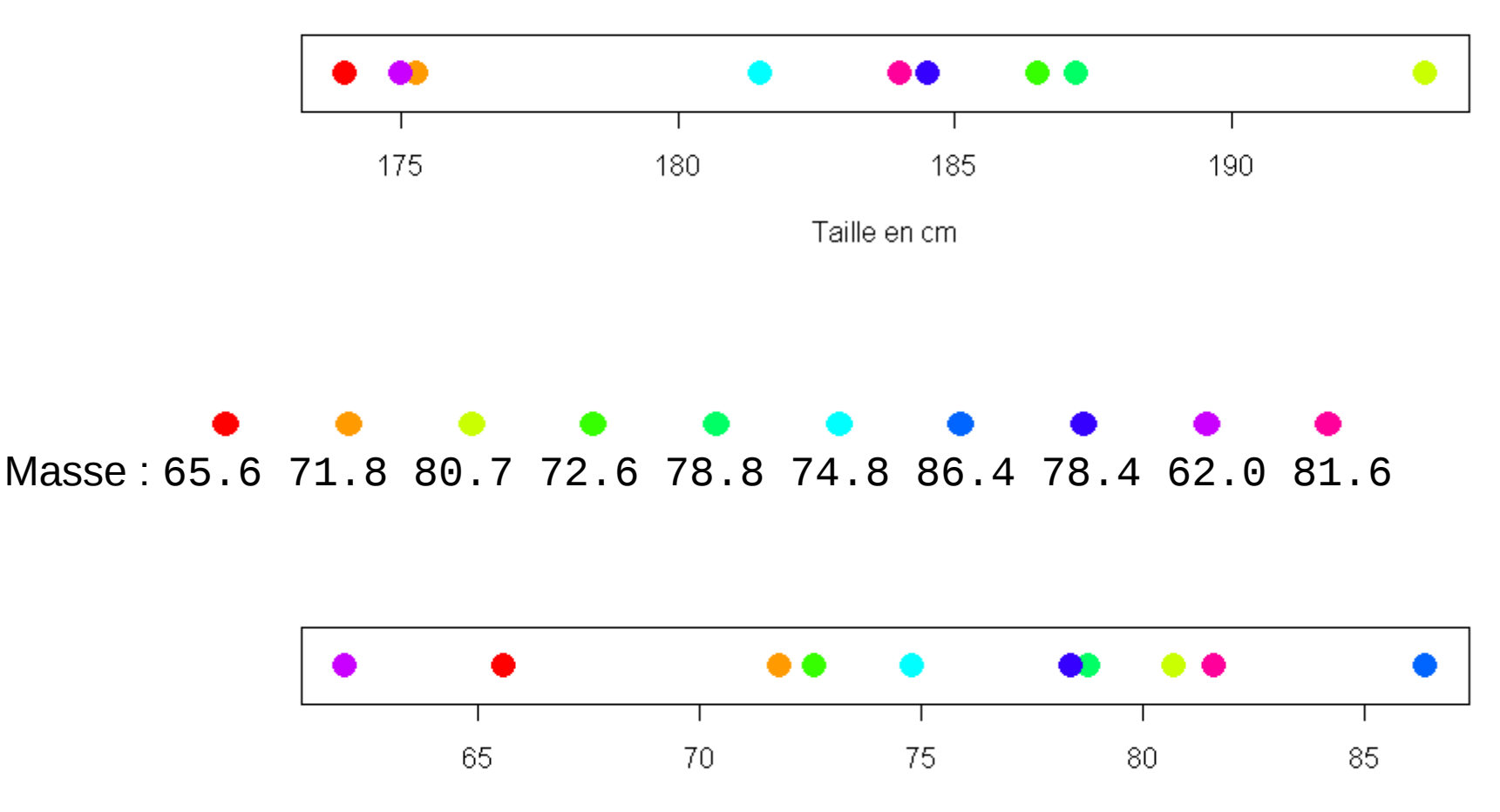

Masse en kg

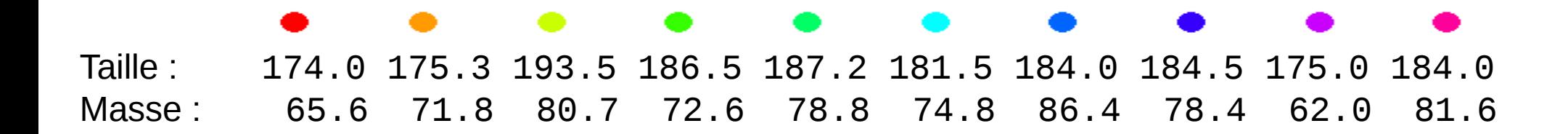

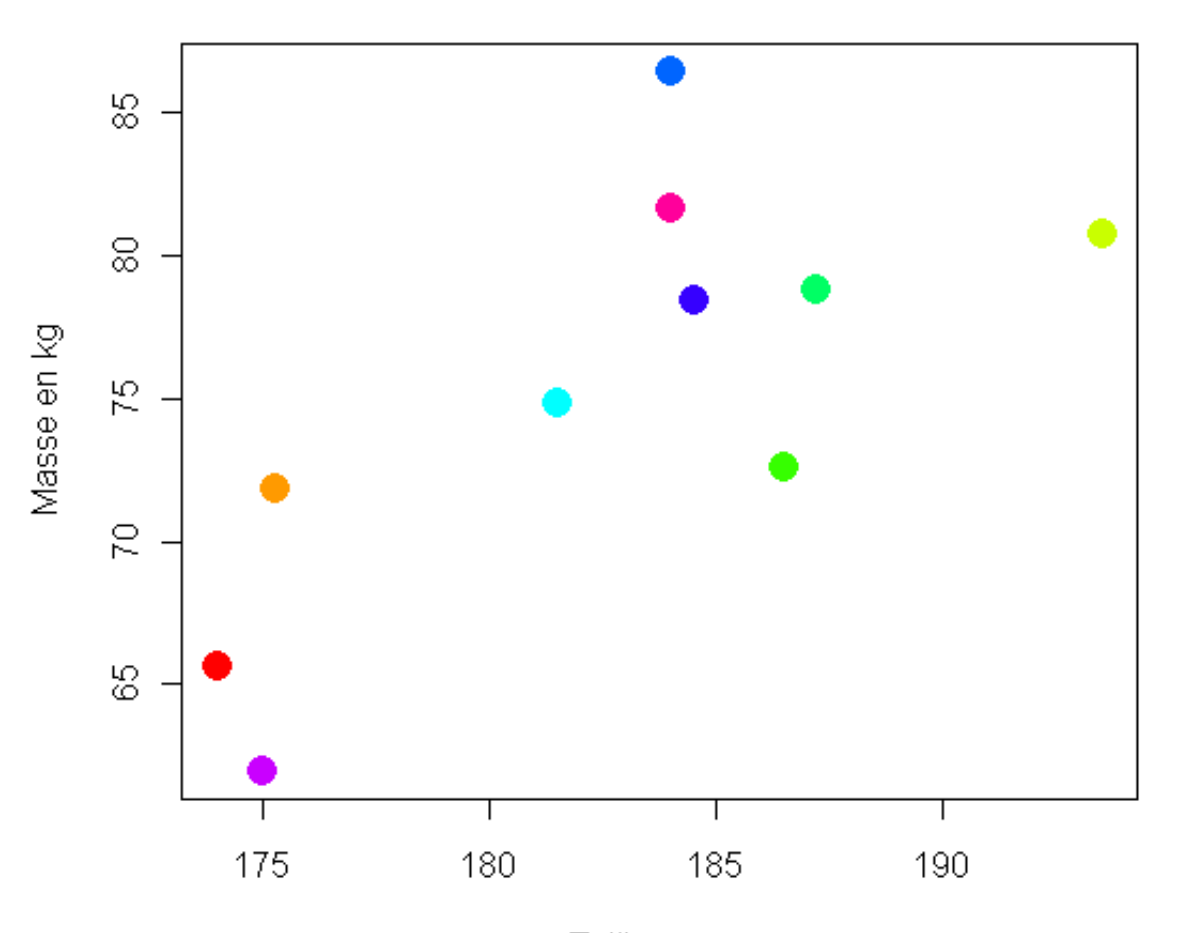

Taille en cm

## **Représentation graphique 3D**

Taille : 174.0 175.3 193.5 186.5 187.2 181.5 184.0 184.5 175.0 184.0 Masse : 65.6 71.8 80.7 72.6 78.8 74.8 86.4 78.4 62.0 81.6 T. Taille : 71.5 79.0 83.2 77.8 80.0 82.5 82.0 76.8 68.5 77.5

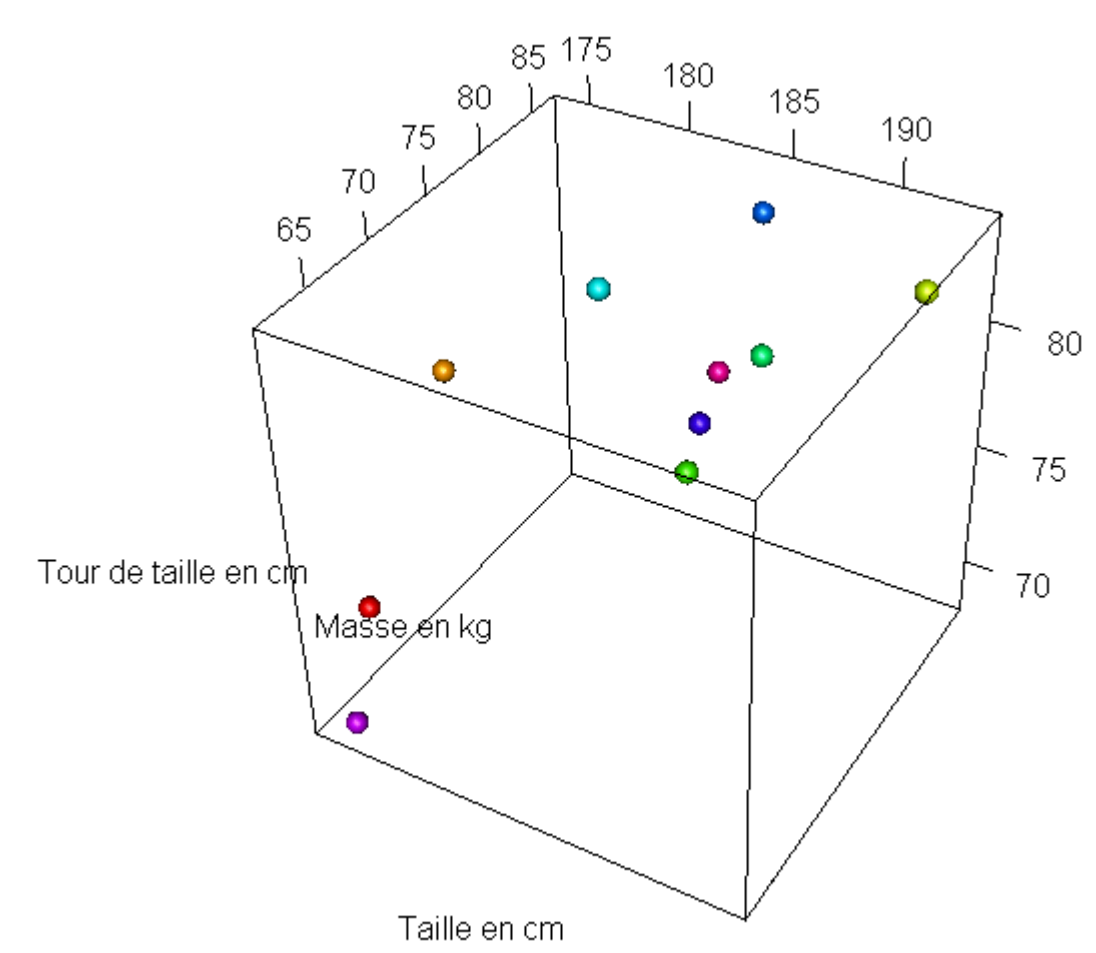

## **4D ?**

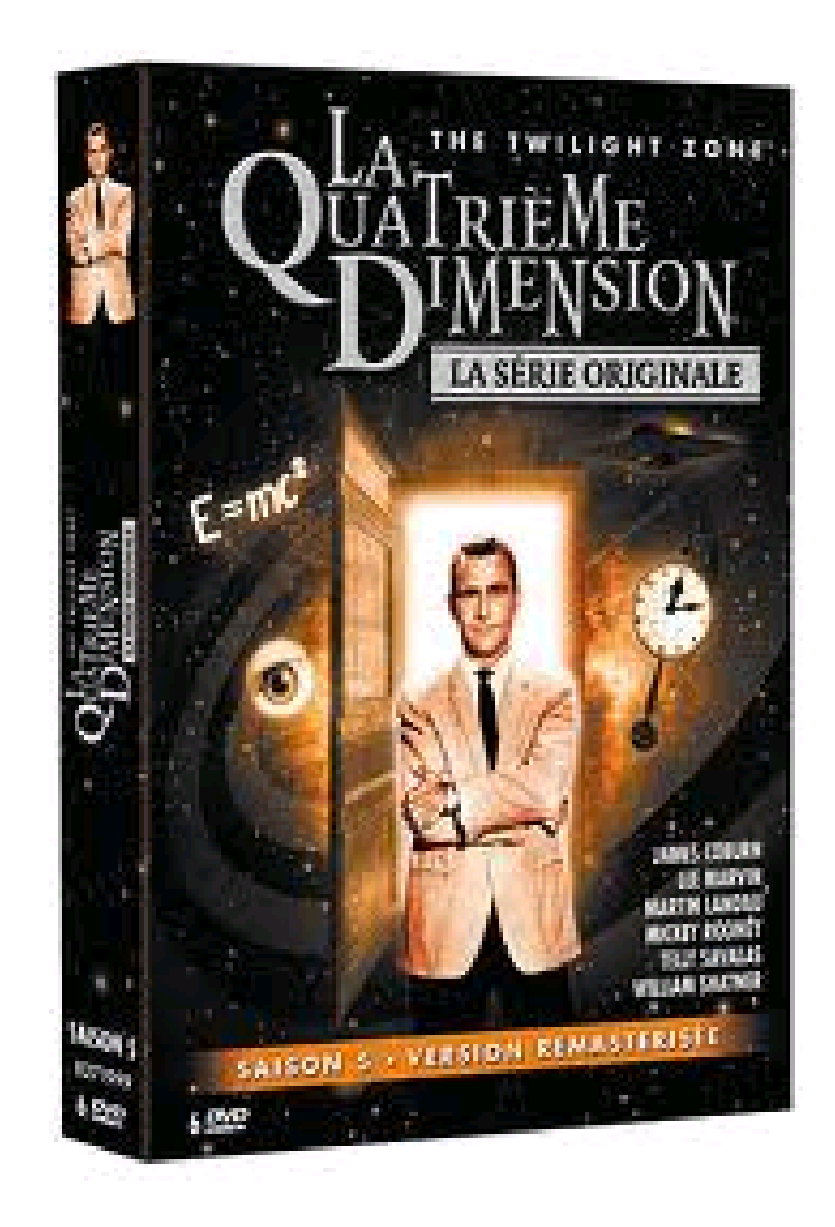

## **Alternative à la 4D (ou plus)**

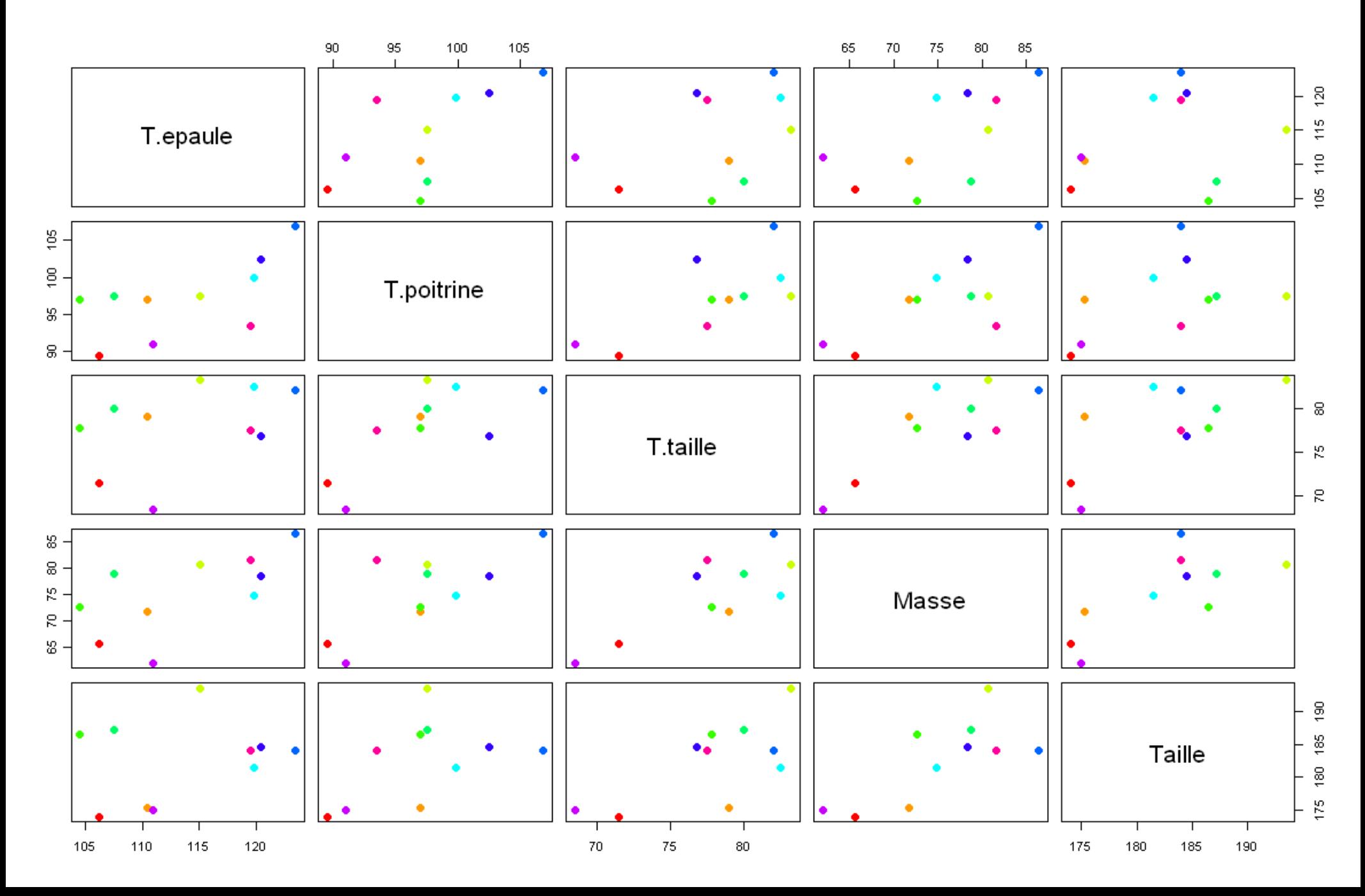

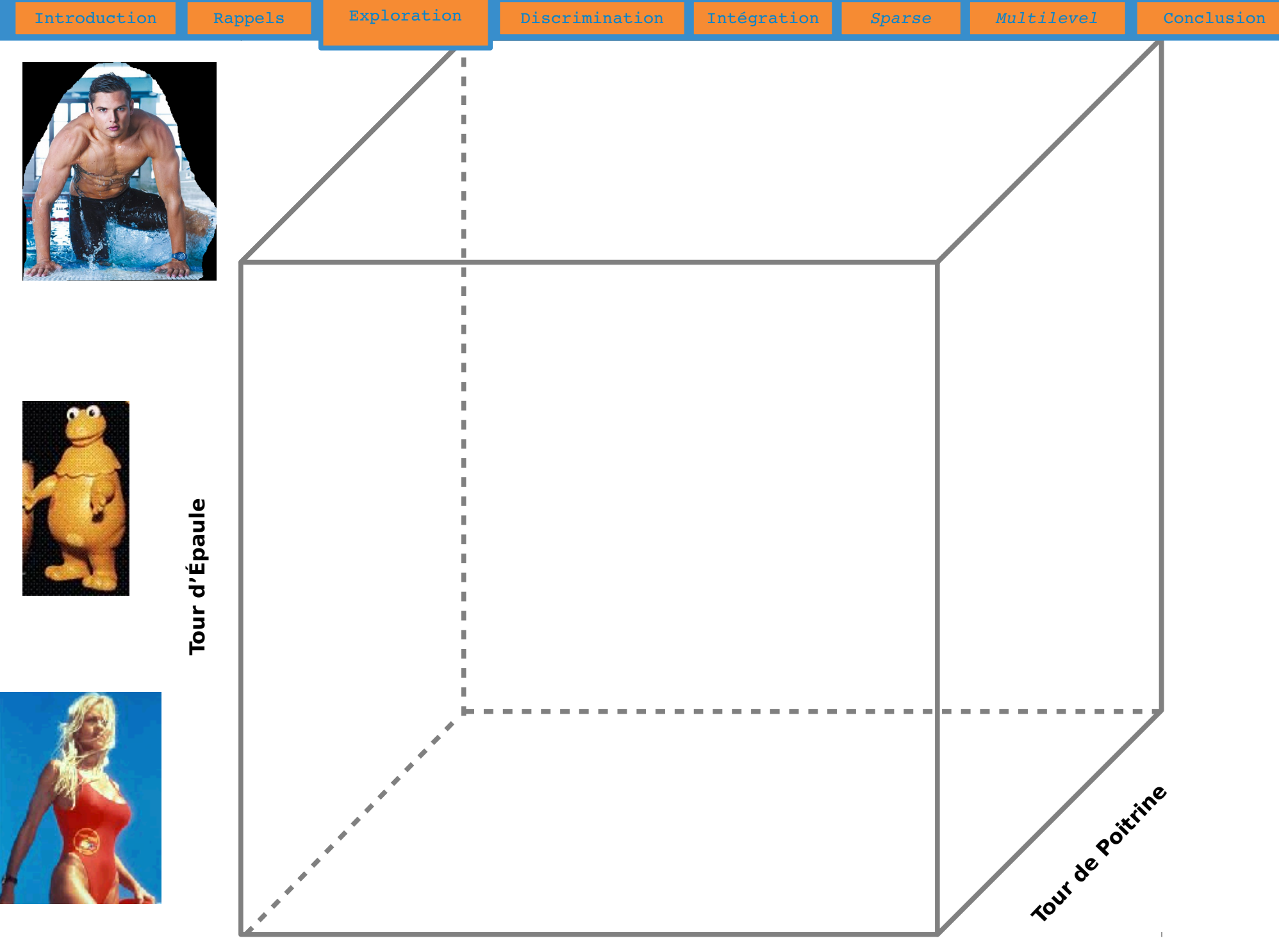

**Tour de Taille**

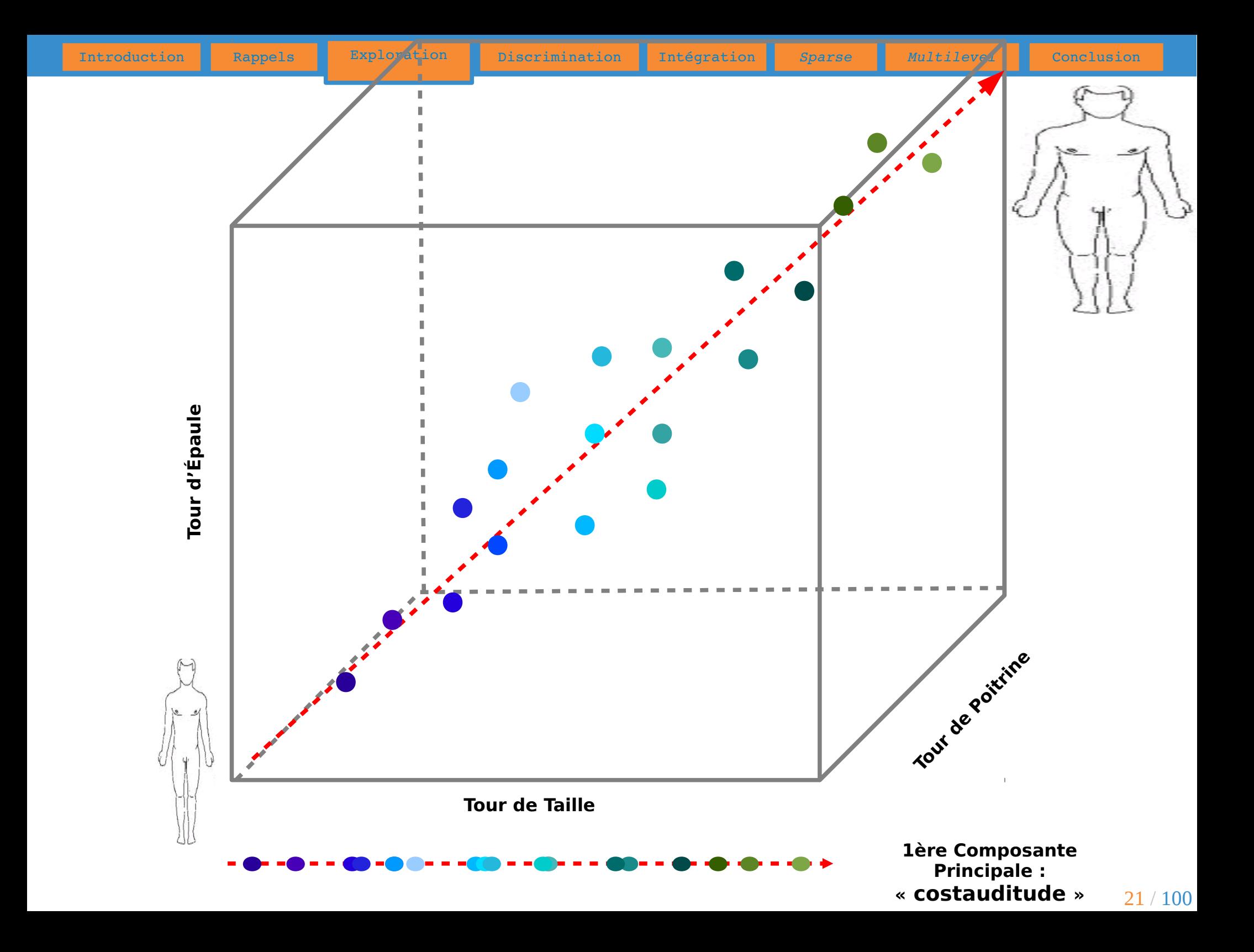

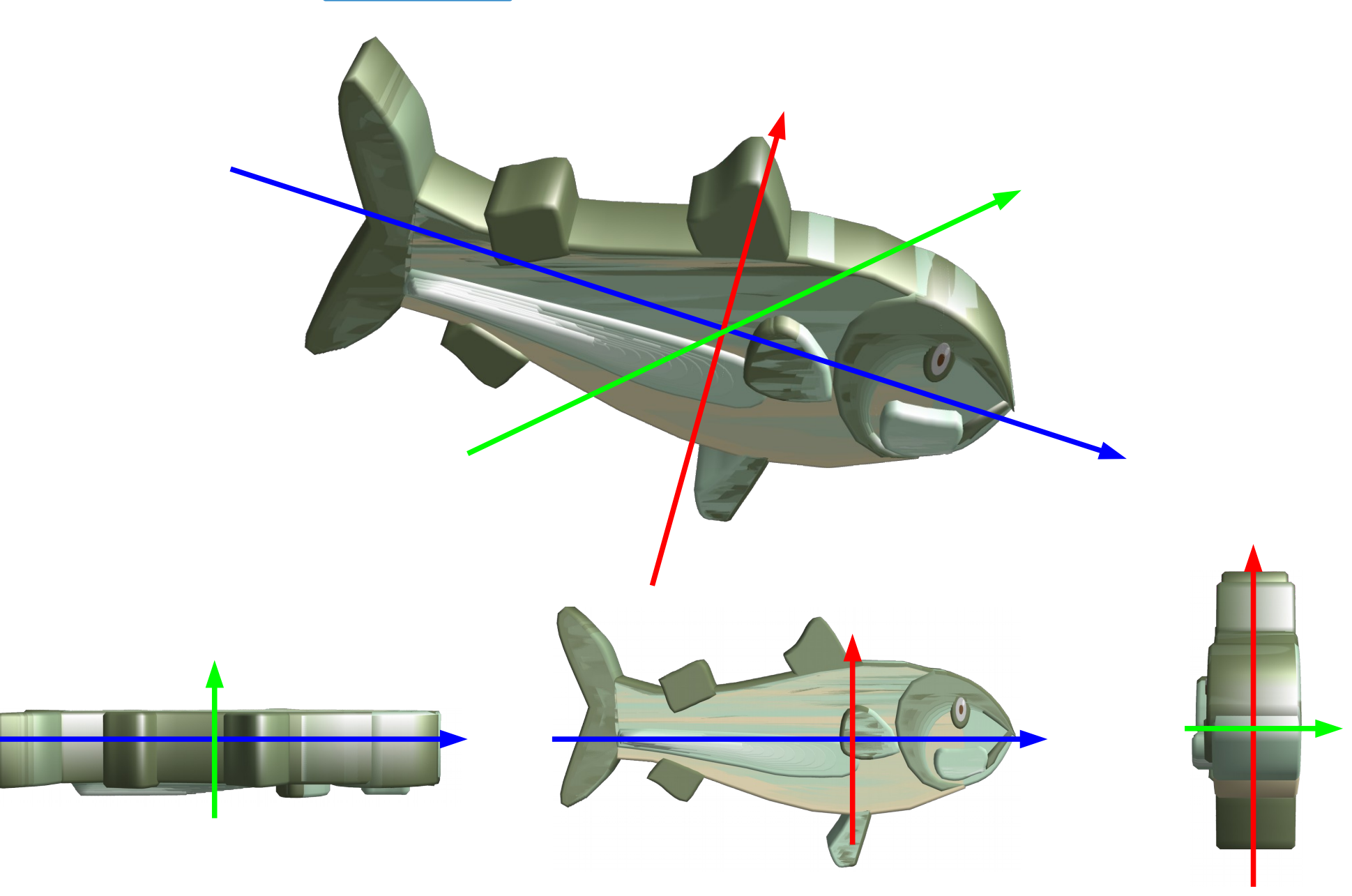

#### **Commentaires**

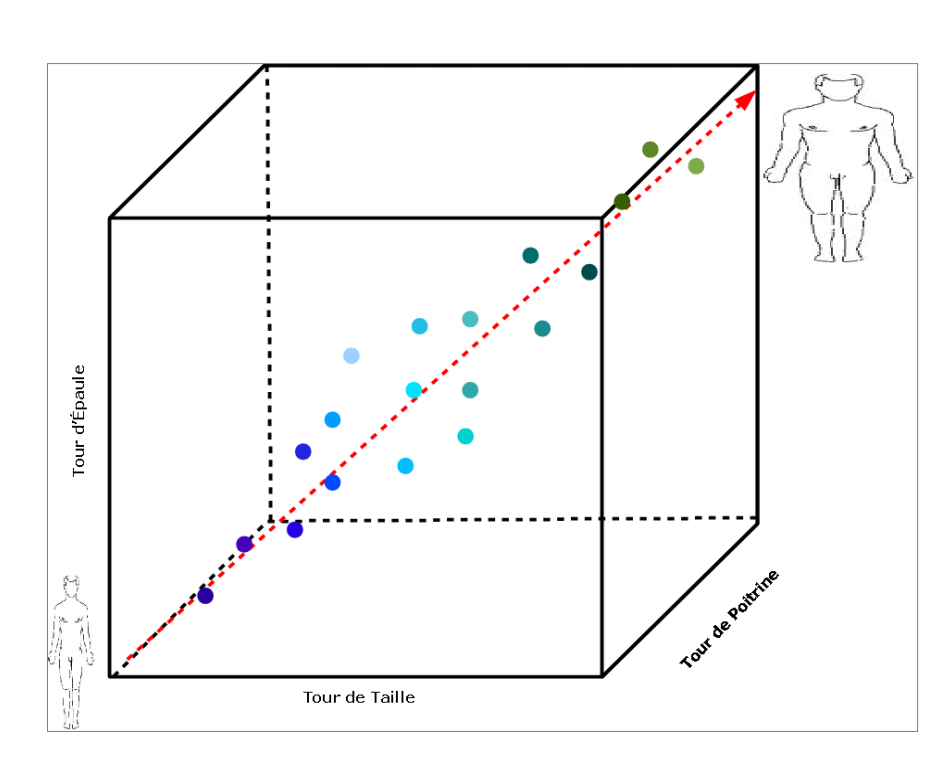

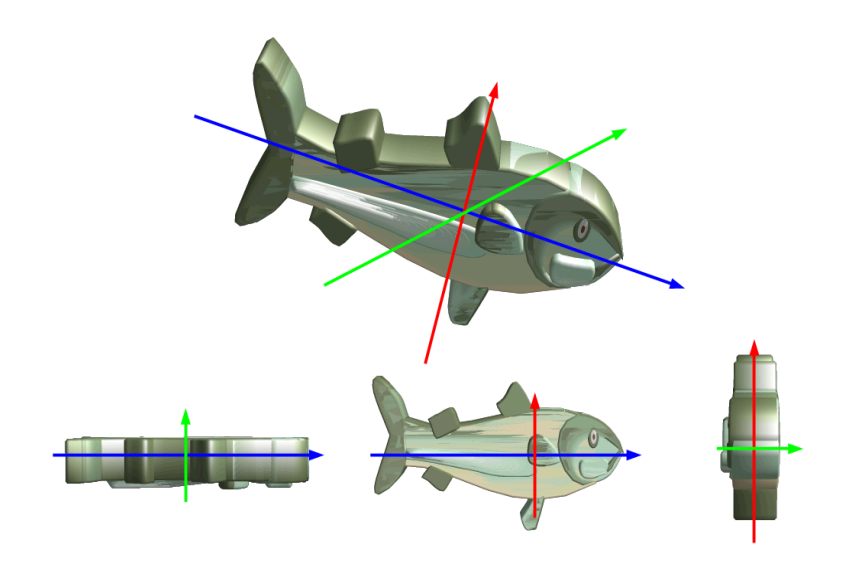

Les variables morphologiques recueillies présentent des **corrélations importantes**. On peut en effet supposer qu'une personne ayant un tour d'épaule important a également un tout de poitrine élevé (sauf exceptions...). Dans ces conditions, l'information apportée par les différentes variables est **redondante**. Graphiquement, sur les 3 variables (« Tour des épaules », « Tour de poitrine » et « Tour de taille »), cela se traduit par des zones vides de points dans le cube. Une variable unique calculée comme **combinaison** de ces 3 variables (représentée par la flèche en pointillés) suffirait à représenter les individus avec une **perte d'information minimale** car tous les points sont relativement proches de ce nouvel axe qui est la première composante principale.

Parmi les projections possibles en 2D, toutes ne permettent pas de reconnaître aussi facilement l'objet représenté. Parmi les 3 projections proposées, l'image du centre est la plus *fidèle* à l'original. Nous n'avons aucun mal à reconnaître l'objet initial car la projection s'est faite sur le plan formé par les 2 directions selon lesquelles l'objet initial s'étale le plus (**grande variabilité**). L'information apportée par la 3ème dimension est minimale et sa perte n'est pas préjudiciable à la reconnaissance de l'objet.

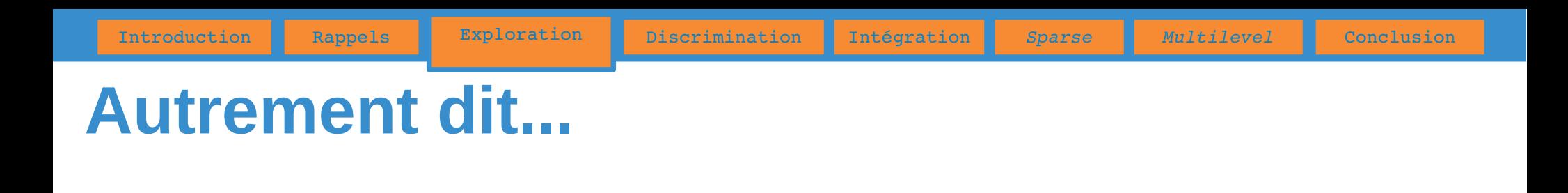

- L'ACP permet de déterminer les espaces de dimension inférieure à l'espace initial sur lesquels la projection du nuage de points initial soit la moins déformée possible, autrement dit celle qui conserve le plus d'information c'est-à-dire de variabilité.
- Le principe de l'ACP est de trouver un axe (la première composante principale), issu d'une combinaison linéaire des variables initiales, tel que la variance du nuage autour de cet axe soit maximale. Et de réitérer ce processus dans des directions orthogonales pour déterminer les composantes principales suivantes.
- Du point de vue des variables, l'ACP permet de conserver au mieux la structure de corrélation entre les variables initiales.

## **ACP : exemples simulés**

Tableau de données : 50 individus, 3 variables (V1 – V2 - V3)

**Cas 2)**

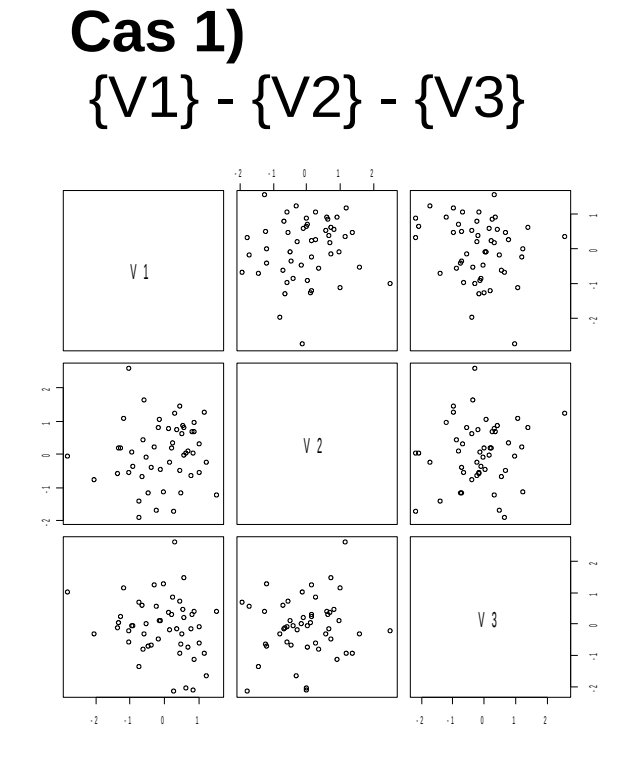

**1) V1 V2 V3**

**V1** 1.0 -0.10 0.00

**V2** -0.1 1.00 -0.12 **V3** 0.0 -0.12 1.00

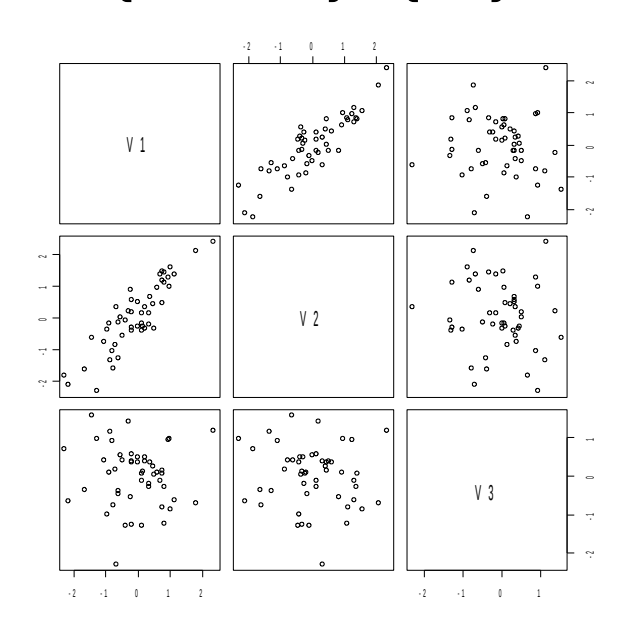

{V1 - V2} - {V3}

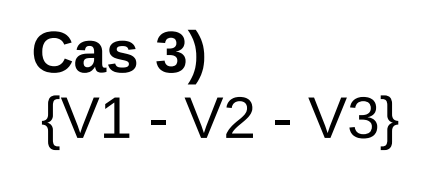

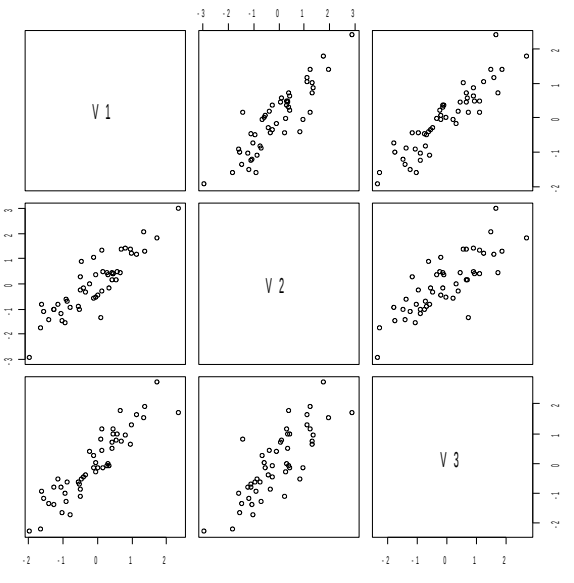

Matrices de corrélation

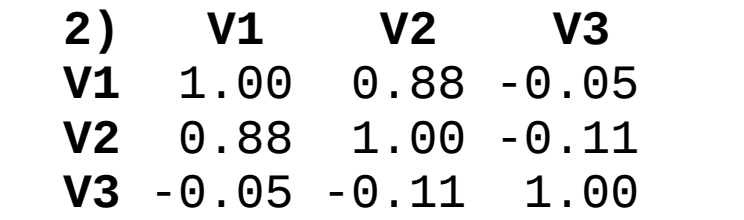

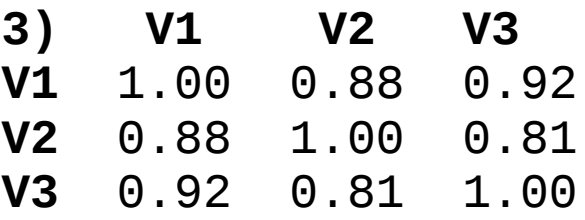

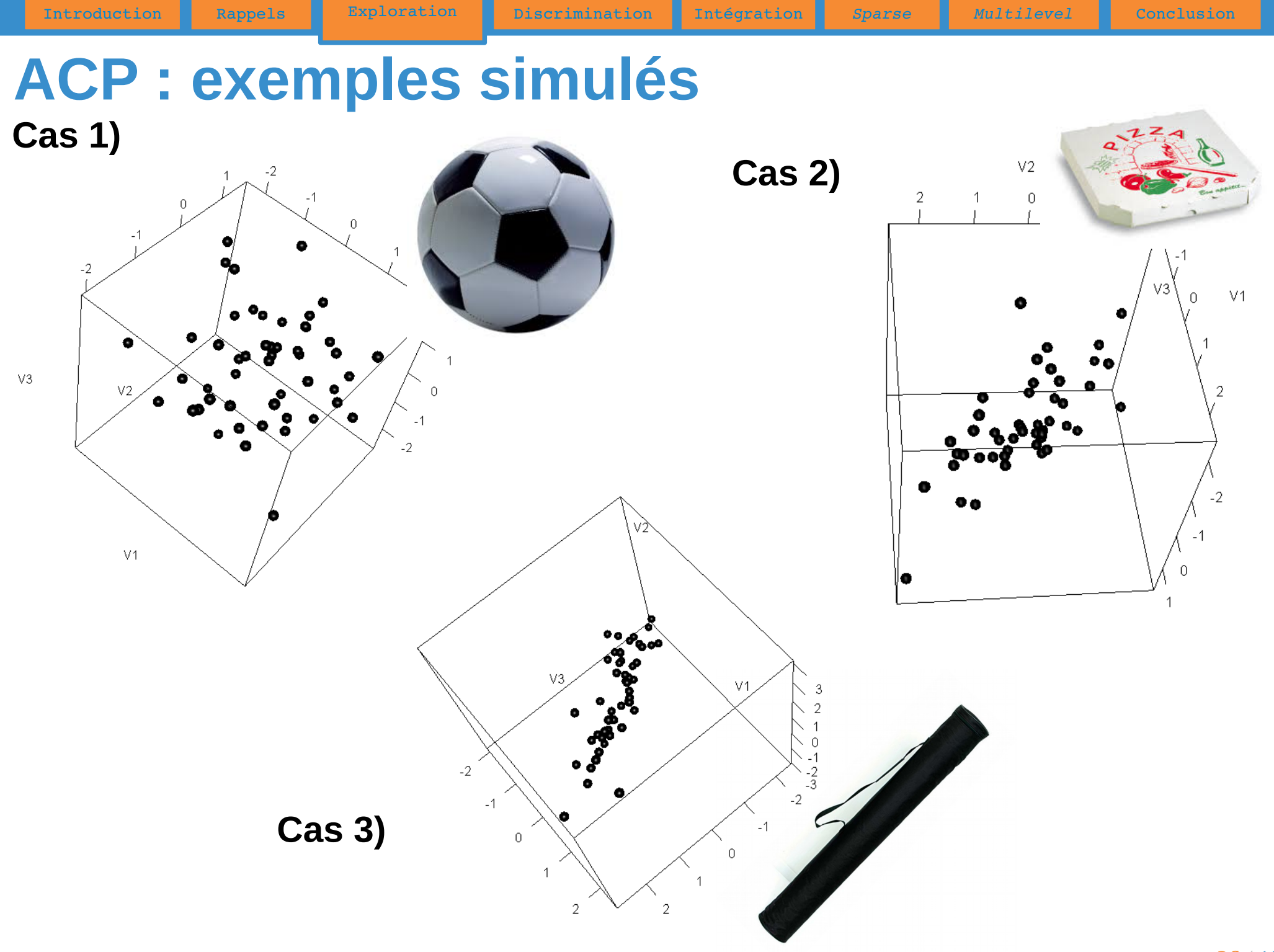

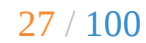

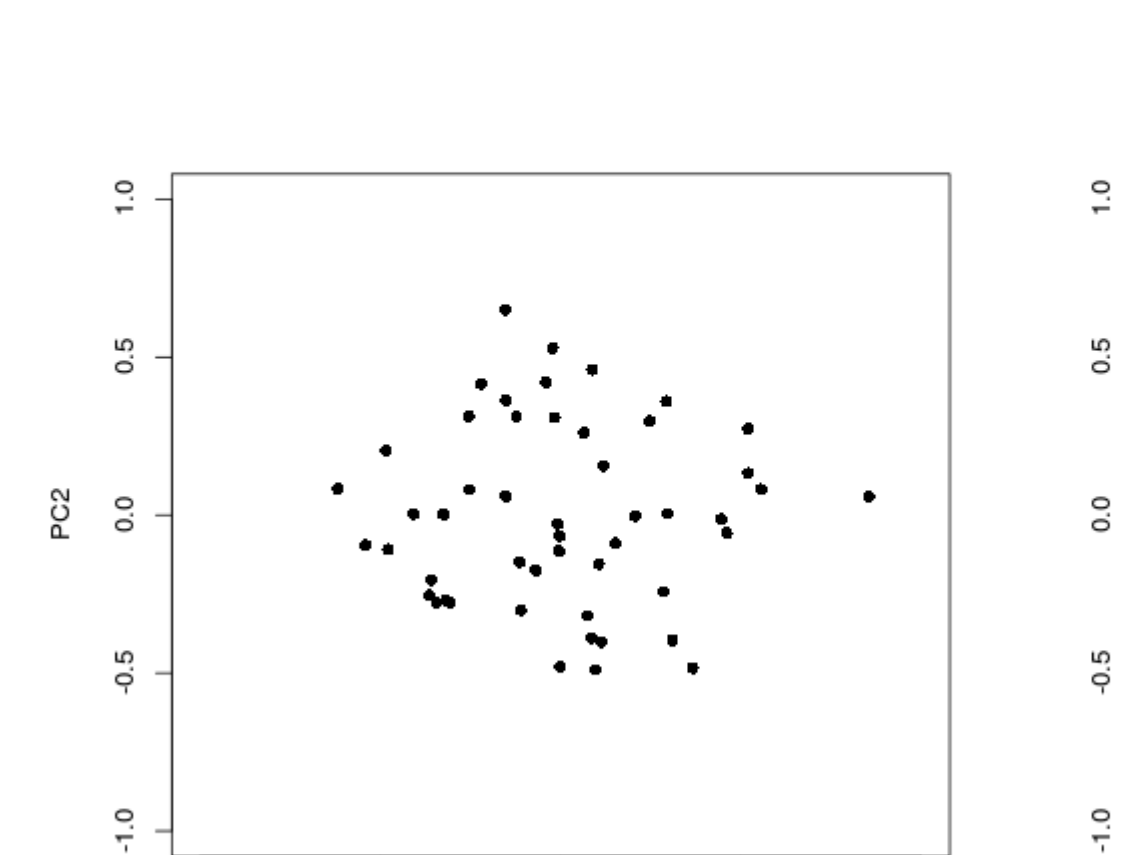

 $0.0$ 

PC1

 $0.5$ 

 $1.0$ 

 $0.0$ 

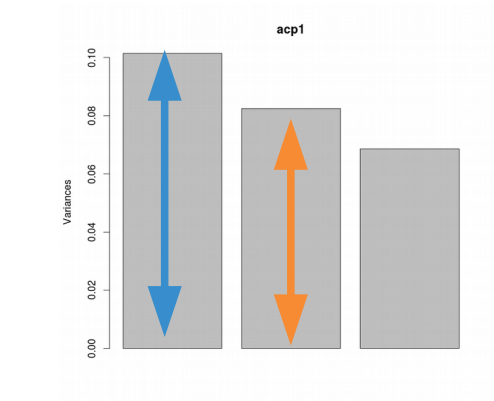

 $\Box$ 

 $\hbox{ }$ 

 $\Box$ 

 $-0.5$ 

 $-1.0$ 

 $-1.0$ 

 $-0.5$ 

**1)**

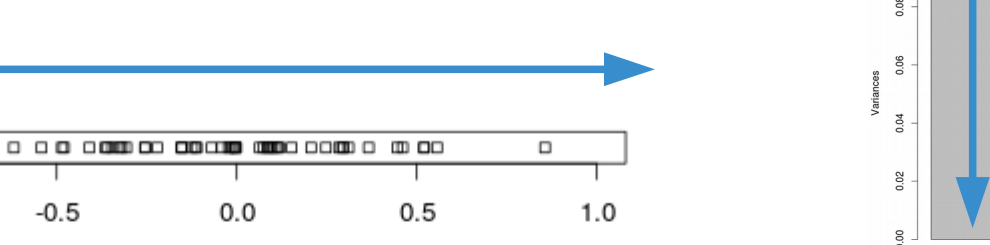

**2)**

## **Représentation des individus**

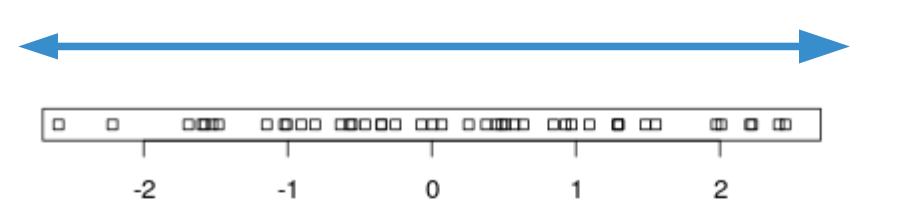

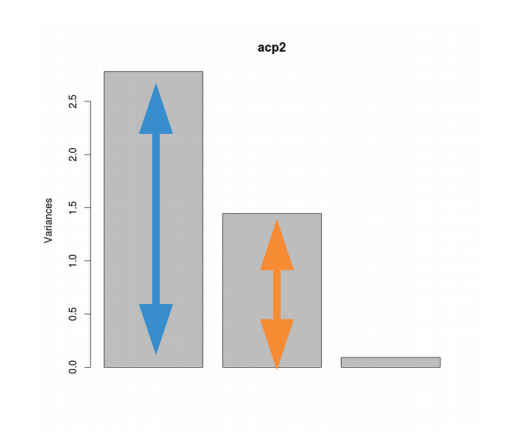

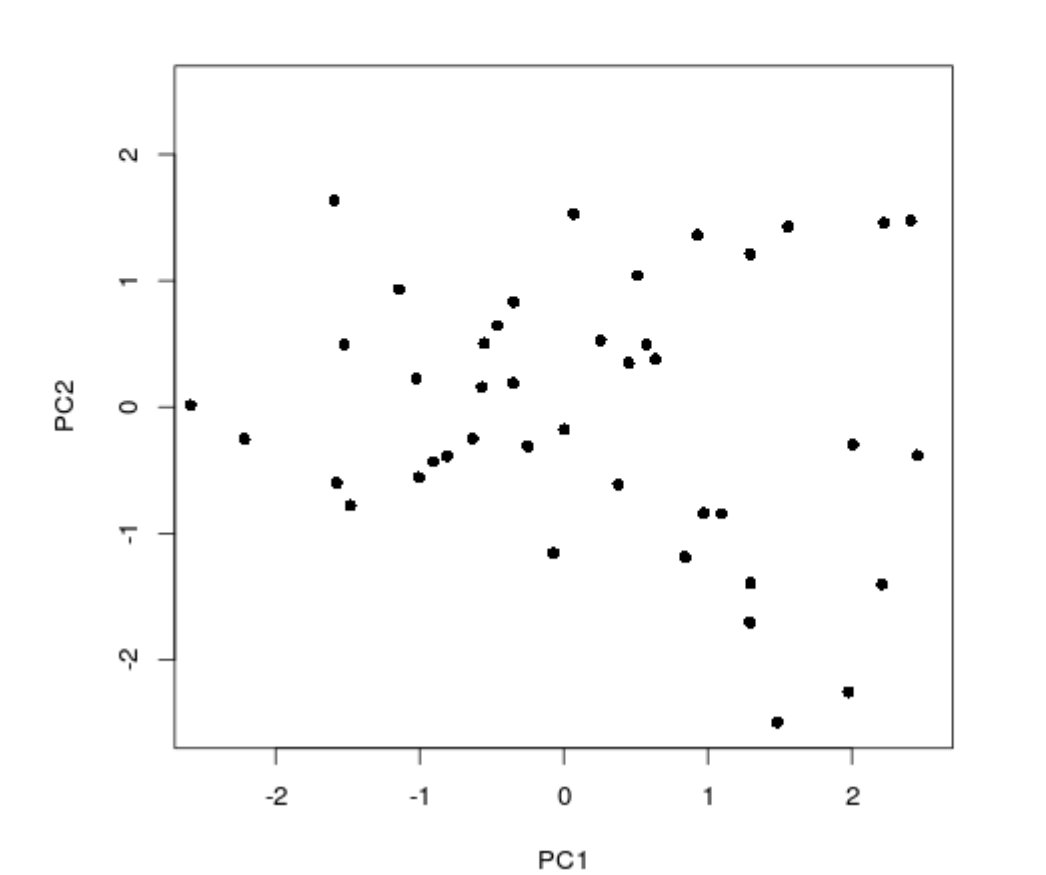

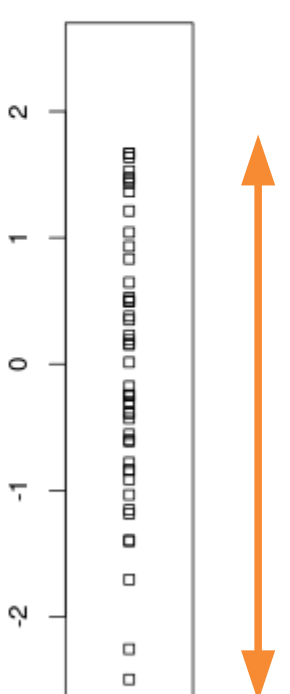

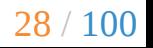

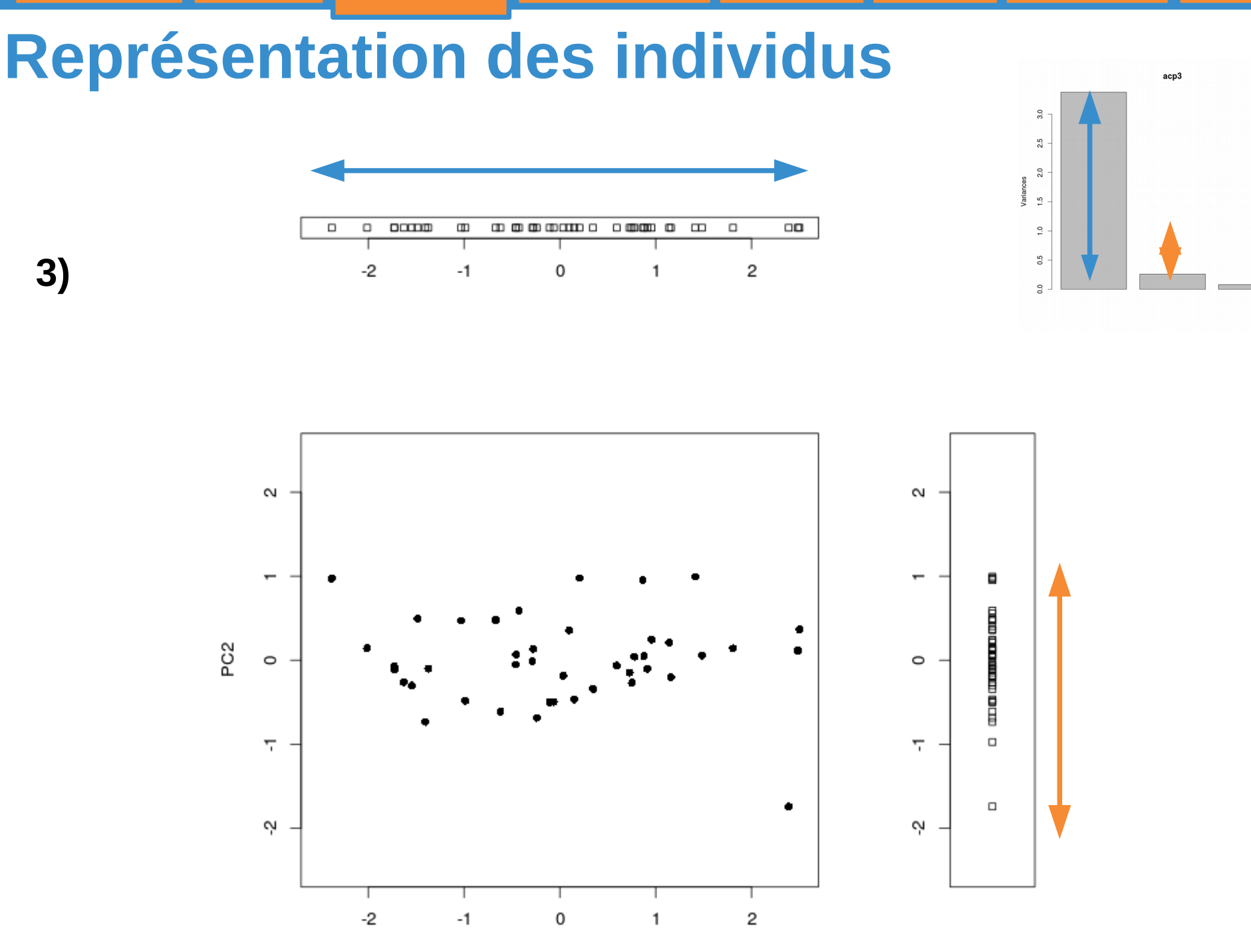

Introduction Rappels Exploration Discrimination Intégration *Sparse Multilevel* Conclusion

PC1

29 / 100

#### **Représentation des variables**

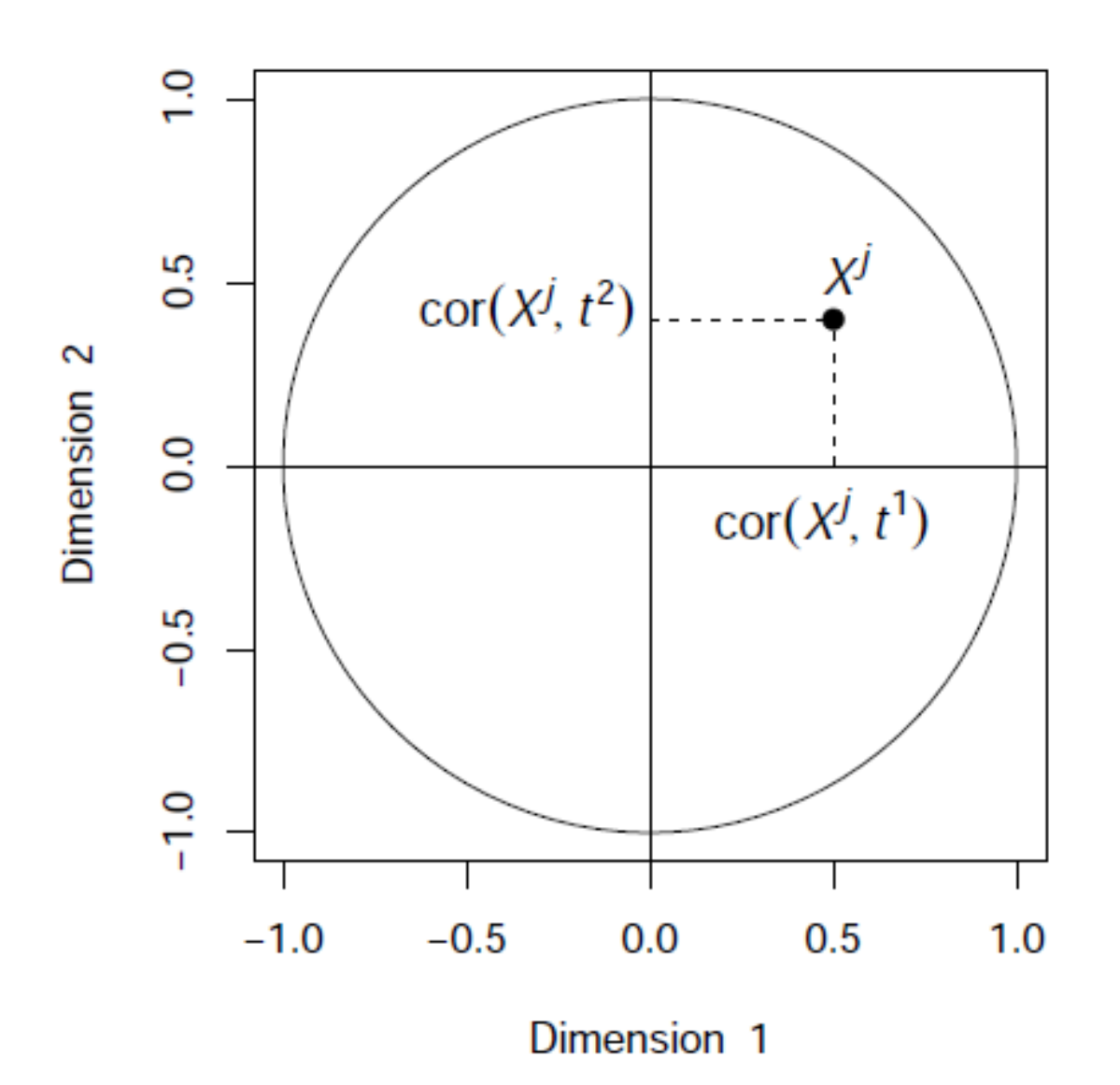

La coordonnée d'une variable X<sup>j</sup> sur une composante t<sup>i</sup> est donnée par la corrélation entre cette variable et t<sup>i</sup>.

## **Représentation des variables**

La corrélation entre deux variables est :

- positive si l'angle est aigu  $cos(\alpha) > 0$
- négatif si l'angle est obtus  $cos(\theta) < 0$
- nul si les vecteurs sont perpendiculaires cos(β)≈0

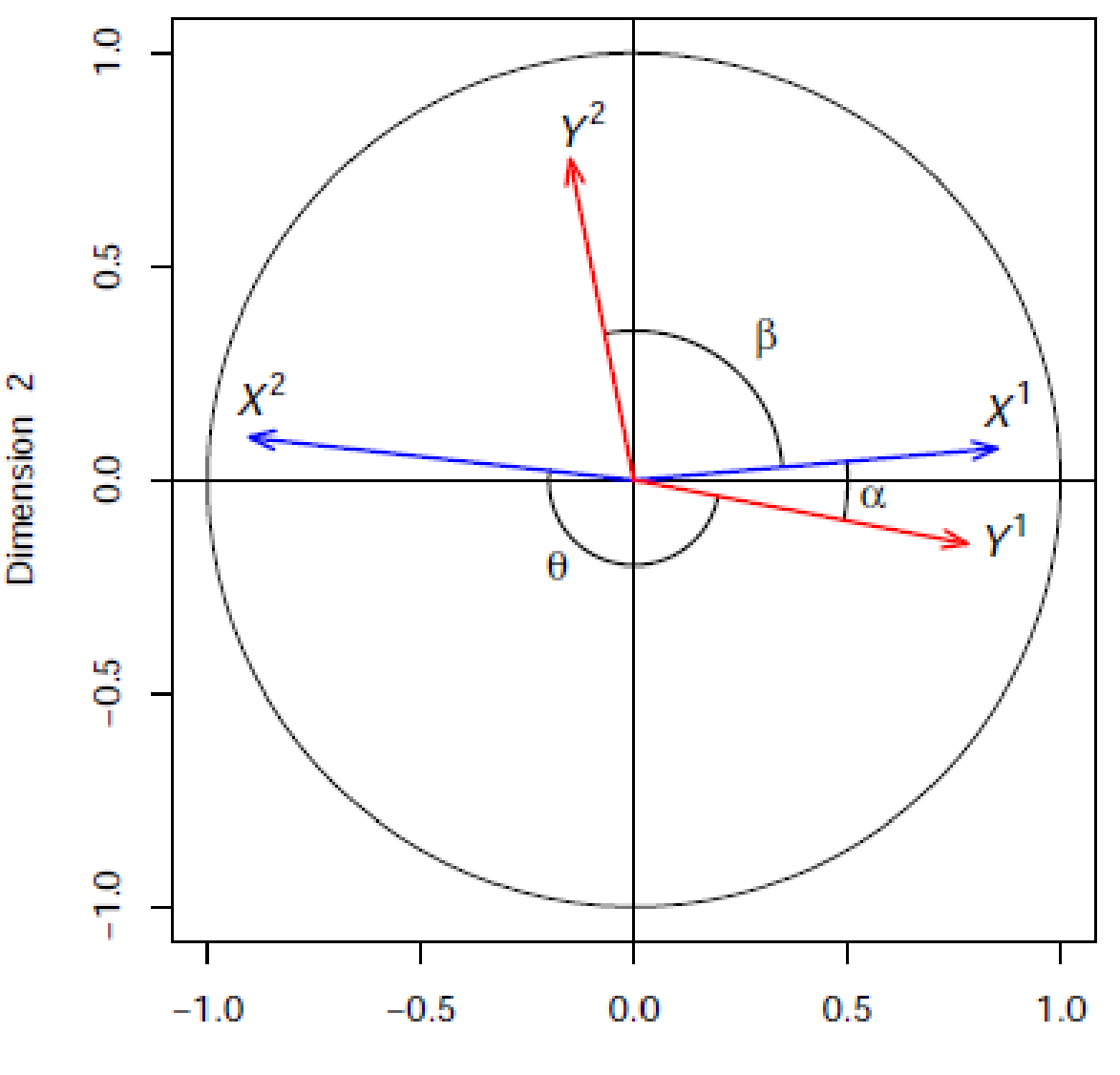

Dimension 1

## **Représentation des variables**

**1) 2) 3)**

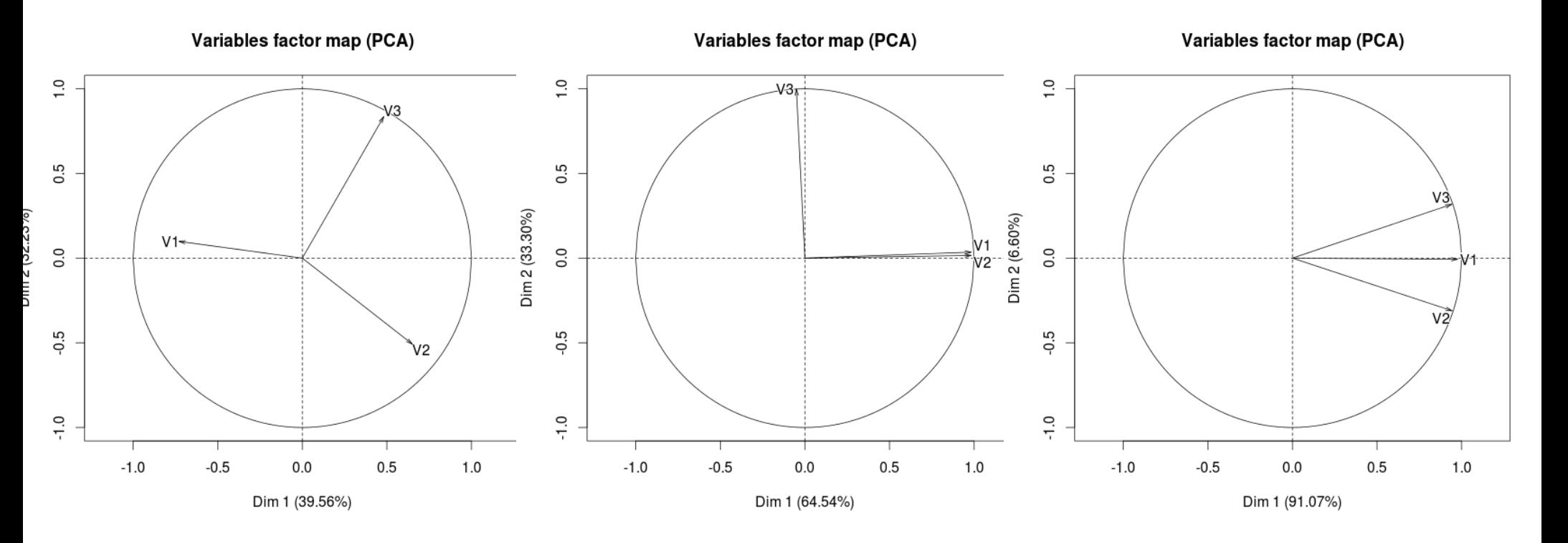

#### Matrices de corrélation

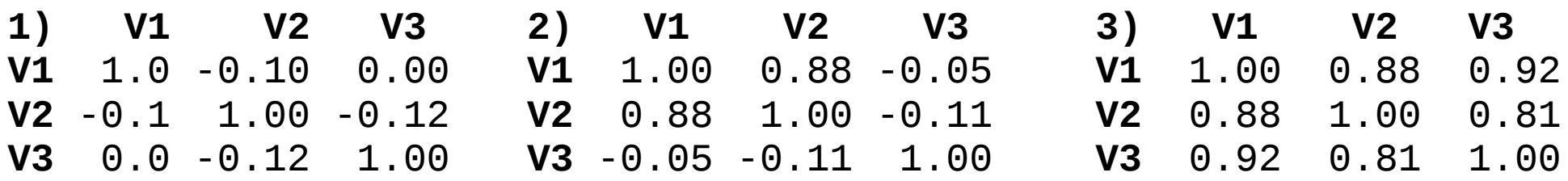

#### *Biplot*

#### Représentation simultanée des individus et des variables

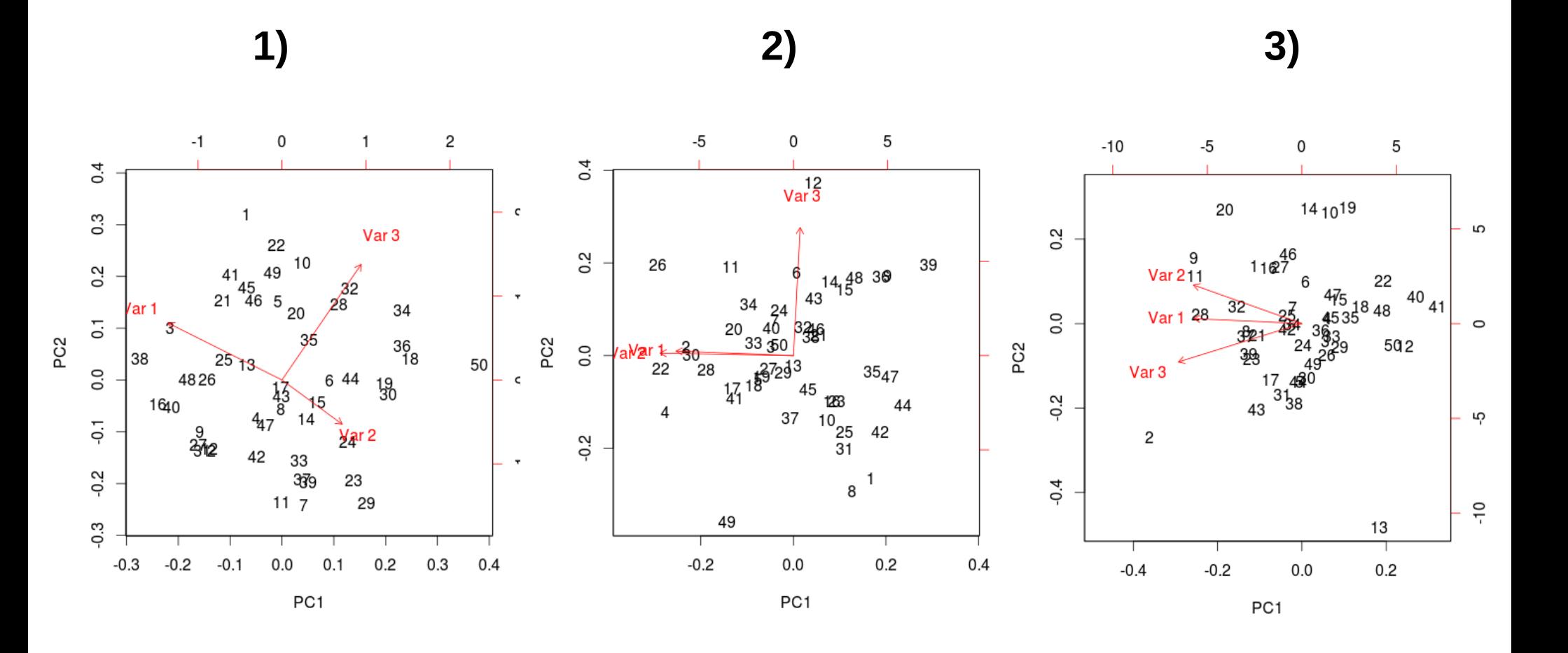

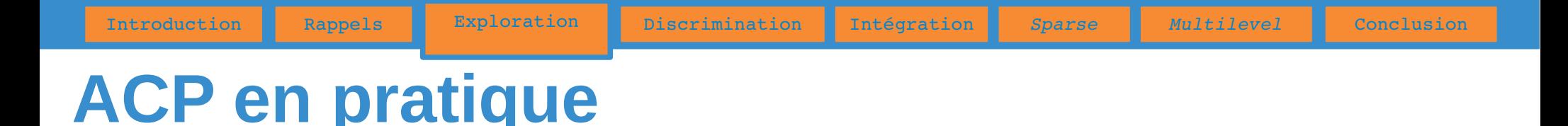

- Conséquences d'une réduction éventuelle des données :
	- sans réduction : une variable à forte variance va «tirer» tout l'effet de l'ACP
	- avec réduction : une variable qui n'est qu'un bruit va se retrouver avec une variance apparente égale à une variable informative
- Gestion (et imputation) de données manquantes : utilisation de l'algorithme NIPALS (nécessite « beaucoup » de composantes)

*The best thing to do about missing data is not to have any.* Gertrude Cox

## **Exemple « morpho »**

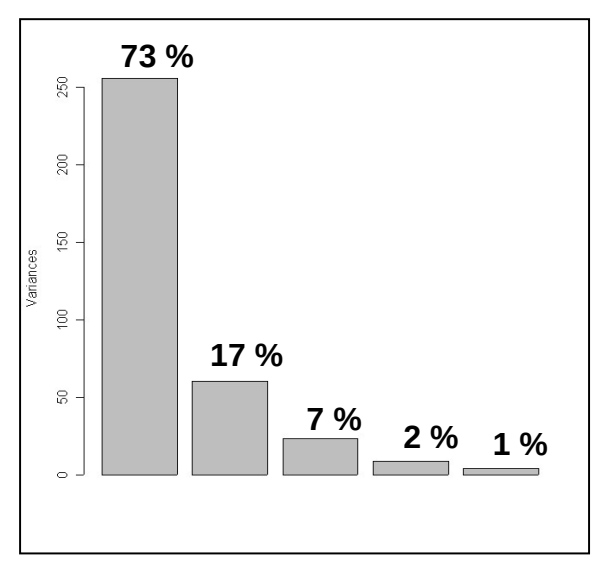

- 90% de l'information expliquée par les 2 premières CP
- le passage de 5 à 2 dimensions se fait en « perdant » 10% d'information
- Axe  $1 \times$  gabarit » : séparation des grands gabarit (valeurs élevées pour les 5 variables) à droite et des petits à gauche
- Axe 2 « embonpoint » : en bas, variables liées à la taille et à la carrure, en haut, masse et tour de taille / poitrine

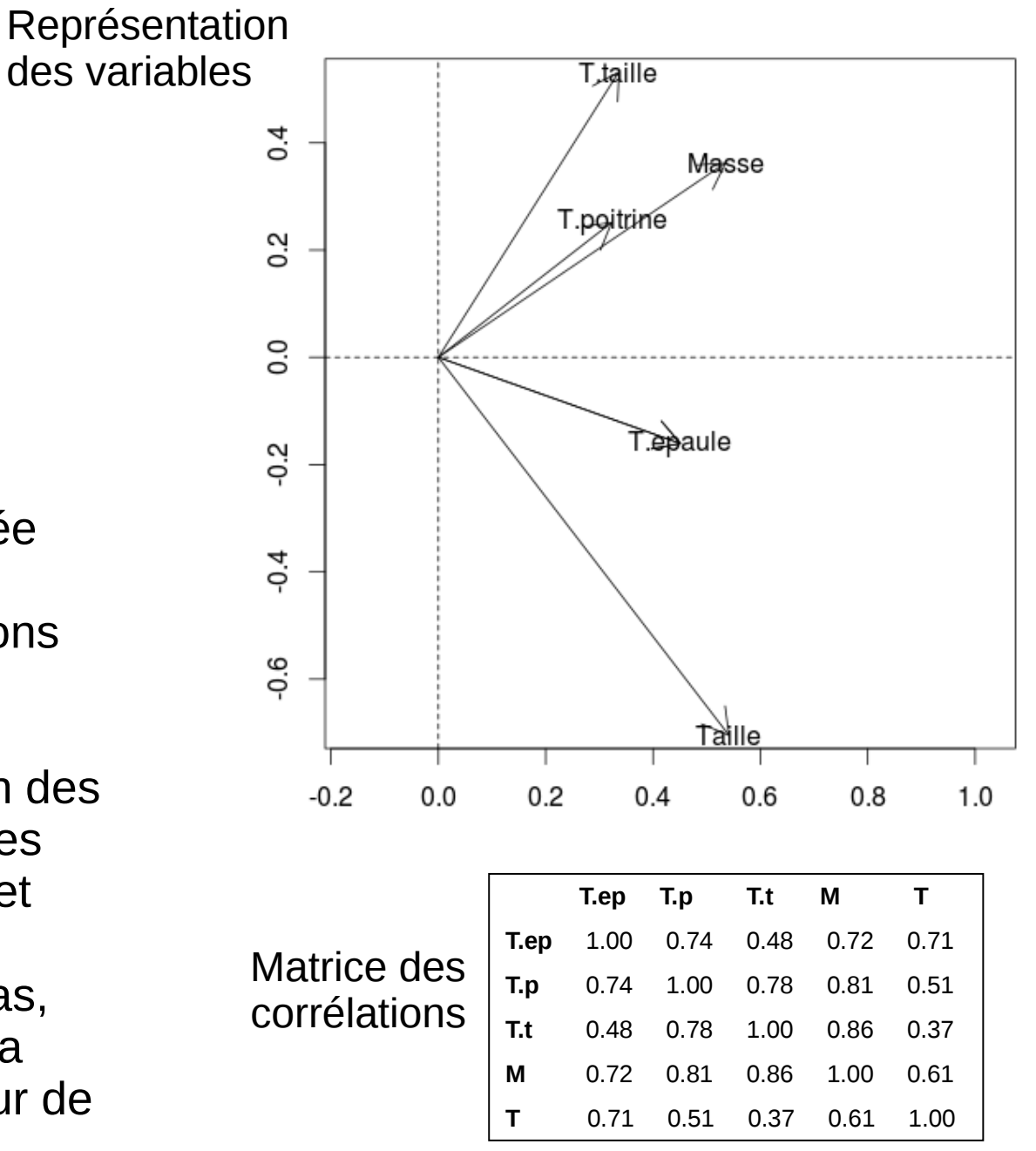

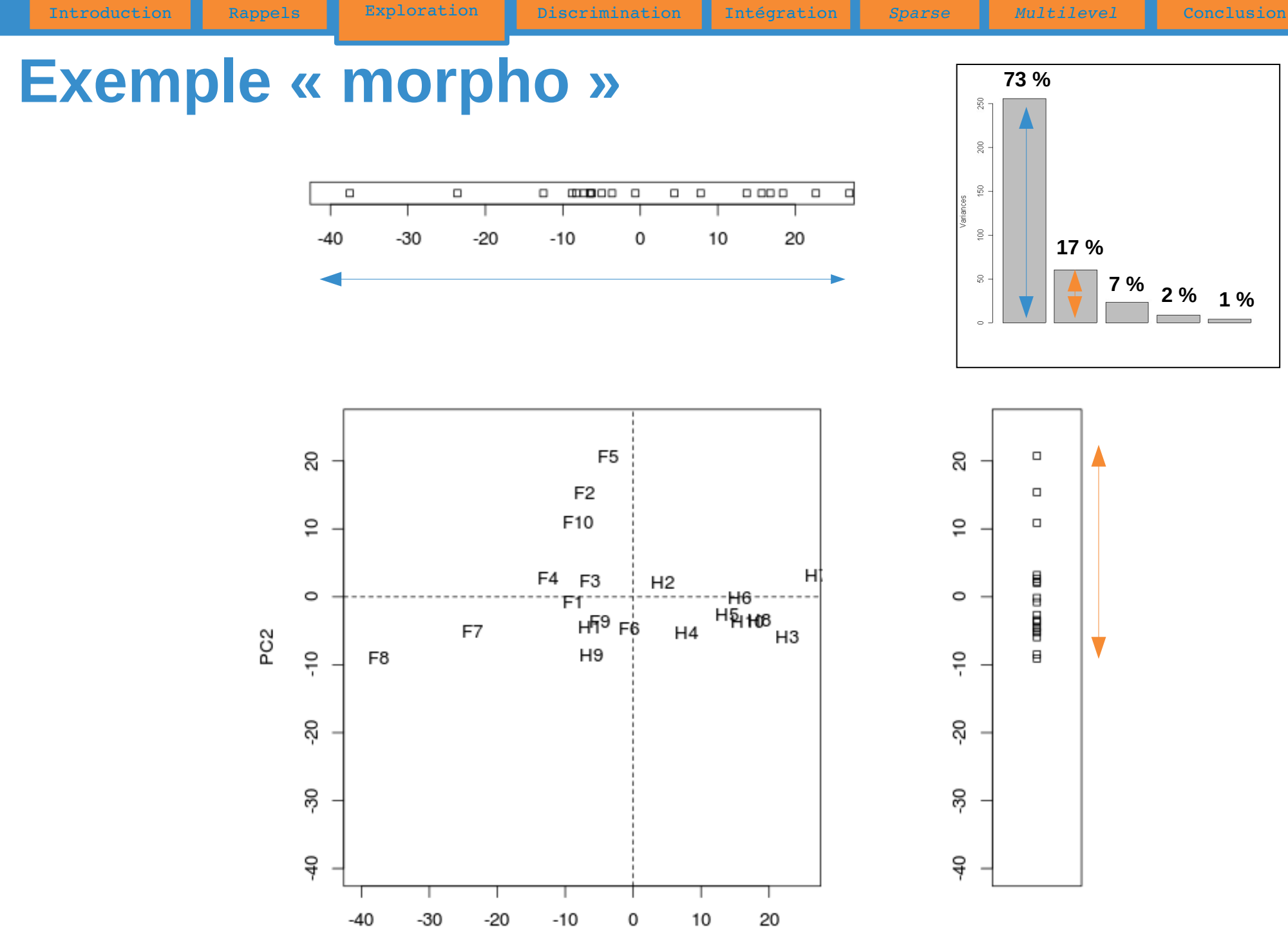

Représentation des individus PC1
#### **Exemple « morpho » T.ep T.p T.t M T**

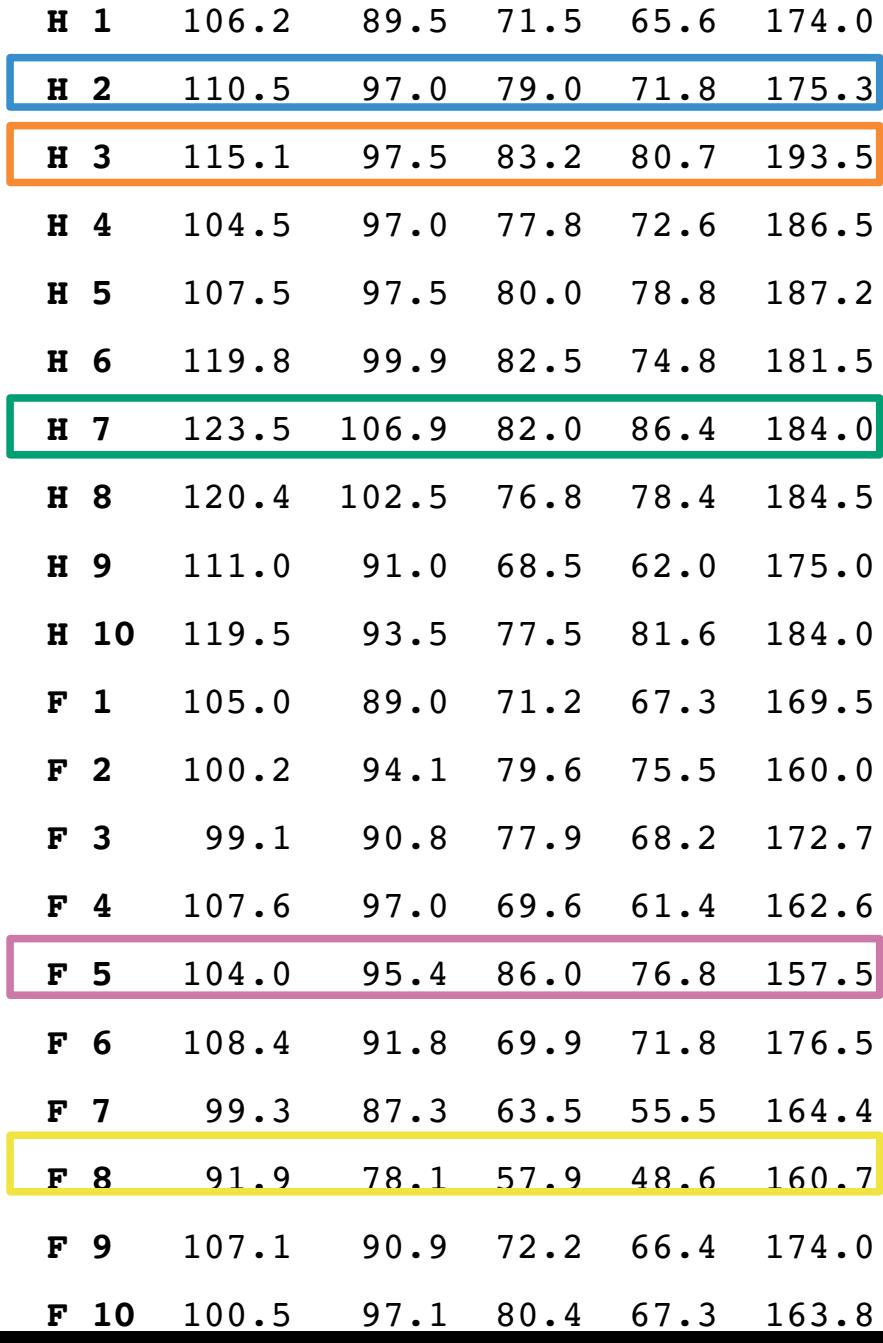

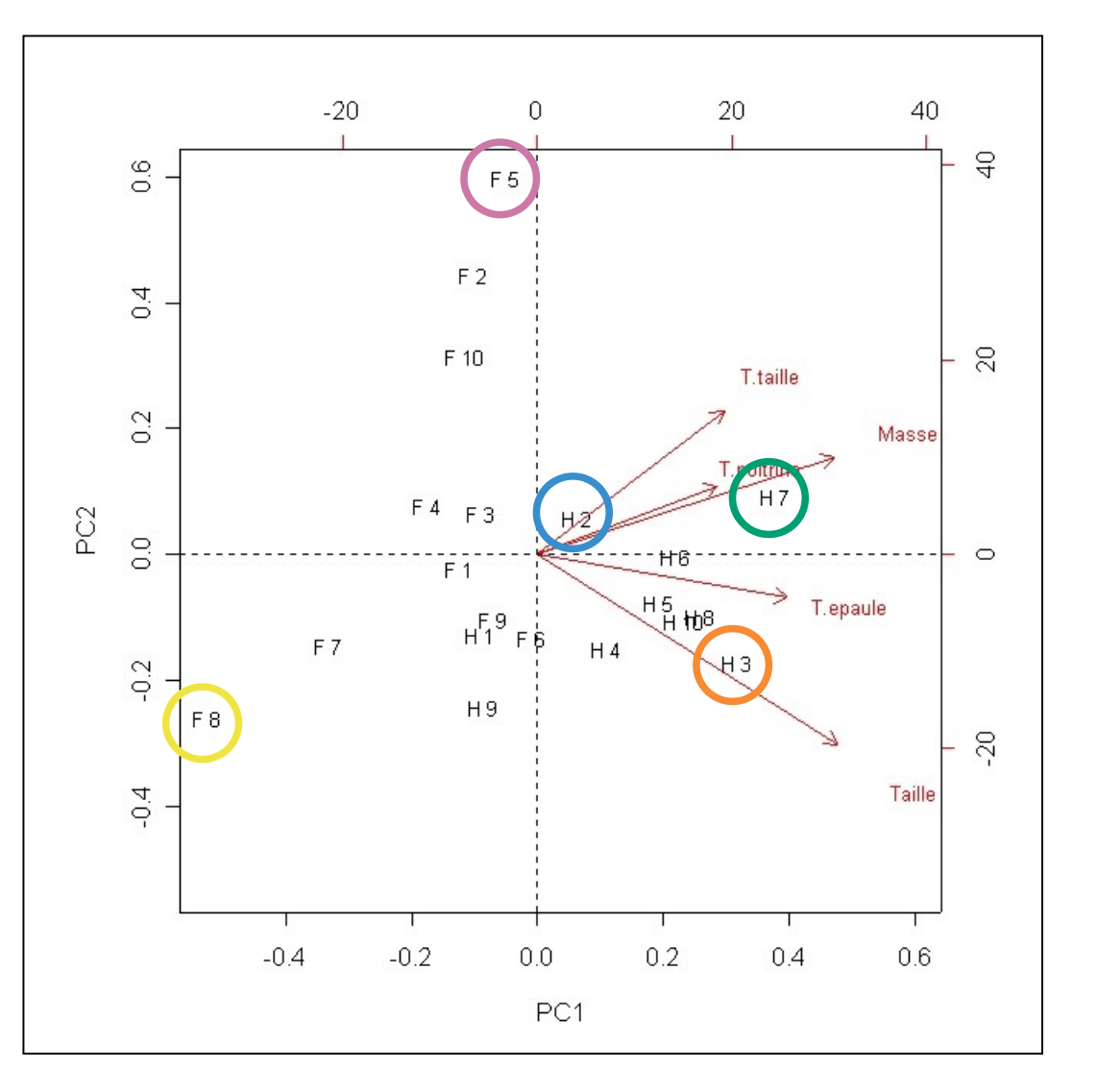

37 / 100

### **Exemple « morpho »**

#### Les données

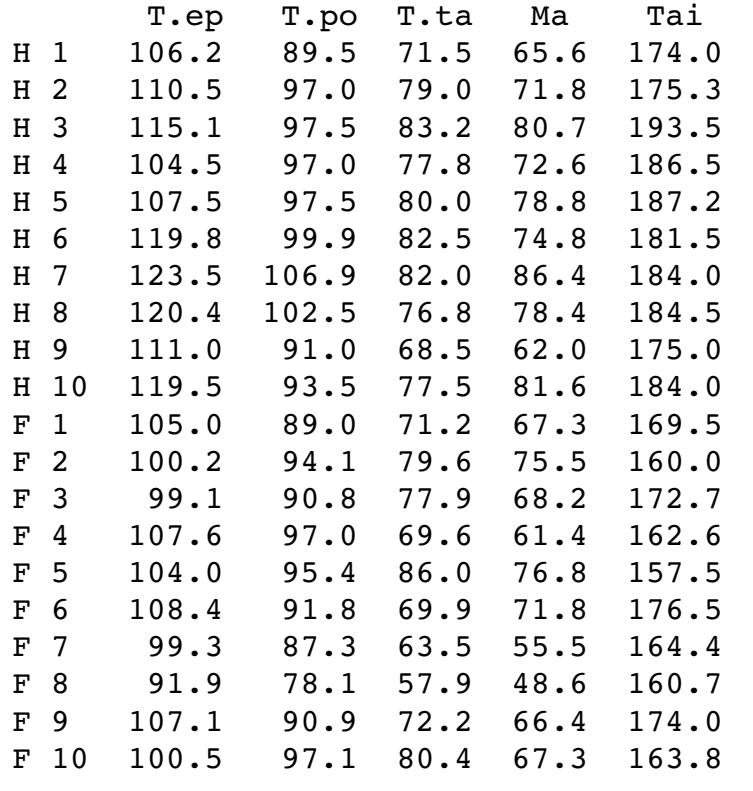

PC1 **255.66** 0.00 0.00 0.00 0.00 PC2 0.00 **60.18** 0.00 0.00 0.00 PC3 0.00 0.00 **23.48** 0.00 0.00 PC4 0.00 0.00 0.00 **8.61** 0.00 PC5 0.00 0.00 0.00 0.00 **4.01** Matrice de covariance

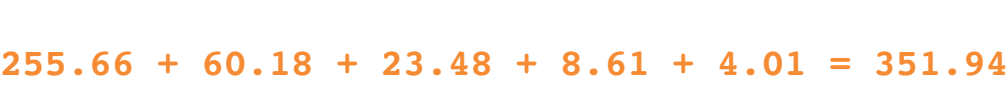

PC1 PC2 PC3 PC4 PC5

#### Matrice de covariance

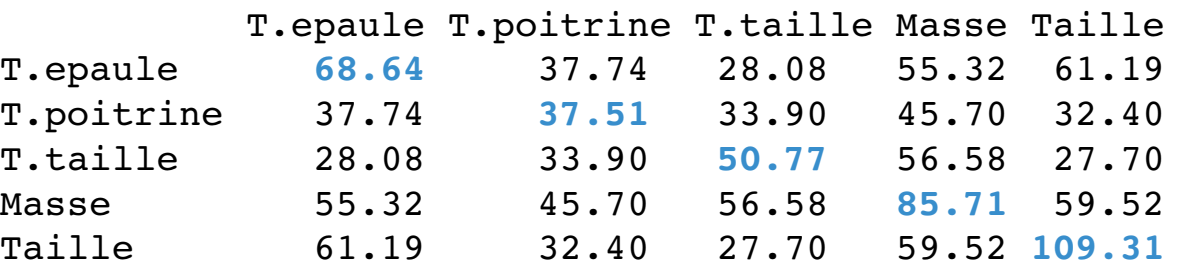

#### **68.64 + 37.51 + 50.77 + 85.71 + 109.31 = 351.94**

Les données projetées sur les composantes principales

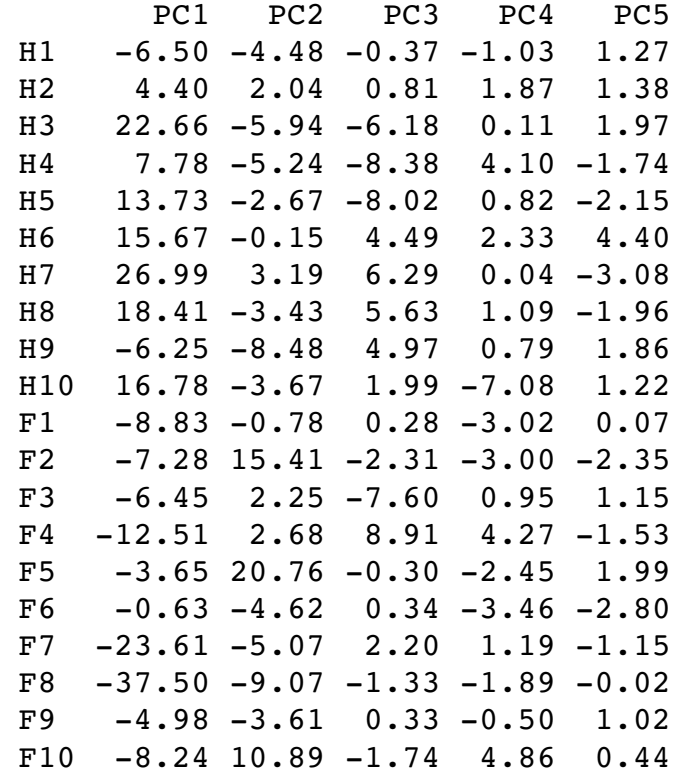

38 / 100

Records nationaux (en secondes) de quelques épreuves d'athlétisme

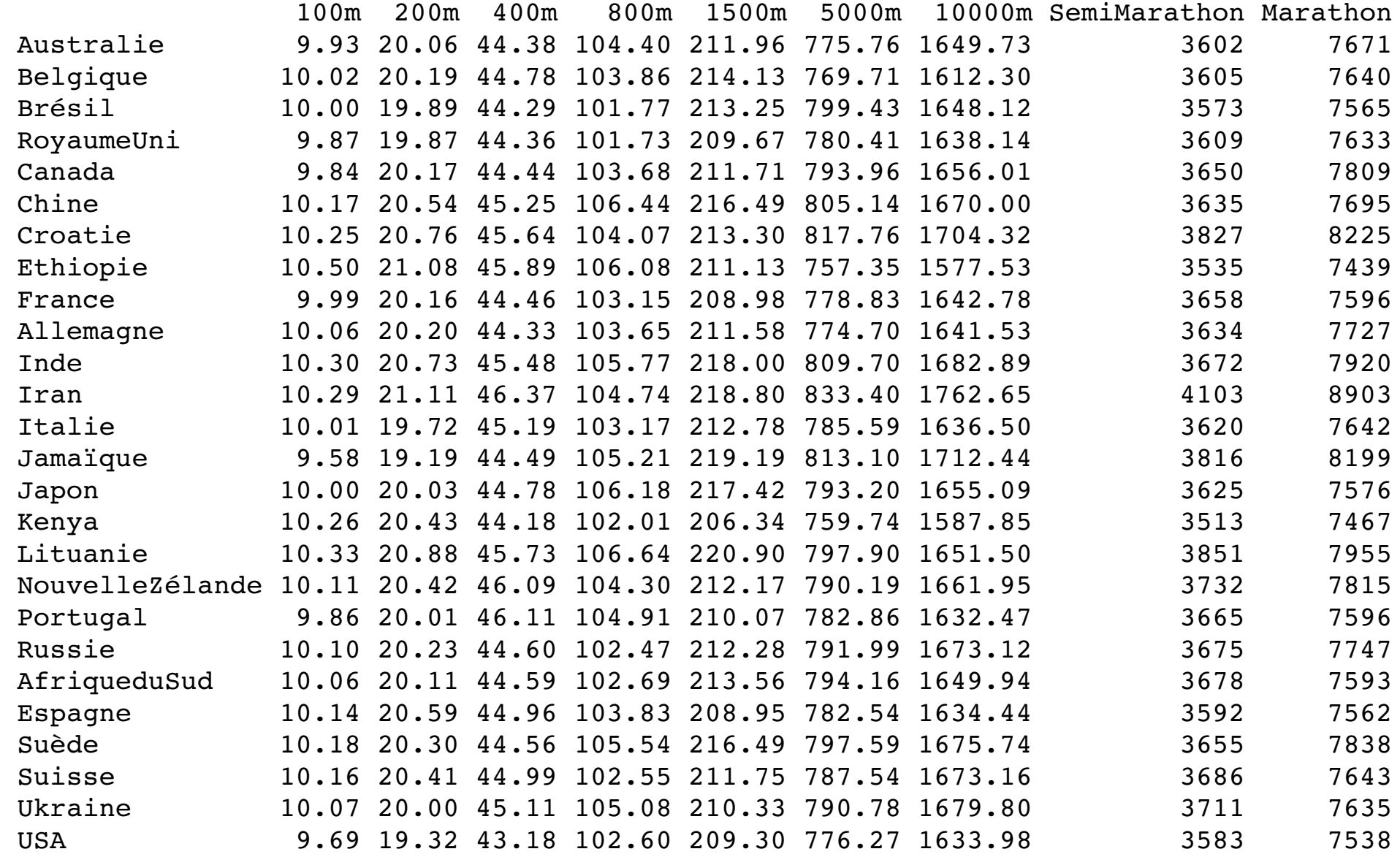

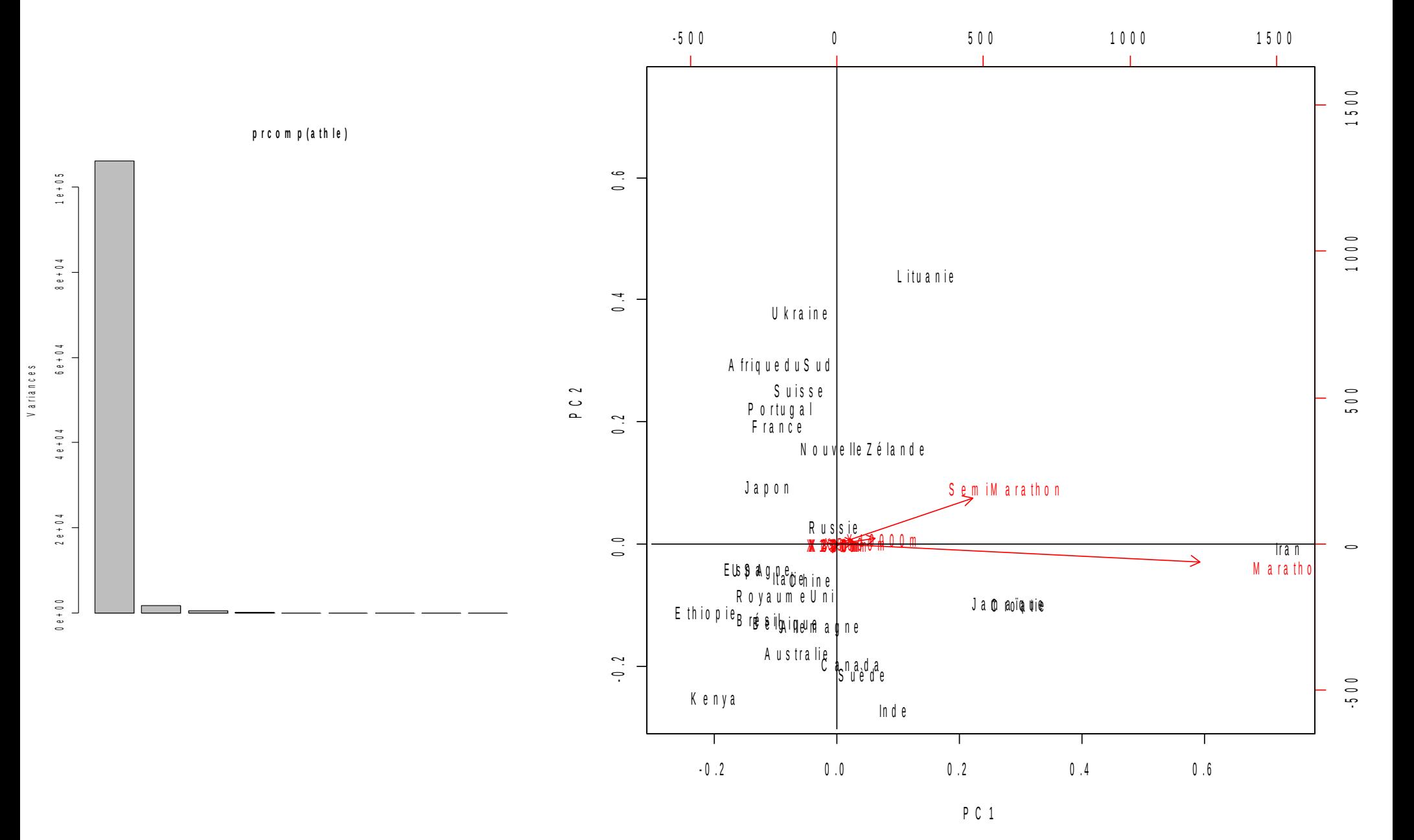

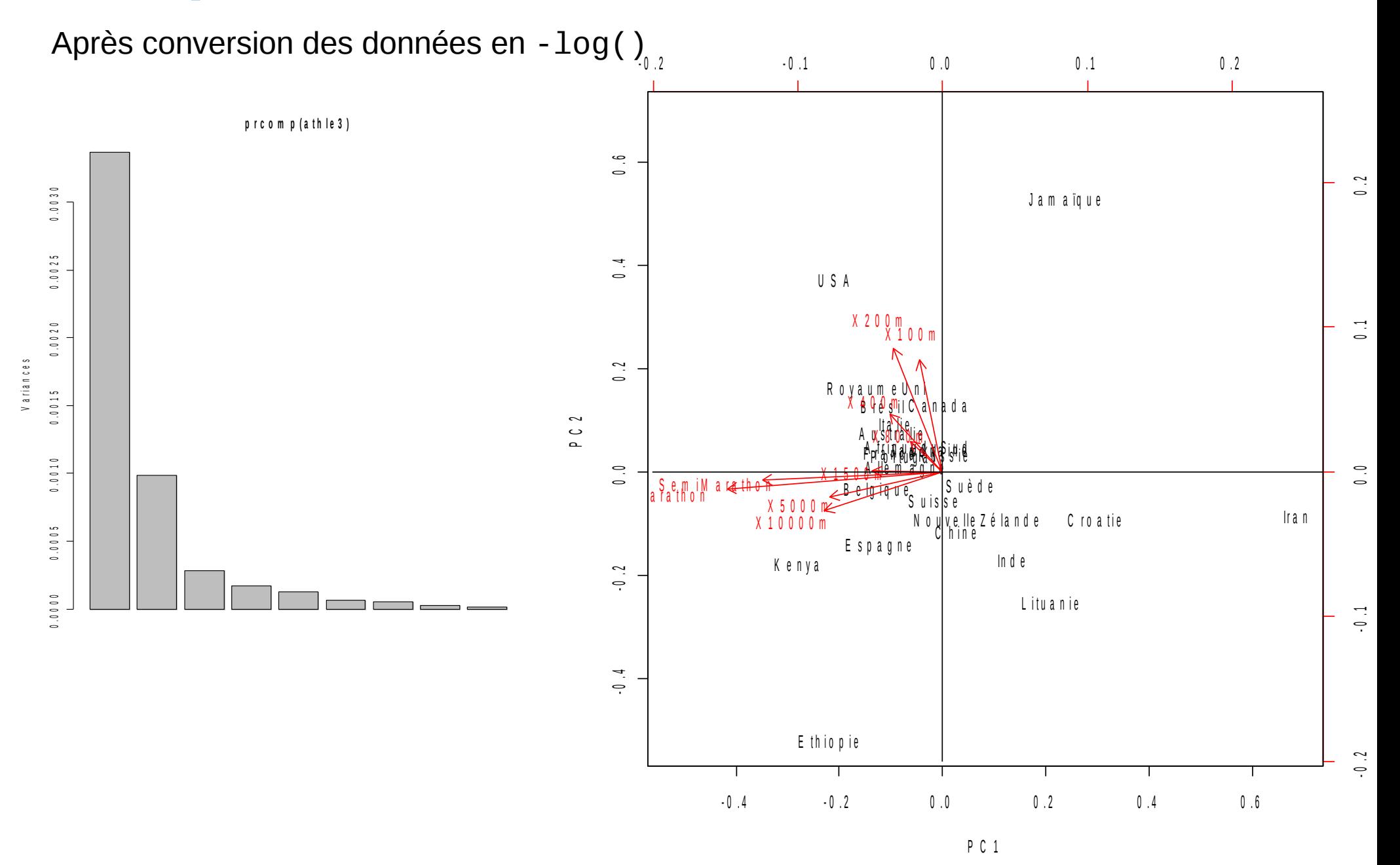

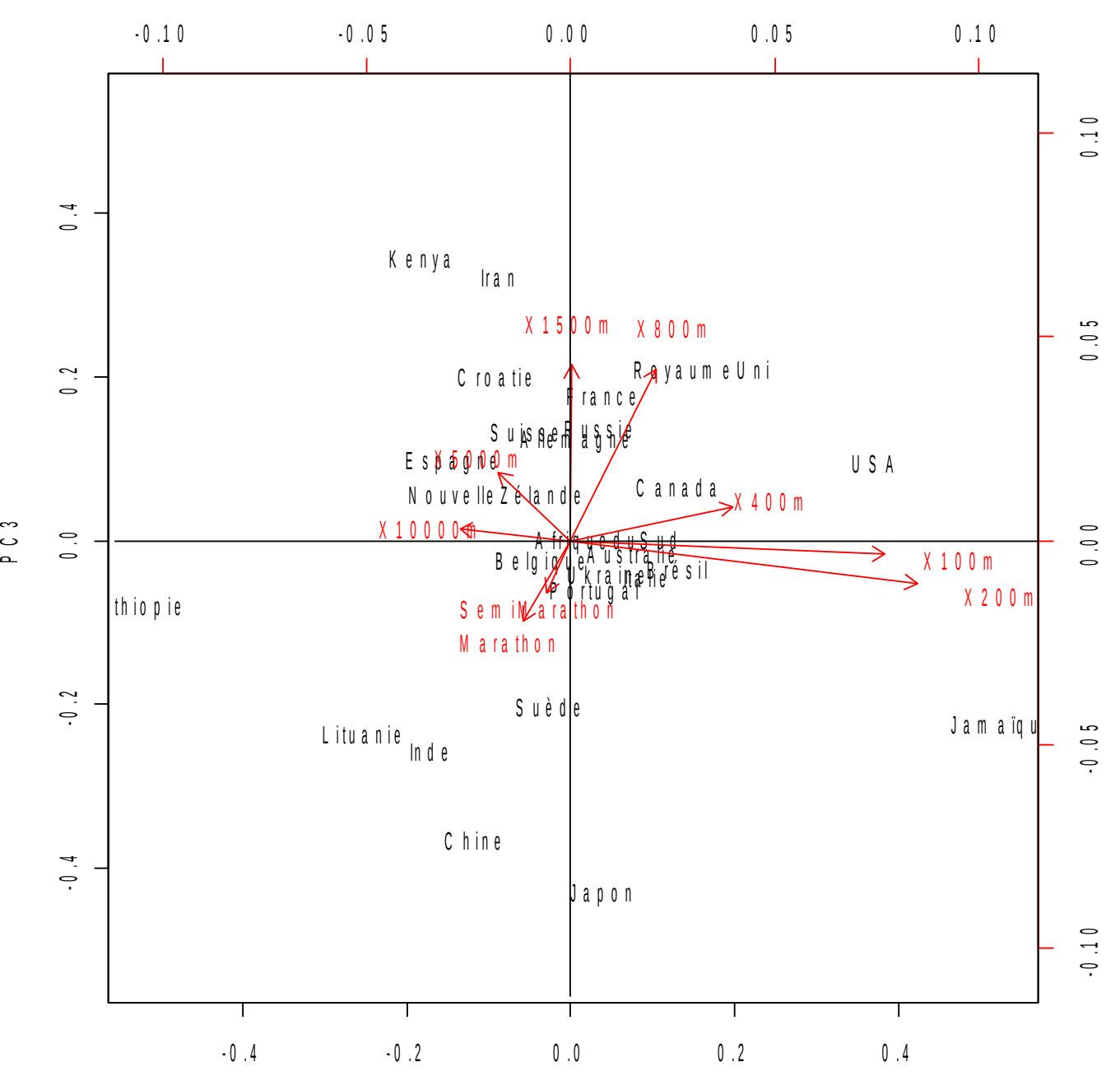

42 / 100

## **Exemple « transcriptome 1 »**

Expression de **868** gènes mesurée sur **22** échantillons :

- Lignées pancréatiques (7 échantillons) : ASPC1, Bx-PC3, Capan 1, Capan 2, Mia-PaCa2, NP 29, Panc1 ;
- Lignées coliques (5 échantillons) : CaCo2, HCT116, HT29, SW480, SW620 ;
- Lignée leucémique (1 échantillon) : K562 ;
- Pièces tumorales (6 échantillons) : PT1, PT2, PT3, PT4, PT5, PT6 ;
- Pancréas normal (3 échantillons) : PancNorm1, PancNorm2, PancNorm3 ;

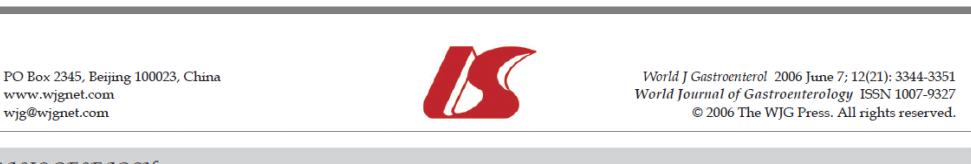

**BASIC RESEARCH** 

**Identification of biomarkers of human pancreatic** adenocarcinomas by expression profiling and validation with gene expression analysis in endoscopic ultrasound-guided fine needle aspiration samples

Henrik Laurell, Michèle Bouisson, Philippe Berthelémy, Philippe Rochaix, Sébastien Déjean, Philippe Besse, Christiane Susini, Lucien Pradayrol, Nicole Vaysse, Louis Buscail

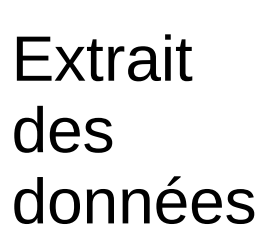

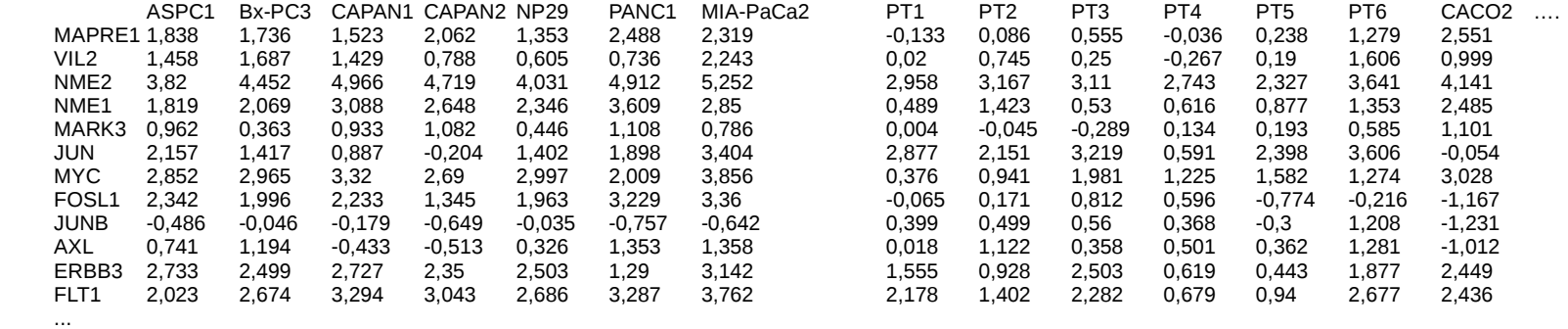

## **Exemple « transcriptome 1 »**

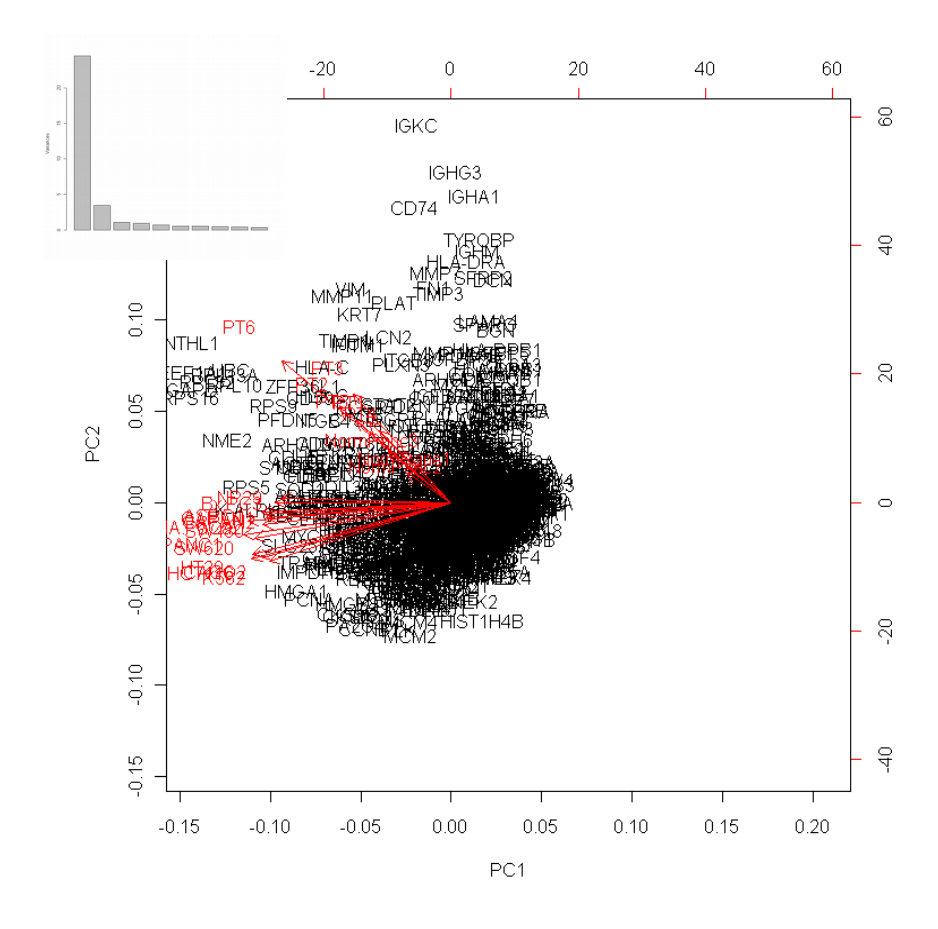

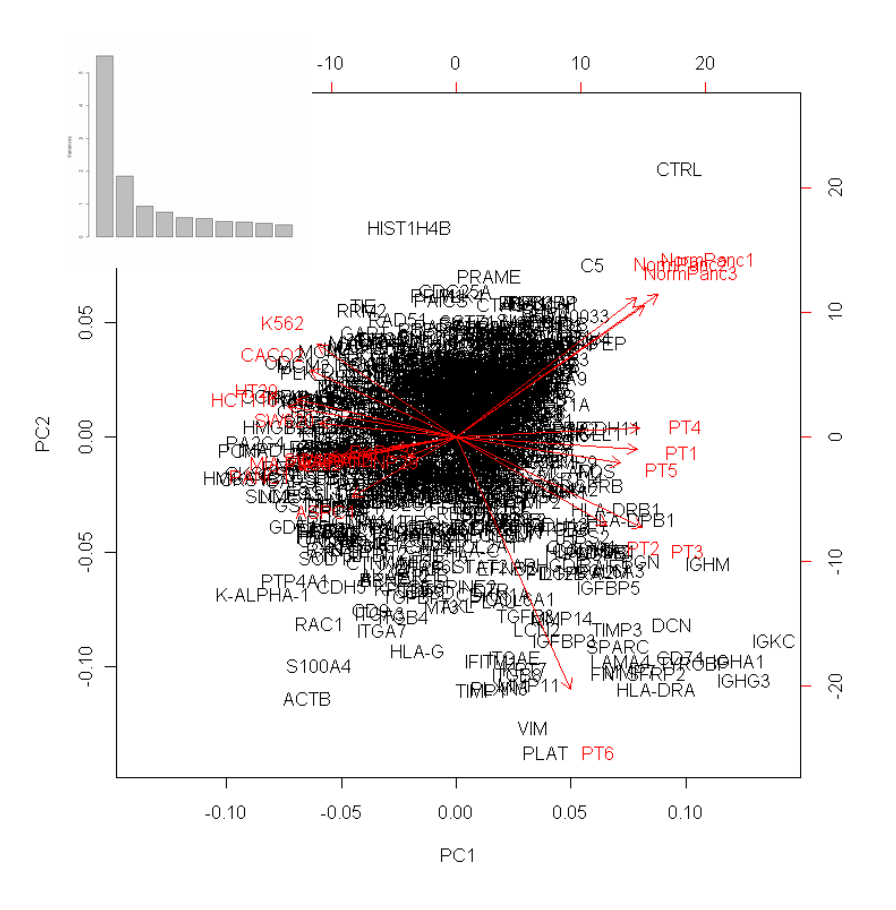

Avec réduction

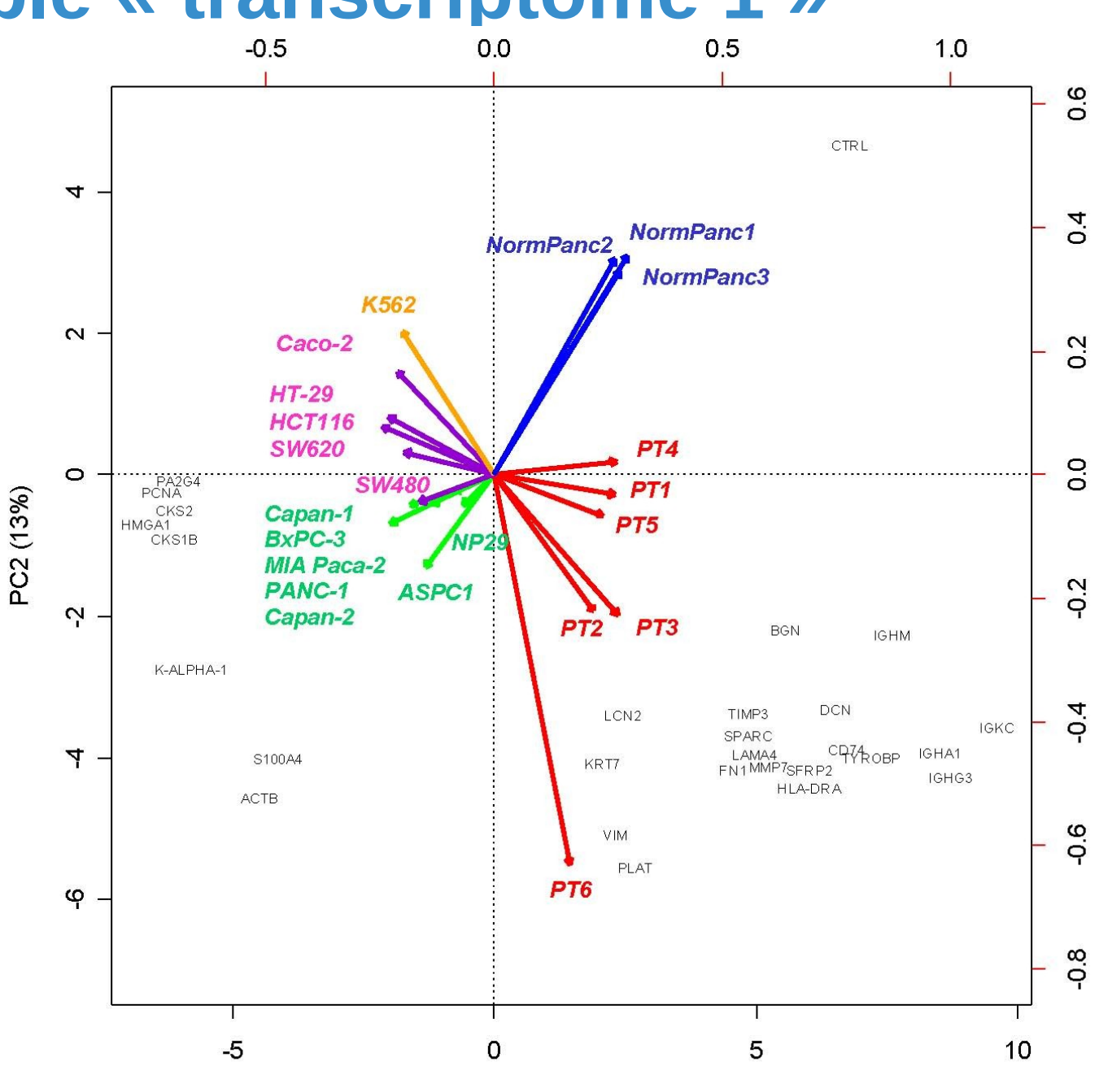

3 conditions, 4 réplicats, 38000 gènes, puce Affymetrix

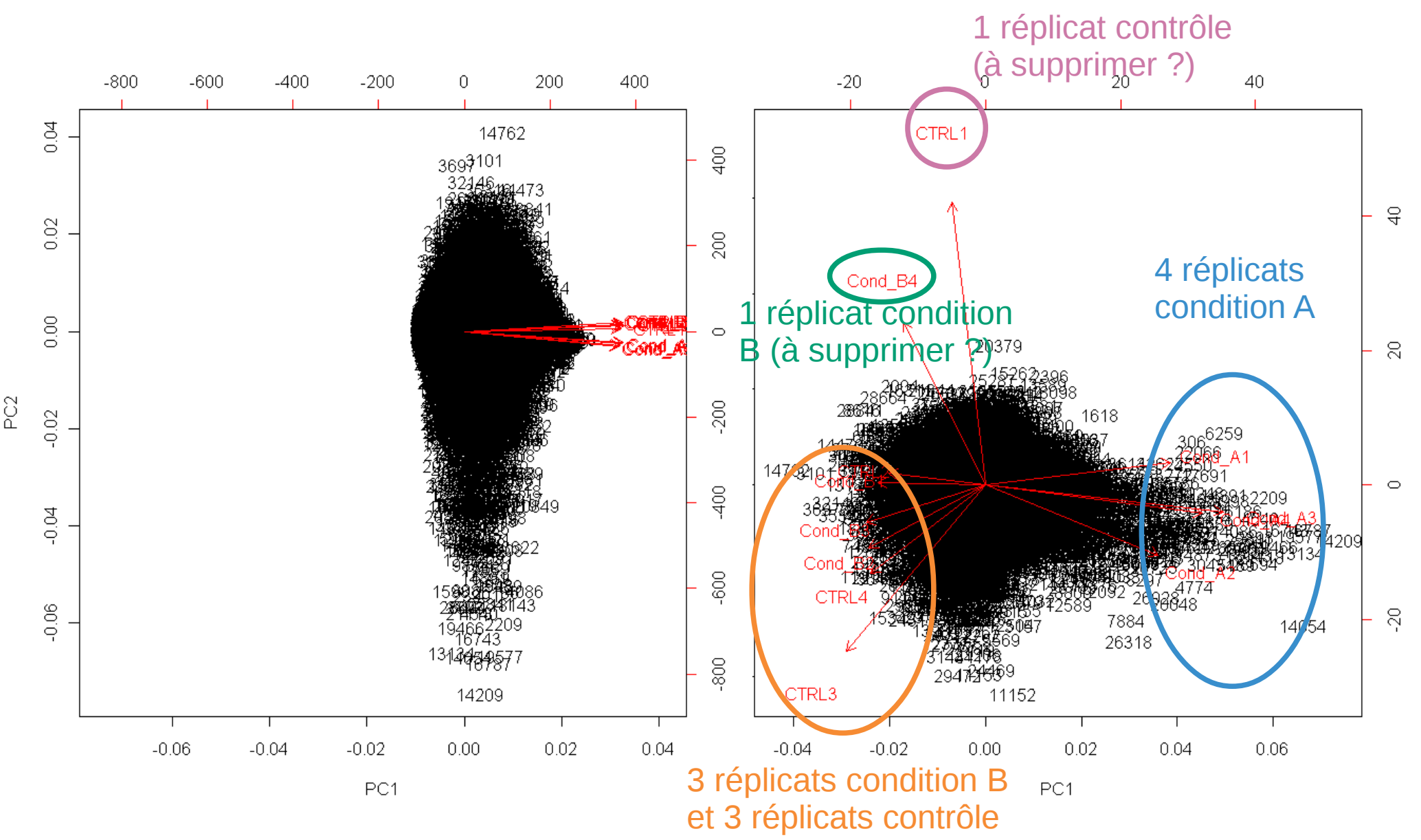

Introduction Rappels Exploration Discrimination Intégration *Sparse Multilevel* Conclusion

### **Exemple « transcriptome 3 »**

#### 4 conditions (2 traitements \* 2 génotypes), 3 réplicats, 20000 gènes, puce Affymetrix

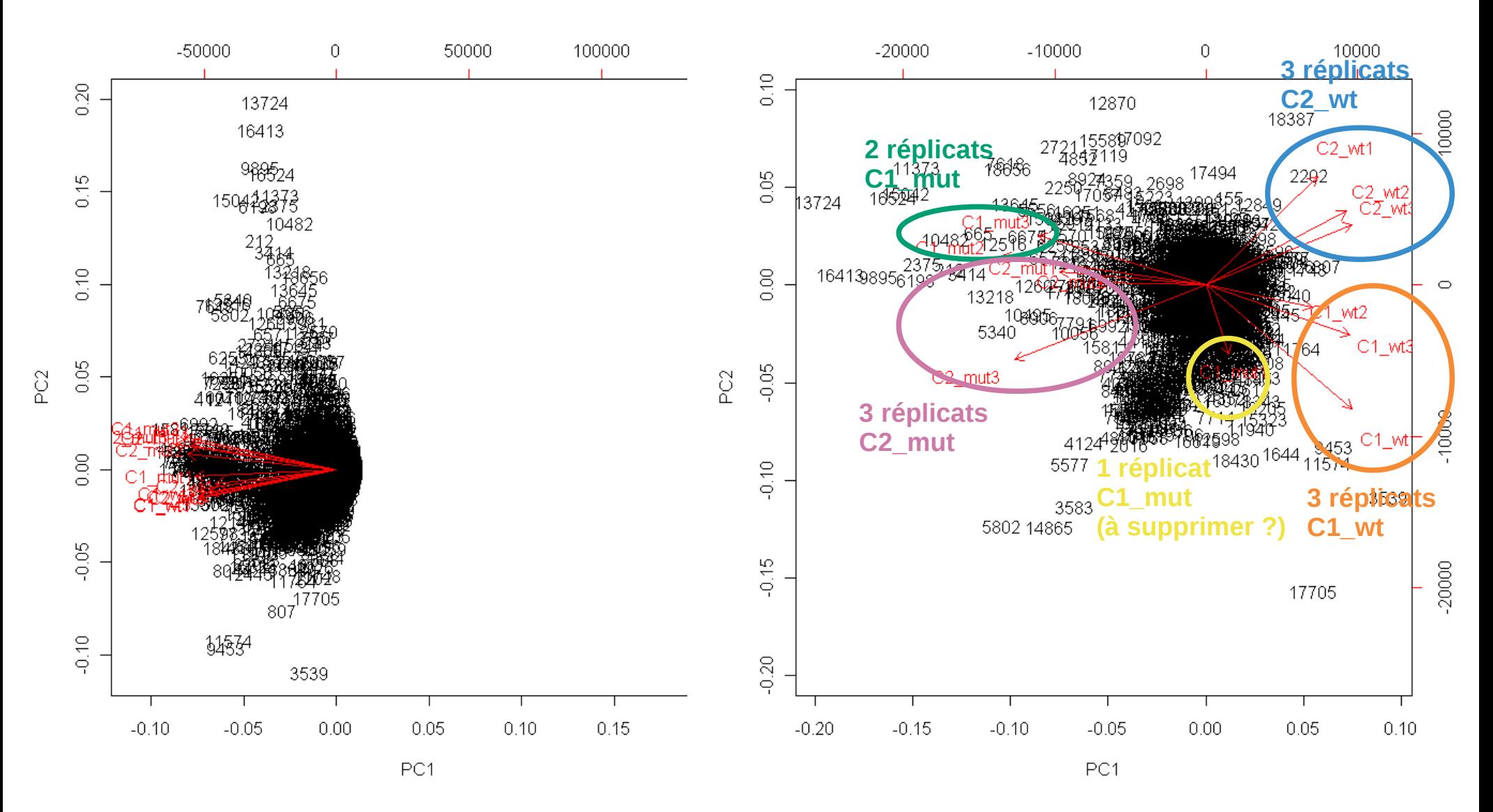

# **Méthodes discriminantes**

# **Analyse Factorielle Discriminante (AFD)**

Objectif : décrire un tableau de données constitué de variables **quantitatives** et d'une variable **qualitative** en cherchant à afficher distinctement les différentes modalités de la variable qualitative.

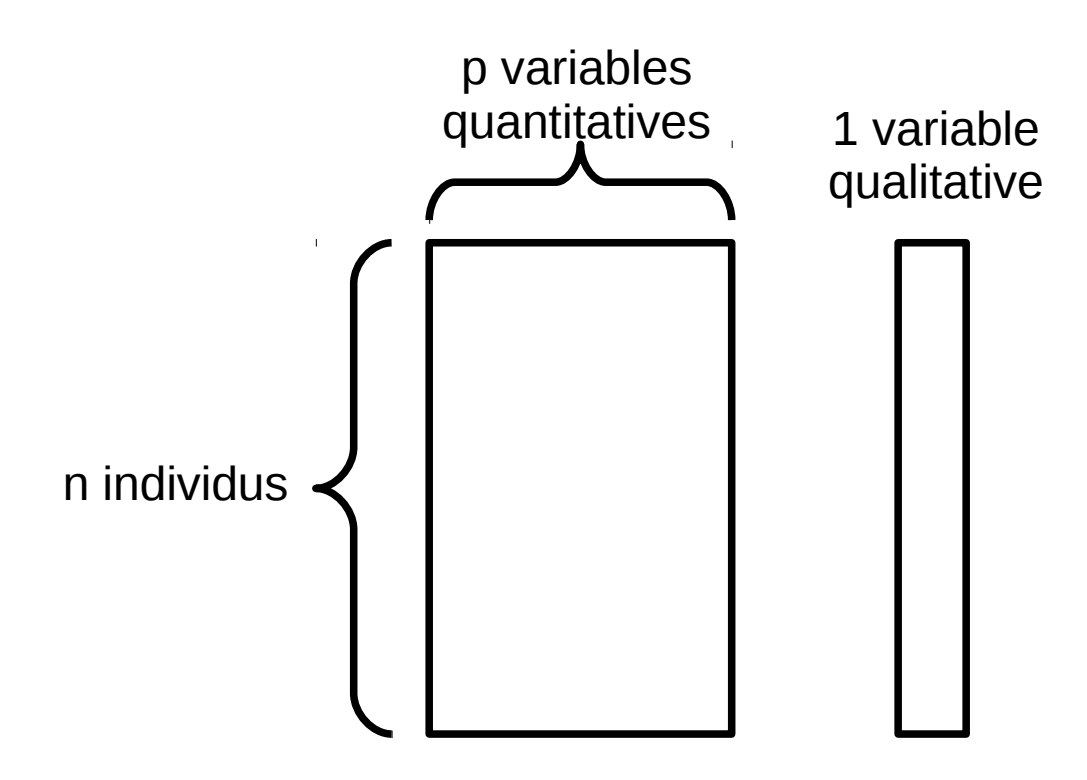

### **AFD : exemple simulé**

### Tableau de données

- 50 individus, 4 variables
- 3 quantitatives  $V1 V2 V3$
- 1 qualitative Groupe à 2 modalités A et B

Peut-on trouver un espace de représentation qui sépare au mieux les individus du groupe A de ceux du groupe B ?

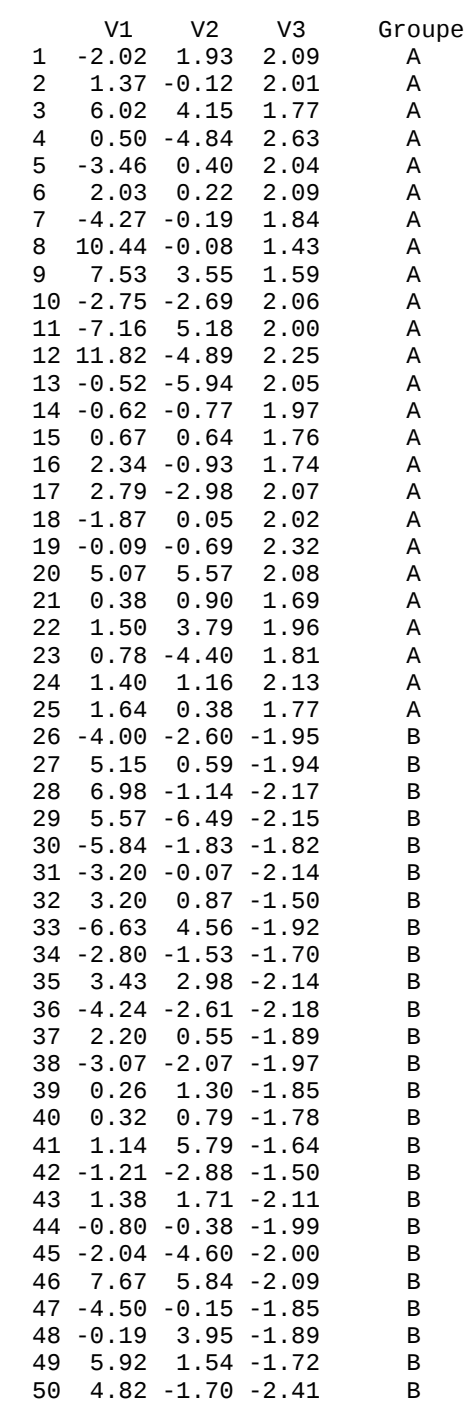

 $\overline{\mathbf{r}}$  $C<sub>2</sub>$ 

# **AFD : exemple simulé**

Résultat d'une **ACP** appliquée sur les données (**sans prise en compte de la variable qualitative**).

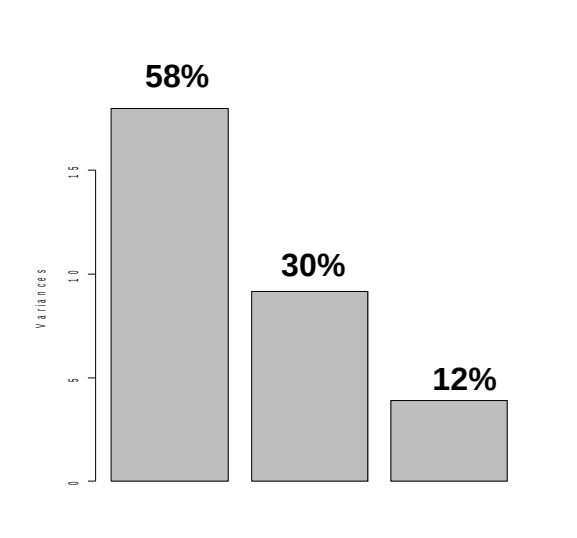

- Les 3 CP sont clairement identifiées respectivement aux 3 variables initiales V1- V2-V3.
- La plus grande part de la variabilité des données est expliquée par V1, puis V2 et enfin V3.

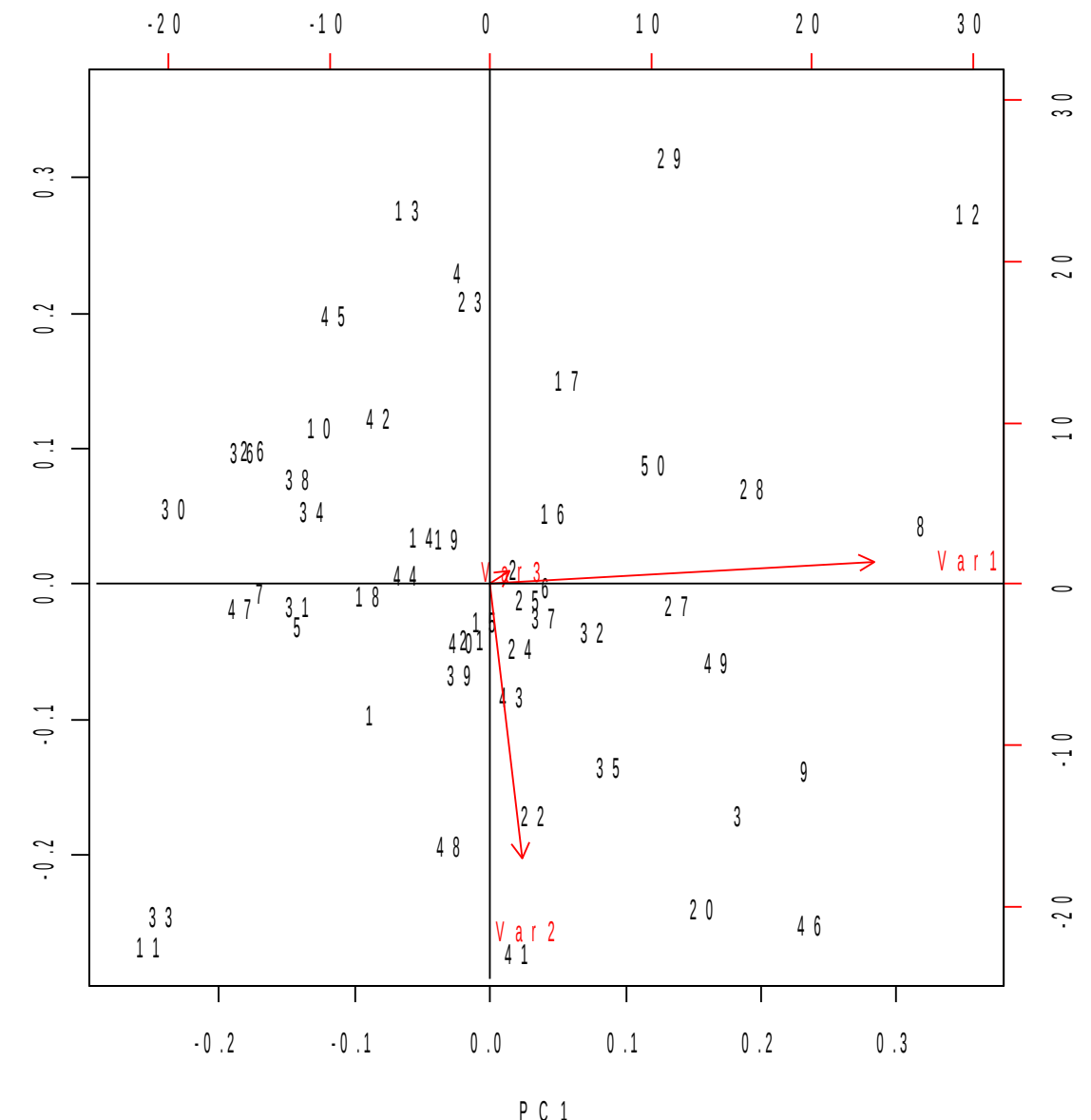

## **AFD : exemple simulé**

Représentation des 50 individus selon les 3 variables séparément avec couleur selon la modalité de la variable qualitative.

On voit bien que la variable V3 joue un rôle prépondérant dans la discrimination des 2 groupes.

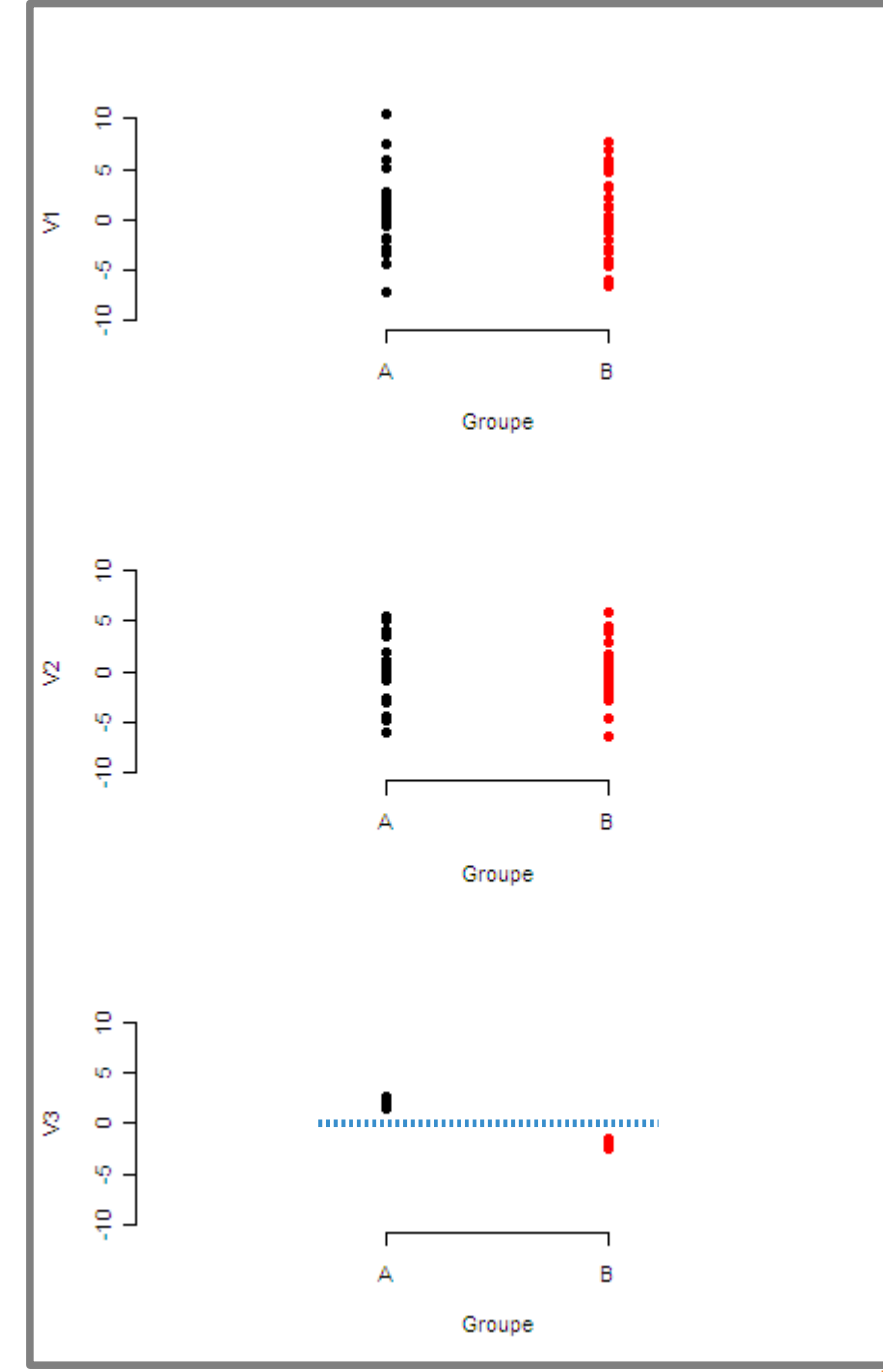

 $\overline{52}$  / 100

Introduction Rappels Exploration Discrimination Intégration *Sparse Multilevel* Conclusion

### **AFD : exemple simulé**

#### Résultat d'une AFD

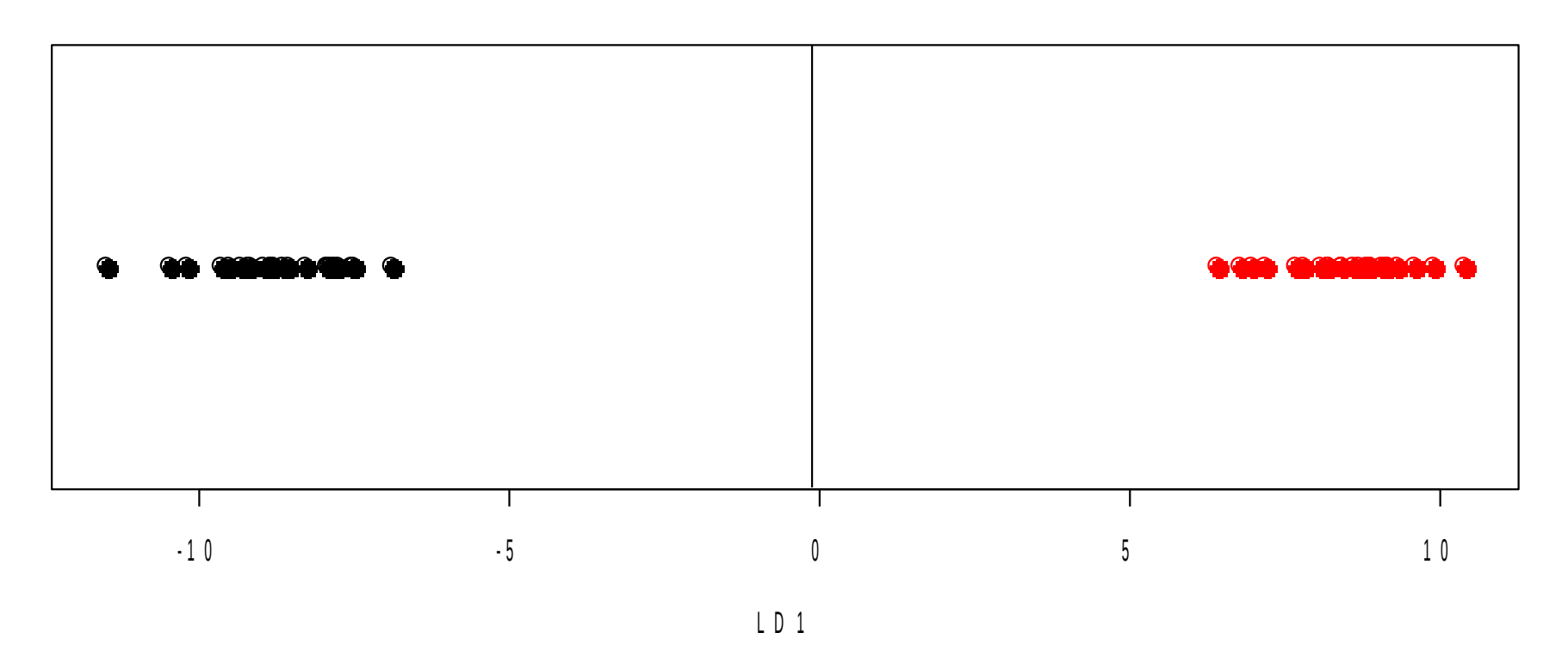

- 2 modalités  $\rightarrow$  1 variable discriminante (1 axe de représentation)
- Combinaison linéaire des variables initiales : LD1 =  $-0.058 * V1 - 0.028 * V2 - 4.41 * V3$
- La variable discriminante LD1 correspond à l'opposé de la variable V3.

### **Exemple « morpho »**

#### Barycentres des 2 groupes

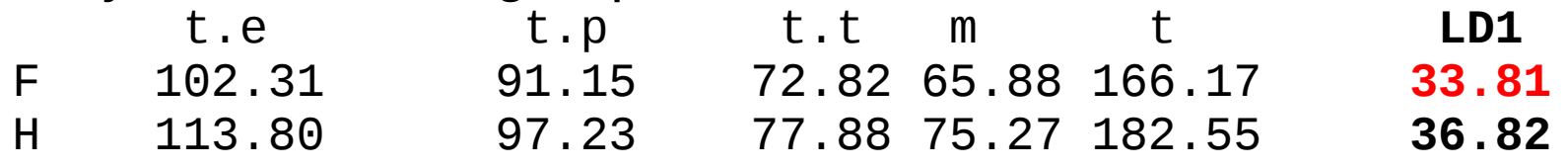

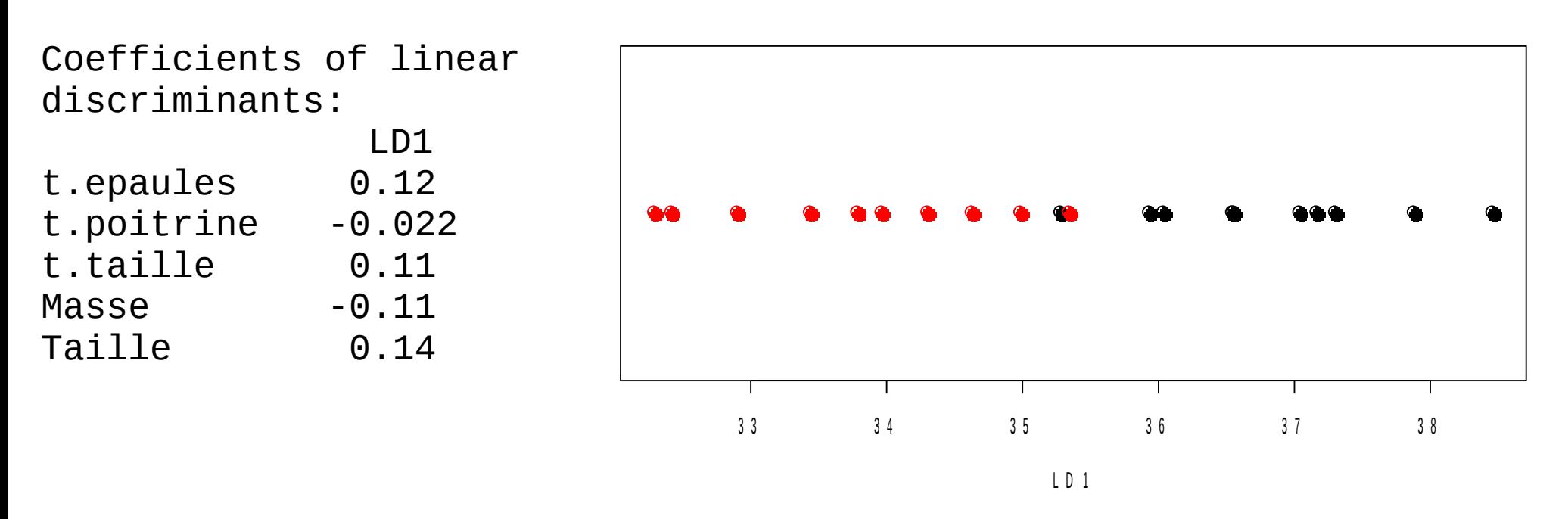

Sur ces données, la discrimination H / F se fait essentiellement selon les variables Taille et Masse.

• L'AFD est équivalente à une ACP sur les barycentres des groupes définis par les modalités de la variable qualitative de l'étude

Introduction Rappels Exploration Discrimination Intégration *Sparse Multilevel* Conclusion

- On recherche ainsi un espace de petite dimension dans lequel les barycentres sont le plus écartés possibles (affichant une variabilité maximale)
- Dans le cas k=2, le sous-espace de représentation est nécessairement de dimension 1 (une droite)
- **AFD décisionnelle**
	- Pour un individu supplémentaire, connaissant les variables quantitatives, le problème « décisionnel » consiste à l'affecter à une des classes définies par la variable qualitative
	- Règle simple : affecter le nouveau point à la classe dont le barycentre est le plus proche (il existe d'autres règles plus sophistiquées...)
	- Application : credit scoring, diagnostic, contrôle qualité...

### **Exemple « iris »**

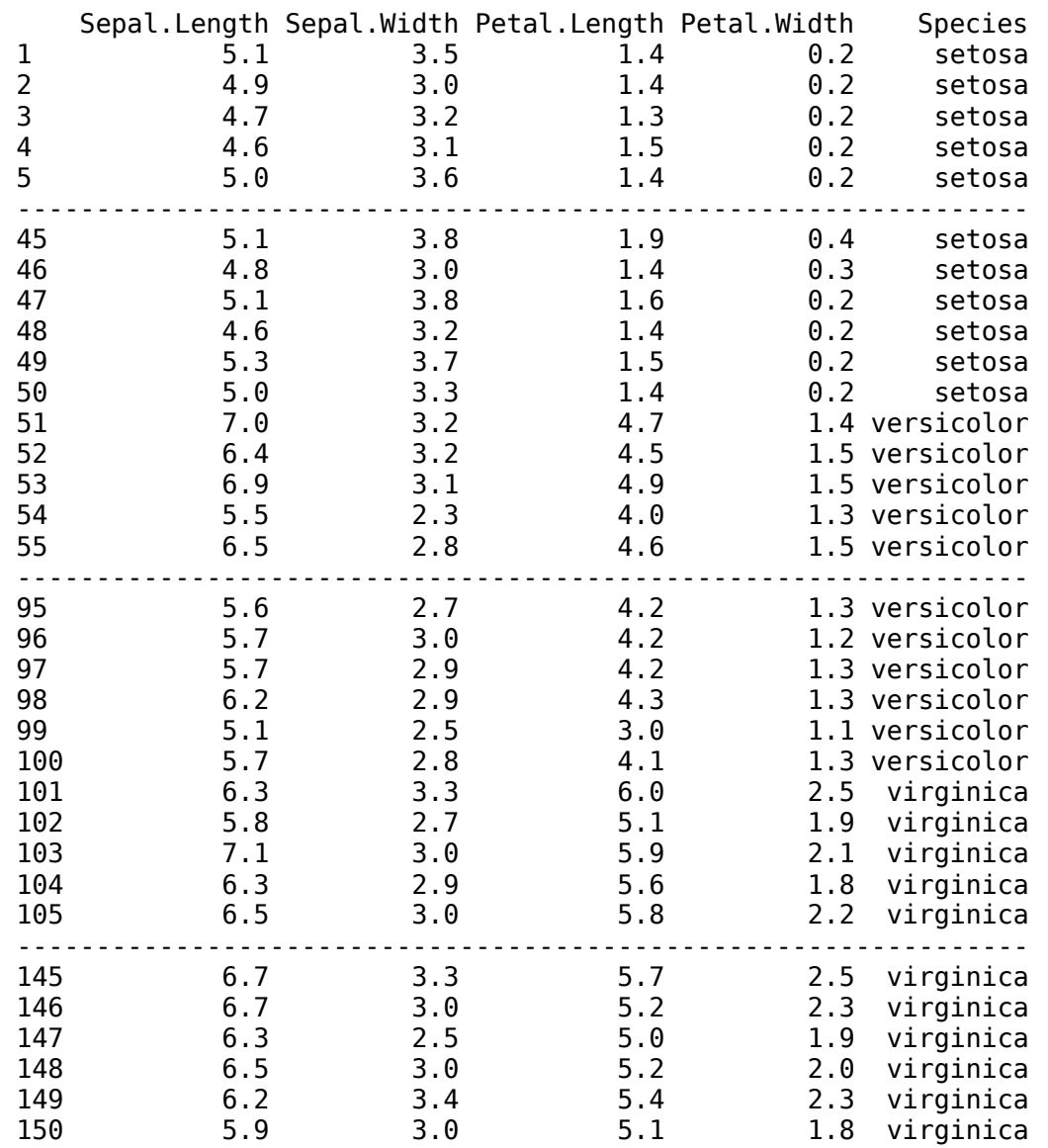

This famous (Fisher's or Anderson's) iris data set gives the measurements in centimeters of the variables sepal length and width and petal length and width, respectively, for 50 flowers from each of 3 species of iris. The species are Iris setosa, versicolor, and virginica.

*R documentation*

### **Exemple « iris »**

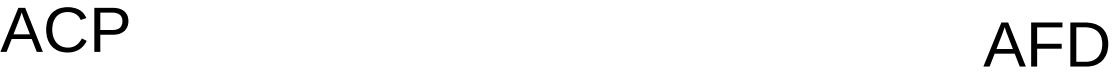

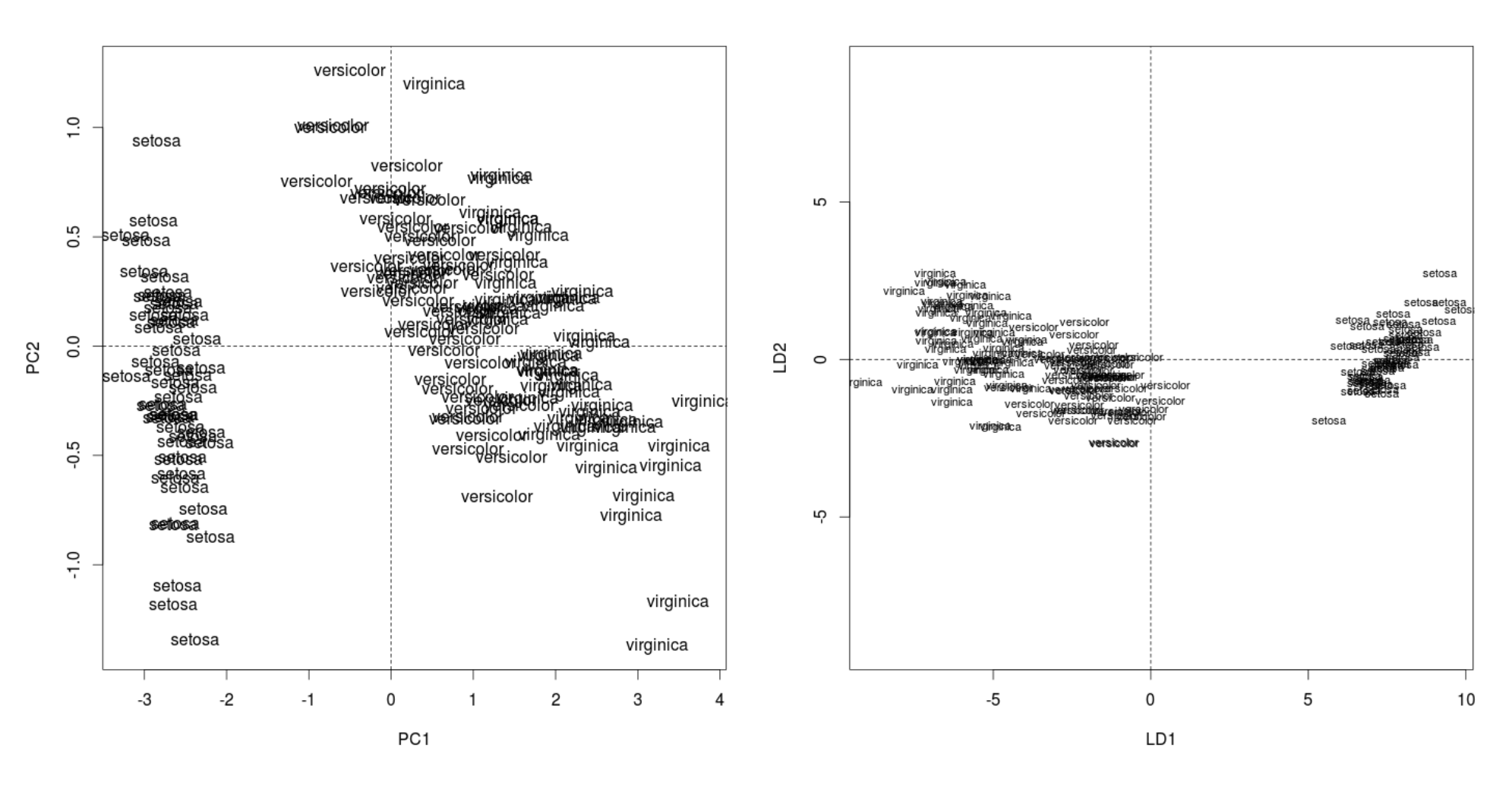

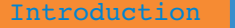

# **Analyse Discriminante PLS (PLS-DA)**

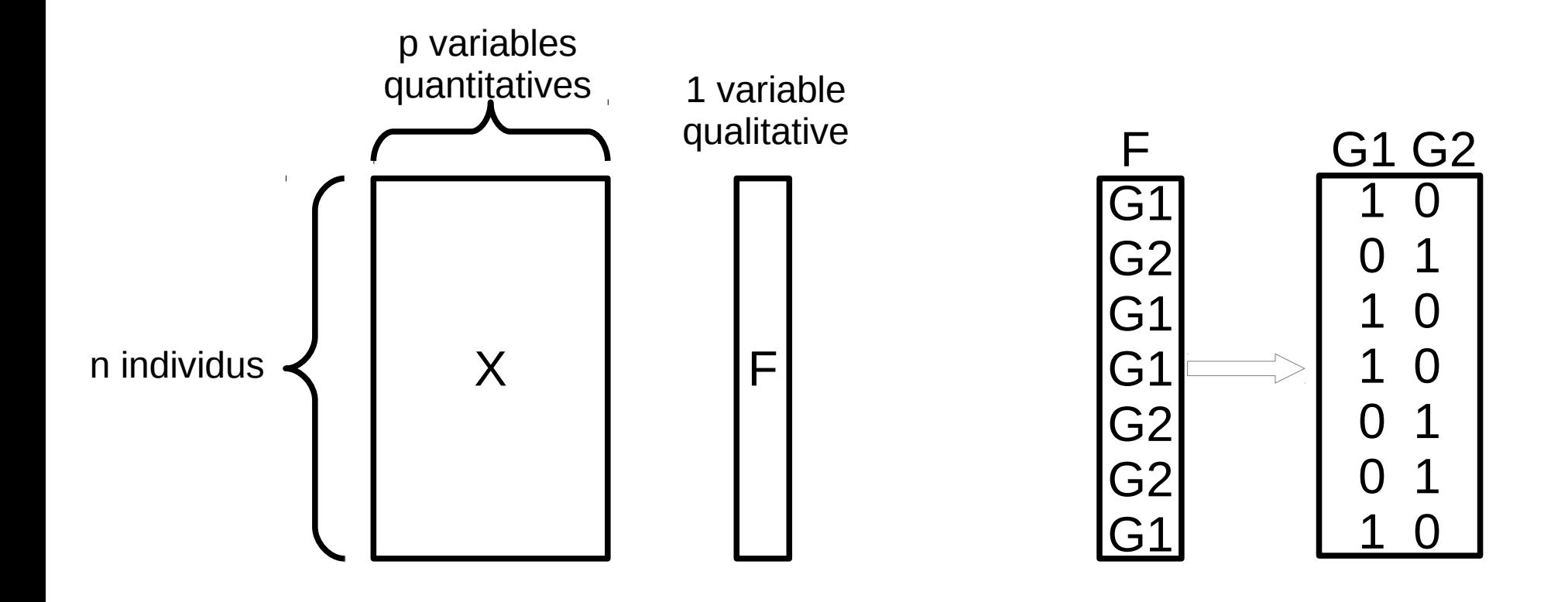

La régression PLS peut s'appliquer aussi face à un problème de discrimination. Dans ce cas (PLS-DA), la variable qualitative à expliquer est convertie en une matrice d'indicatrice.

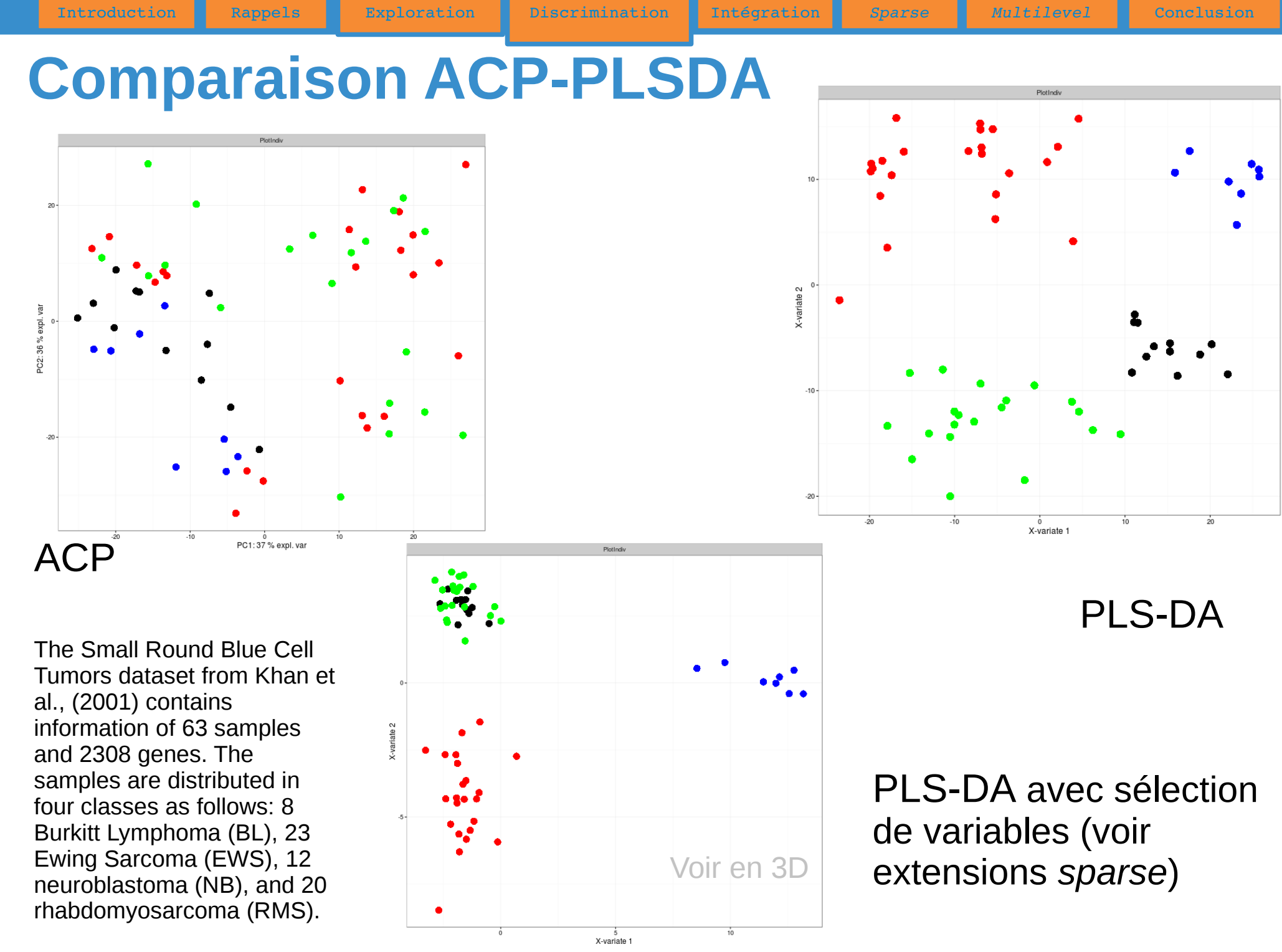

# **Intégration de données**

## **Objectif**

The two types of variables are measured on the same matching samples:  $X$  (n x p) and Y (n x q),  $n \ll p + q$ 

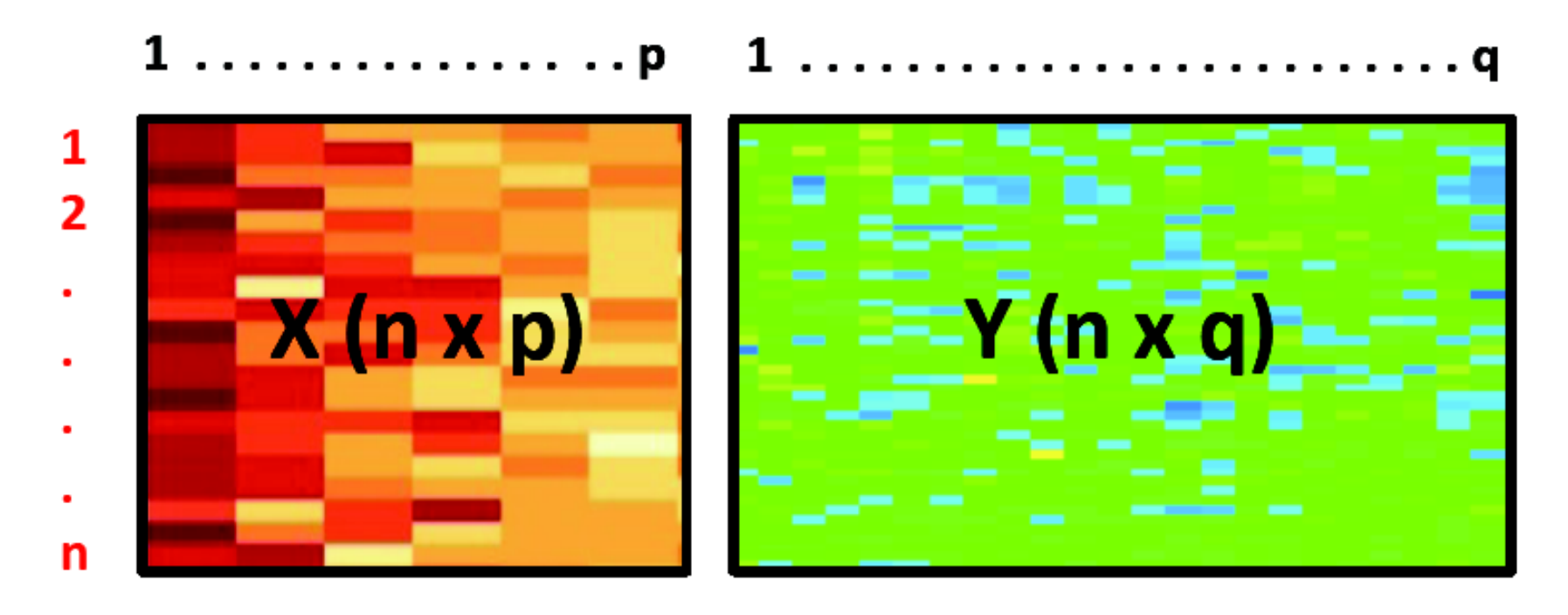

### Aims:

- Understand the correlation/covariance structure between two data sets
- Select co-regulated biological entities across samples

### **Principe**

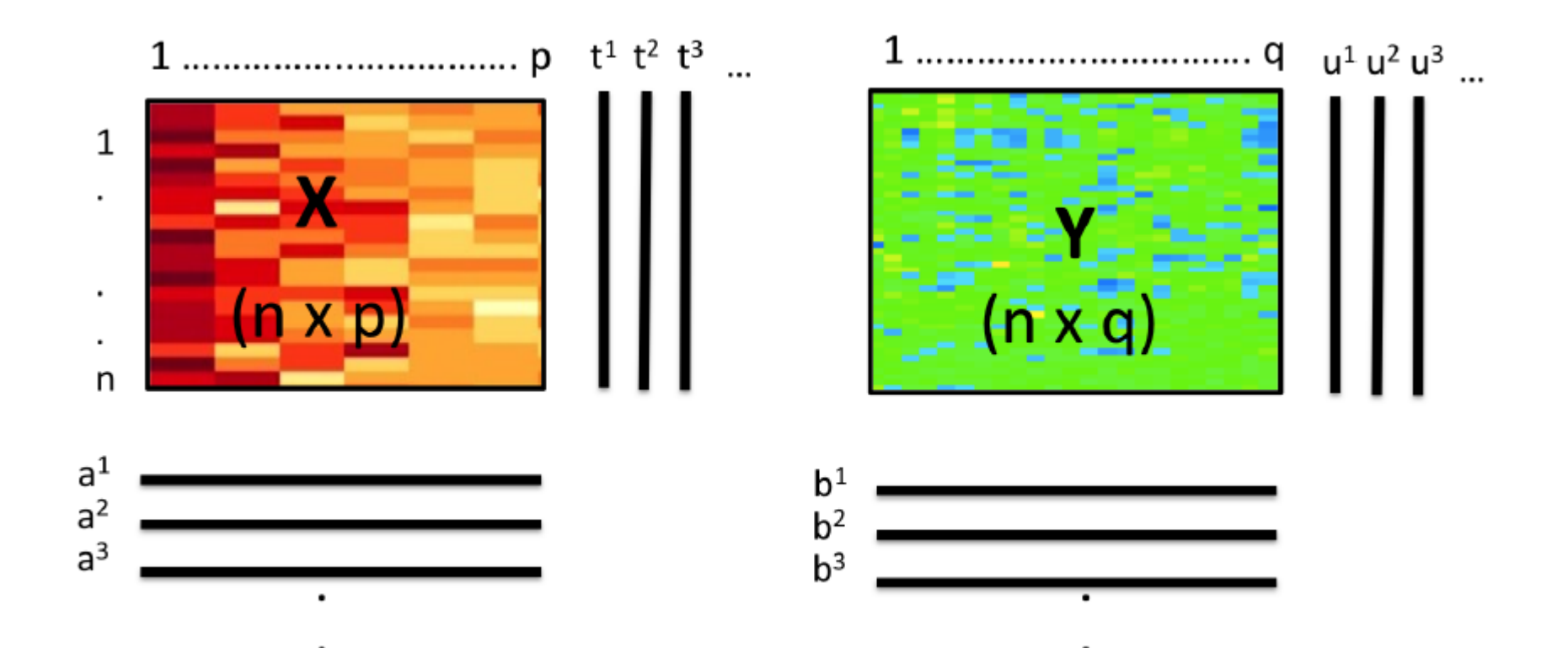

Methods generate a set of components<sup>(\*)</sup> and loading<sup>(\*)</sup> vectors associated to each dataset and are unsupervised.

(\*) annoyingly they have different names for different methods

## **Régression linéaire simple**

**Taille** (cm) : 174.0 175.3 193.5 186.5 187.2 181.5 184.0 184.5 175.0 184.0 169.5 160.0 172.7 162.6 157.5 176.5 164.4 160.7 174.0 163.8 **Masse** (kg) : 65.6 71.8 80.7 72.6 78.8 74.8 86.4 78.4 62.0 81.6 67.3 75.5 68.2 61.4 76.8 71.8 55.5 48.6 66.4 67.3

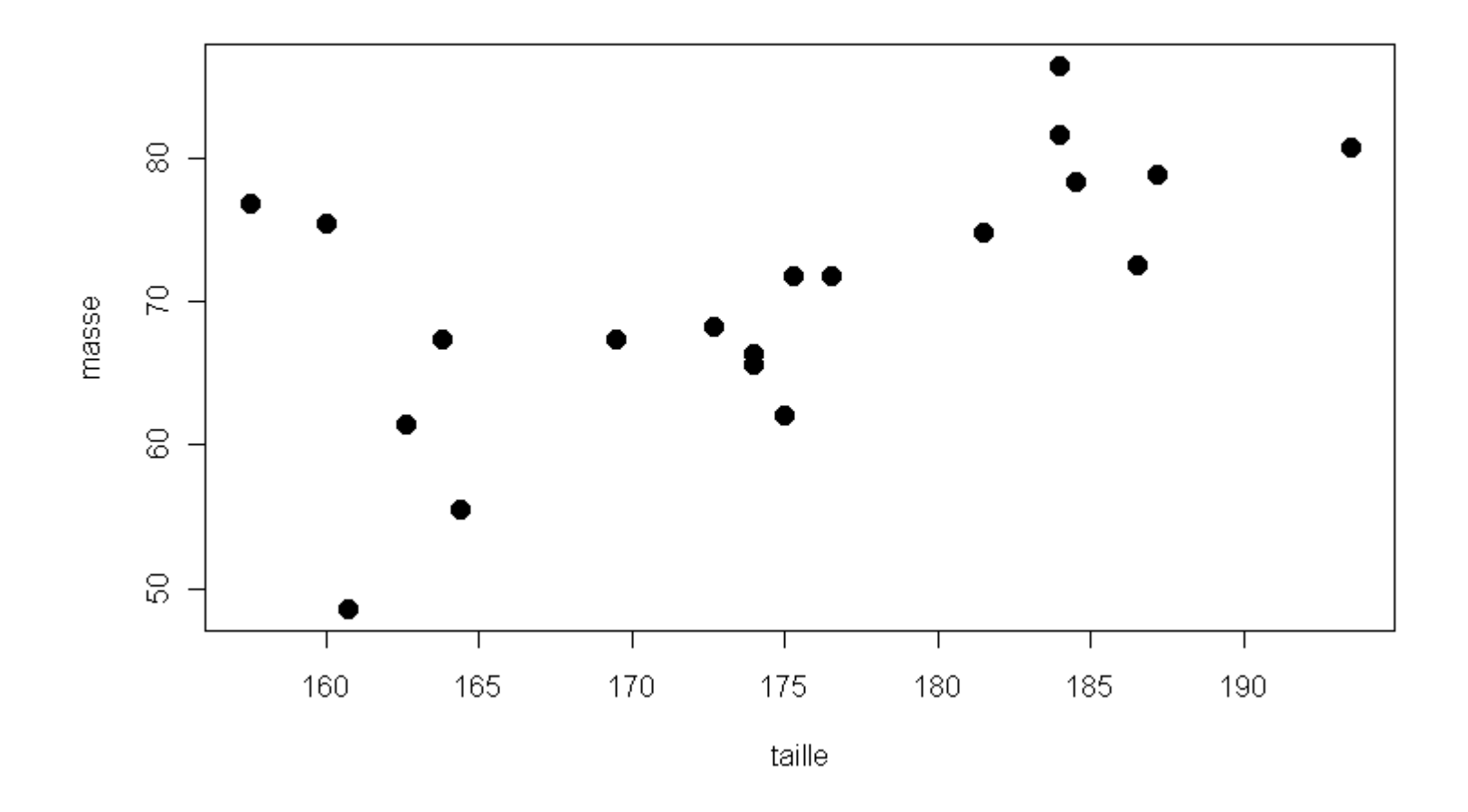

Peut-on « modéliser » « correctement » par une droite la masse des individus en fonction de la taille ?

**Régression linéaire simple**

 $É$ quation d'une droite : Y =  $aX + b + \varepsilon$ 

Comment déterminer a et b ?

Par exemple, critère des moindres carrés : trouver a et b qui minimisent

$$
\Sigma_i (y_i - ax_i - b)^2 = \Sigma_i \epsilon_i^2
$$

On peut montrer que  $\hat{a} = cov(X, Y)/var(X)$  et  $b = y - \hat{a}x$ 

Sur l'exemple : â = 0.5445 ; b = -24.37

Un individu qui mesure 180cm pèse, selon le modèle,  $180*0.5445-24.37 = 73.6kg$ 

Équation de la droite :

 $Y = 0.5445 X - 24.37$ 

 $x^2 = 0,3782 = \text{var}(y)$ i ) / var(y i )

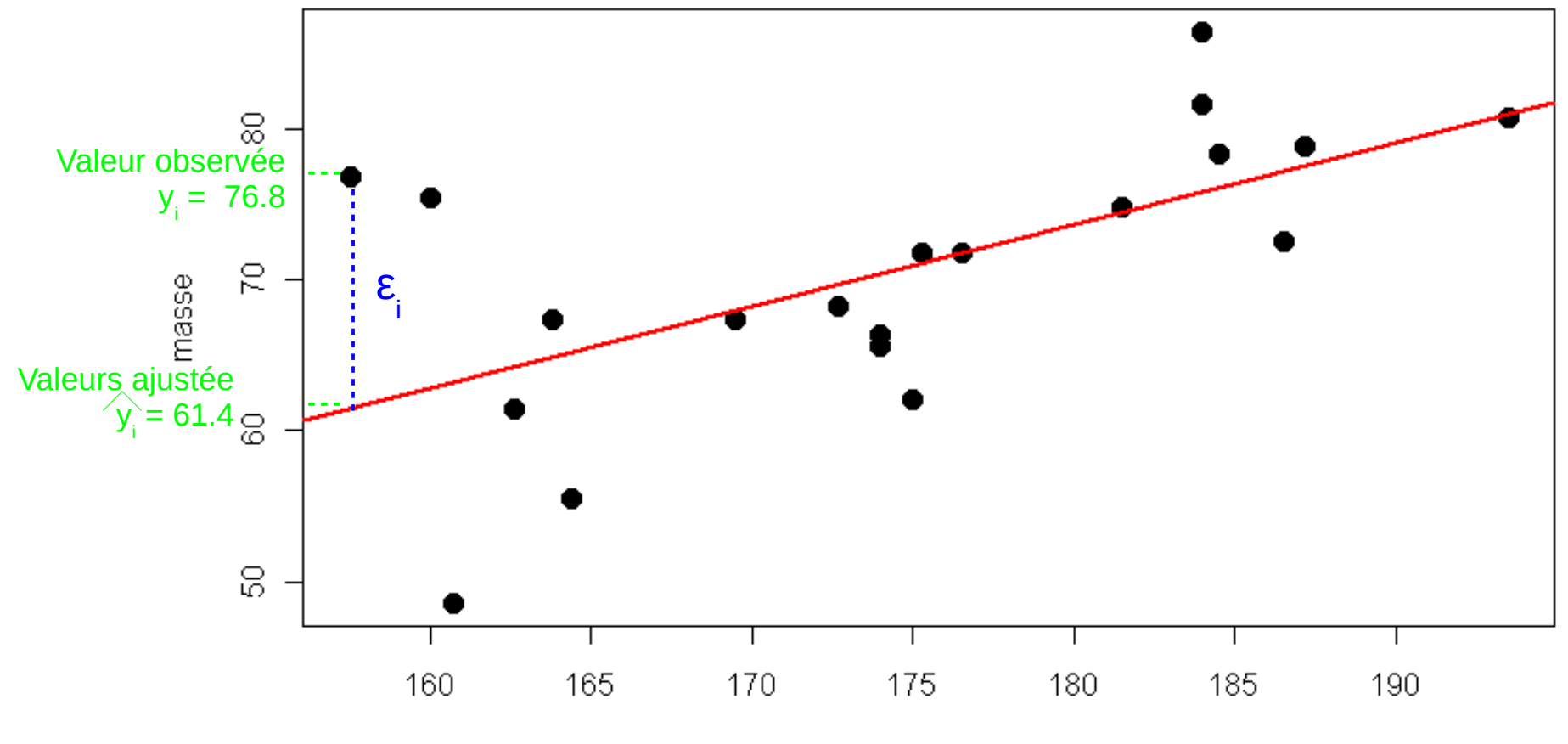

Introduction Rappels Exploration Discrimination Intégration *Sparse Multilevel* Conclusion

taille

#### **Régression linéaire simple** :

- **1** variable à expliquer (Y) par **1** variable explicative (X)
- trouver les paramètres a0 (ordonnée à l'origine) et a1 (pente) de la **droite** qui passe « au mieux » dans le nuage de points de Y en fonction de X
- $Y = a0 + a1 X$

#### **Régression linéaire « double »** :

- **1** variable à expliquer (Y) par **2** variables explicatives (X1 et X2)
- trouver les paramètres a0, a1 et a2 du **plan** qui passe « au mieux » dans le nuage de points de Y en fonction de X1 et X2
- $Y = a0 + a1 X1 + a2 X2$

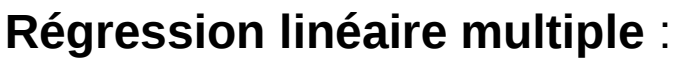

- **1** variable à expliquer (Y) par **p** variables explicatives (X1, ... Xp)
- trouver les paramètres a0, a1, … ap de l'**hyperplan** qui passe « au mieux » dans le nuage de points de Y en fonction de X1, X2, ... et Xp
- $Y = a0 + a1 X1 + a2 X2 + ... + ap Xp$

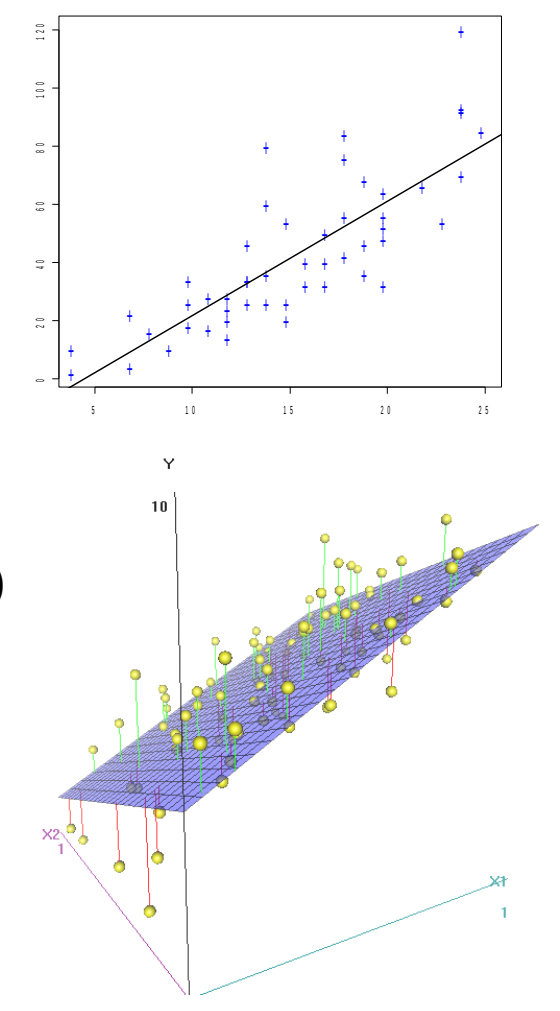

- $\bullet$  Estimation des paramètres  $\hat{a}_i$  (formule matricielle)
- Valeurs ajustées

$$
\hat{Y}_i = \hat{a}_0 + \hat{a}_1 X_1 + \hat{a}_2 X_2 + \dots + \hat{a}_p X_p
$$

- Qualité du modèle (part de variance expliquée par le modèle)  $R^2 =$ *varY i*  $var(Y_i)$
- Sélection de variables (choix de modèles) : R2 ajusté, Cp de Mallows, algorithmes *forward*, *backward*, *stepwise*...

Exemple : Modèle de régression pour la masse d'individus en fonction du tour d'épaules, du tour de poitrine, du tour de taille et de la taille

#### **Modèle à 4 variables explicatives**

#### Estimation des paramètres

Coefficients: (Intercept) t.epaules t.poitrine t.taille taille -53.52049 0.34221 -0.03813 0.87249 0.14319

#### Adéquation du modèle

Residual standard error: 3.669 on 15 degrees of freedom Multiple R-squared: 0.876, Adjusted R-squared: 0.8429 F-statistic: 26.49 on 4 and 15 DF, p-value: 1.203e-06

Residuals:

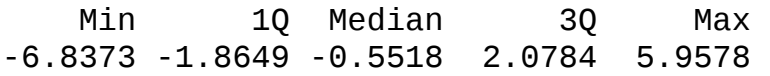

#### Test sur les coefficients

Coefficients:

 Estimate Std. Error t value Pr(>|t|) (Intercept) -53.52049 16.22046 -3.300 0.004863 \*\* 0.19245 1.778 0.095638 .<br>0.29808 -0.128 0.899919 t.poitrine -0.03813 0.29808 -0.128 0.899919 t.taille 0.87249 0.19486 4.477 0.000443 \*\*\* 1.248 0.231251

#### **Modèle à 2 variables explicatives**

#### Estimation des paramètres

Coefficients:

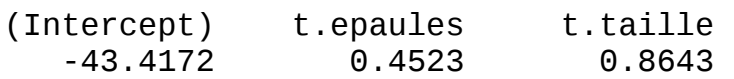

#### Adéquation du modèle

Residual standard error: 3.63 on 17 df Multiple R-squared: 0.8625, Adj. R2: 0.8463 F-statistic: 53.31 on 2 and 17 DF, p-val: 4.745e-08

Residuals:

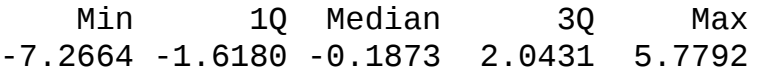

#### Test sur les coefficients

Coefficients:

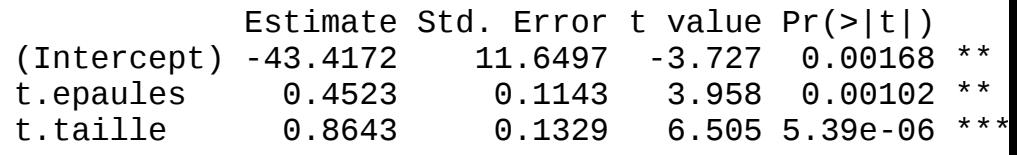

69 / 100

- Limites
	- Nombre d'observations nécessaires supérieur au nombre de variables
	- Colinéarité des variables
- Alternatives
	- Sélection de variables type ascendant (forward)
		- limite : certaines variables explicatives ne feront plus partie du modèle
	- Régression sur composantes principales (RCP)
	- Régression PLS

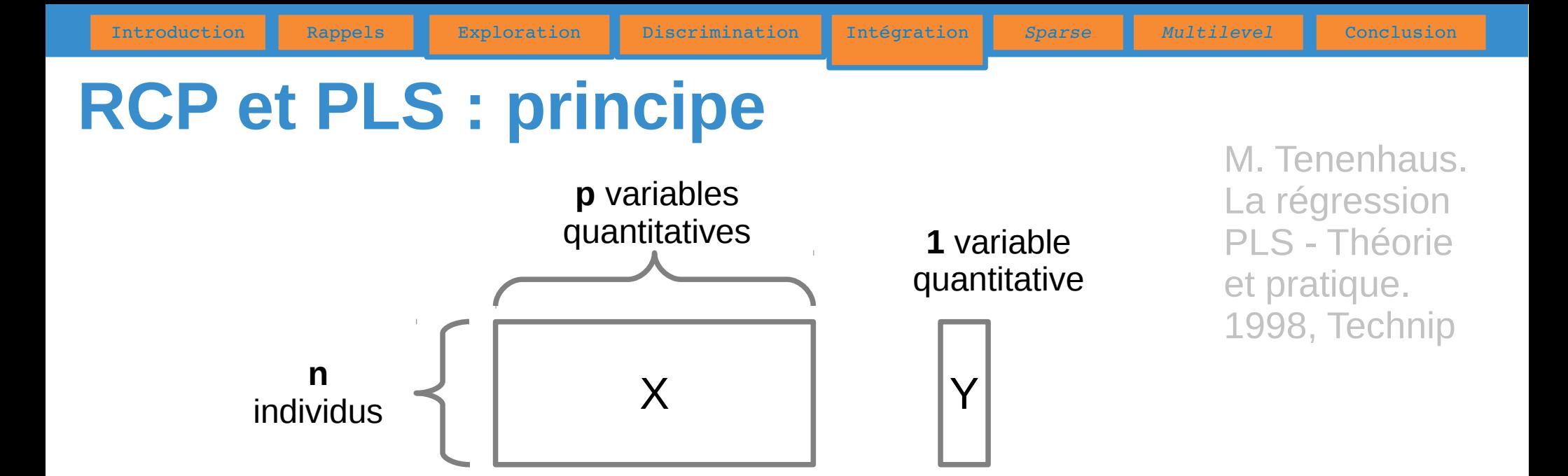

- Transformation de la matrice  $X$  en une matrice T (n\*k, k<m) T = XW (combinaison linéaire)
- Modélisation de Y en fonction en fonction de T

**RCP**

- $\bullet$  T : matrice des composantes principales
- Régression sur les CP

 $y = q_1 t_1 + q_2 t_2 + ... + q_k t_k$ 

**PLS**

- Le calcul de T tient compte de Y
- Double modélisation

 $X = TP + R$  $Y = TQ + F$ 

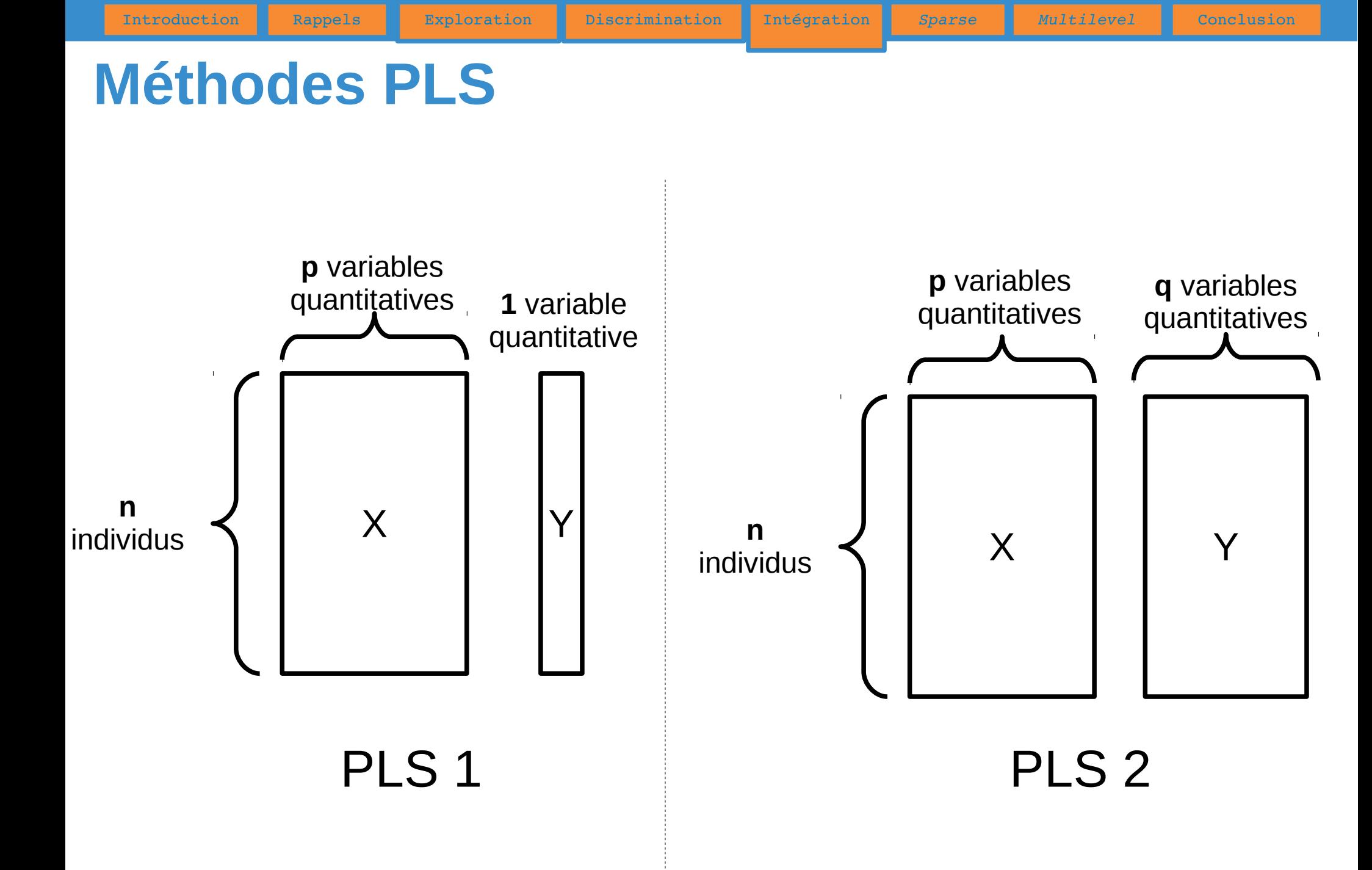
● ...

## **Régression PLS1**

• Construire une première composante  $t_1$ :

$$
t_1 = W_{11}X_1 + \dots + W_{1p}X_p
$$

• Régression simple de y sur t1

$$
y = c_1 t_1 + y_1
$$

- D'où :  $y = c_1 w_{11} x_1 + ... + c_1 w_{1p} x_p + y_1$
- $\bullet$  Pour ajouter, si nécessaire, une deuxième composante  $t_2$  (non corrélée à t1) :

$$
t_2 = W_{21}X_{11} + \dots + W_{2p}X_{1p}
$$

où les  $x_{1j}$  sont les résidus des régressions des variables  $x_j$  sur  $t_1$ .

• Nouvelle régression :  $y = c_1t_1 + c_2t_2 + y_2$ 

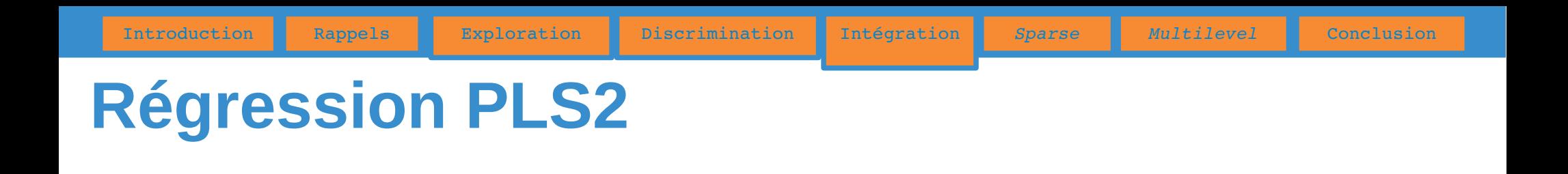

- La régression PLS s'applique aussi au cas où Y est un ensemble de variables quantitatives. On recherche dans ce cas des combinaisons linéaires de chaque paquet de variables ayant la plus grande covariance possible.
- Analogie avec l'analyse des corrélations canoniques (CCA) : recherche des combinaisons linéaires de variables de chaque paquet ayant la plus grande corrélation possible.

## Objectif : décrire les relations entre deux tableaux de données constitués de variables **quantitatives**.

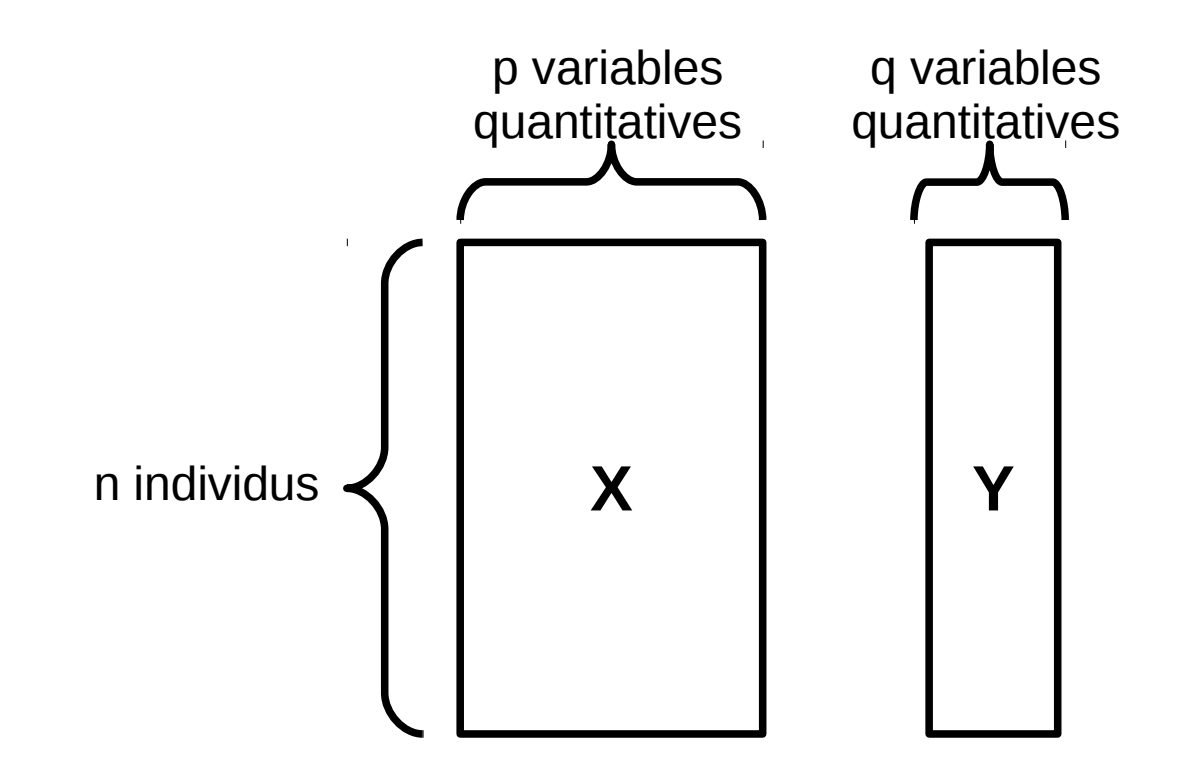

 $Y$ 3

### **CCA : exemple simulé**  $X$

#### Matrice de corrélation (X,Y)

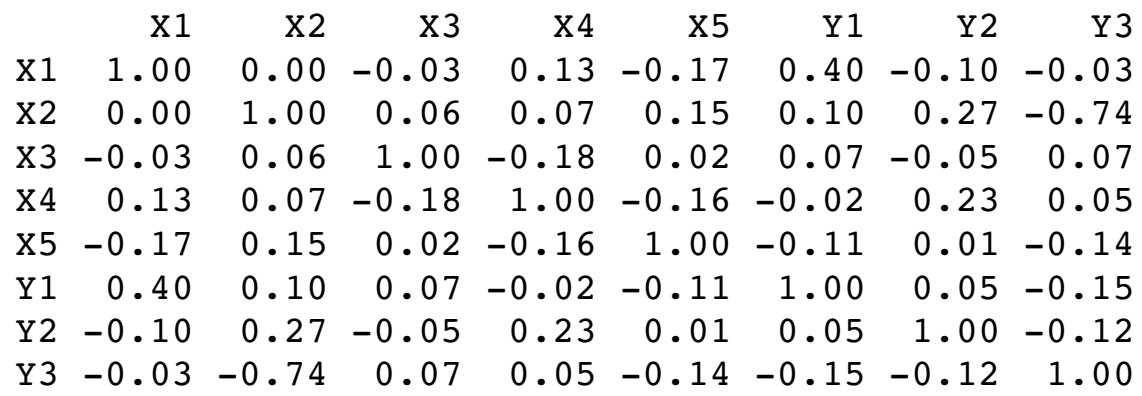

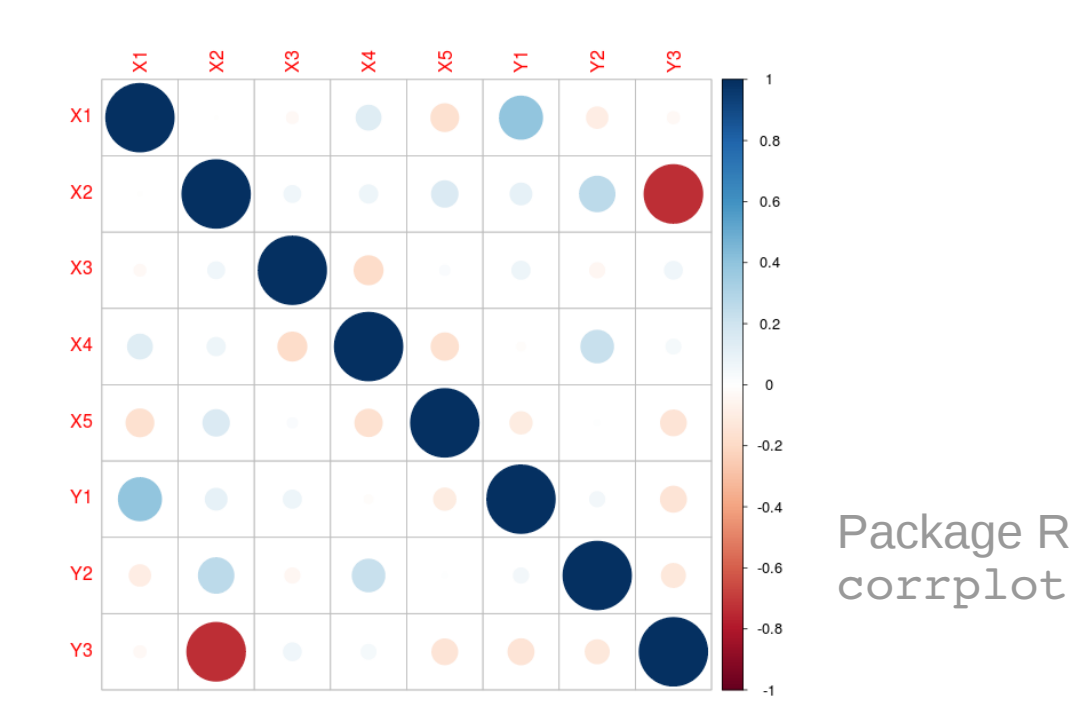

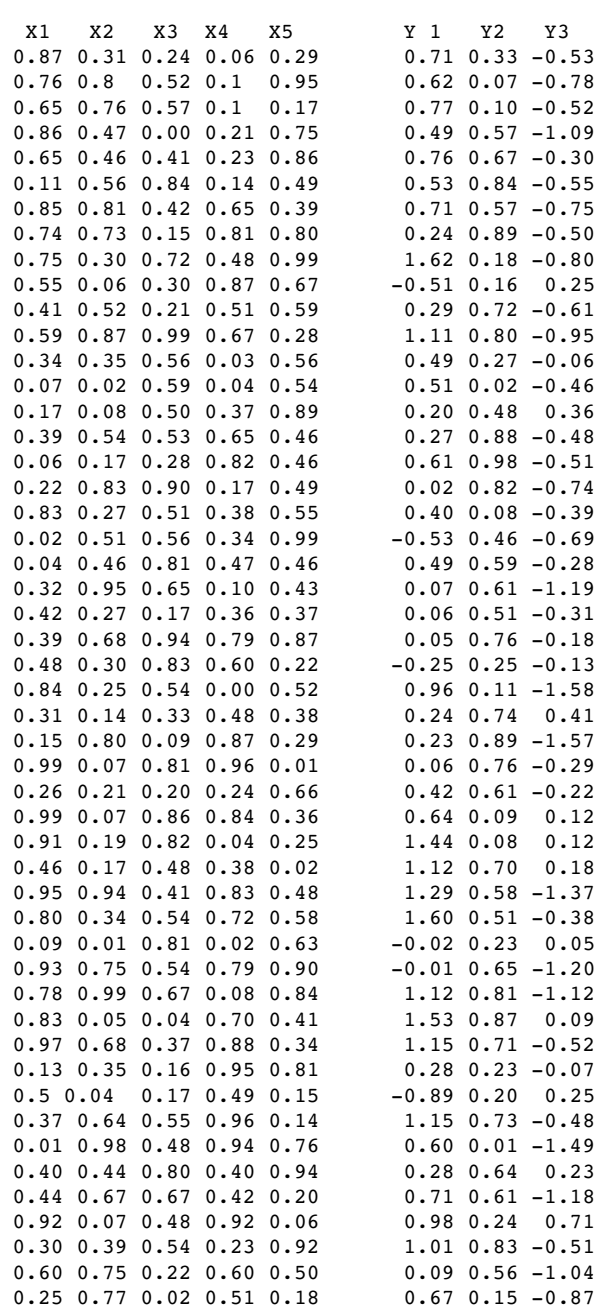

76 / 100

# **CCA : représentations graphiques** Représentation des variables

#### Représentation des individus

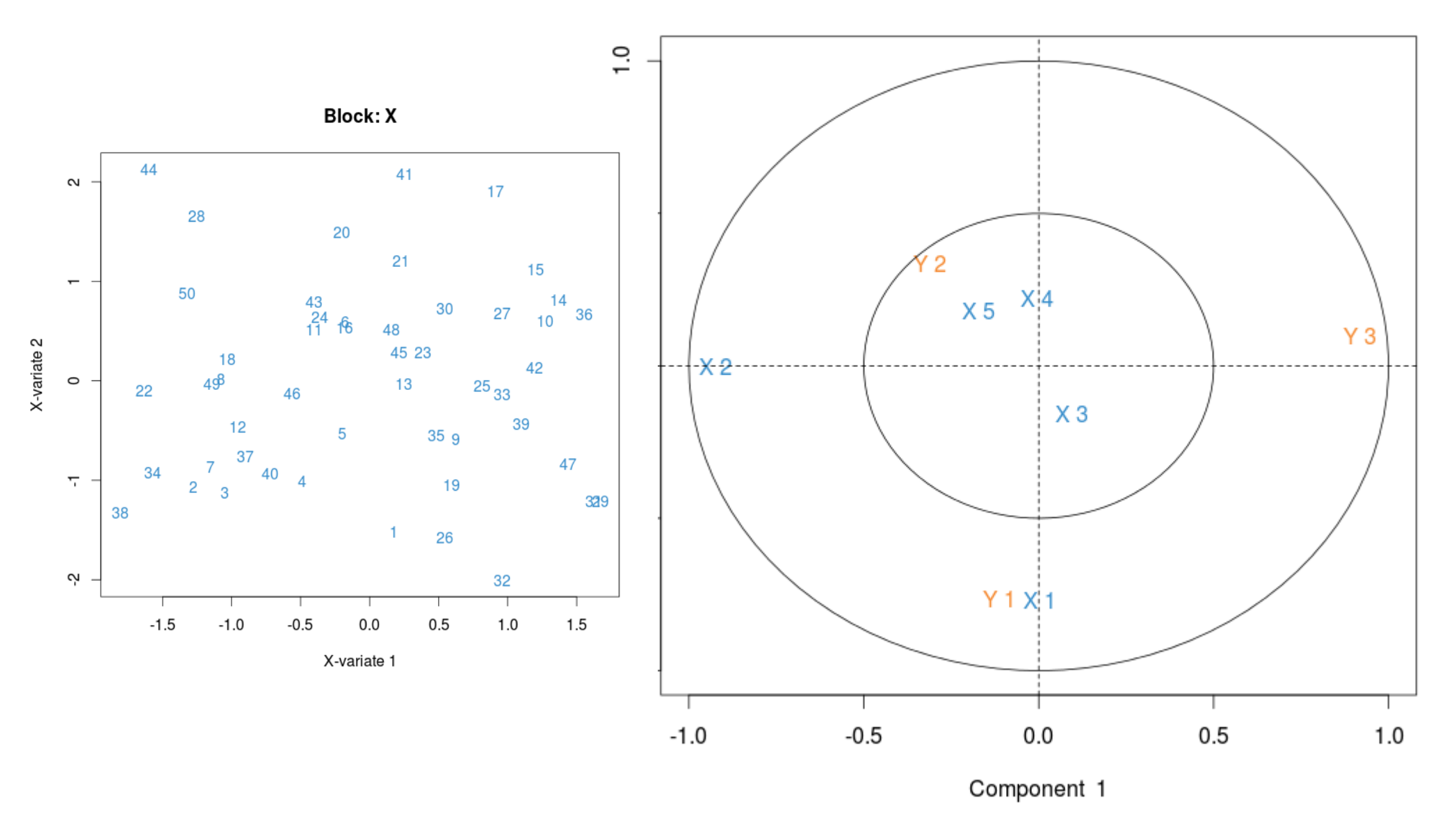

77 / 100

## **CCA : principe**

- Le principe de l'ACC peut-être vu comme un algorithme itératif
	- Maximiser la corrélation  $(\rho_1)$  entre des combinaisons linéaires des variables de  $X(t_1)$  d'une part et des variables de Y (u $_1$ ) d'autre part.

$$
t_1 = a_{11}X_1 + a_{12}X_2 + \dots + a_{1p}X_p
$$

$$
u_1 = b_{11}Y_1 + b_{12}Y_2 + \dots + b_{1q}Y_q
$$

*t 1 et u<sup>1</sup> sont les premières variables canoniques et p<sup>1</sup> est la première corrélation canonique*

$$
\rho_1 = \text{cor}(t_1, u_1) = \max_{t, u} \text{cor}(t, u)
$$

- Pour les ordres suivants, itérer le processus sous des contraintes d'orthogonalité avec les ordres précédents
- L'ACC est similaire à l'ACP pour la construction et l'interprétation des sorties graphiques
- Les calculs se font par une décomposition en éléments propres de matrices particulières

## **CCA : exemple nutrimouse**

- 40 souris (2 génotypes)
- Expression de 5 gènes
- Concentration de 3 lipides

Question : quelles sont les relations entre les gènes et les lipides ?

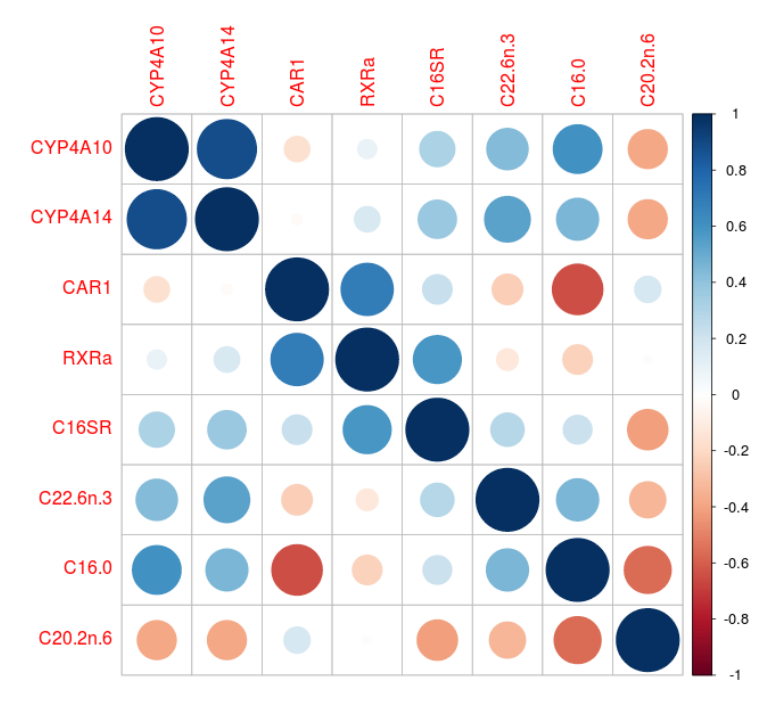

Matrice de corrélation

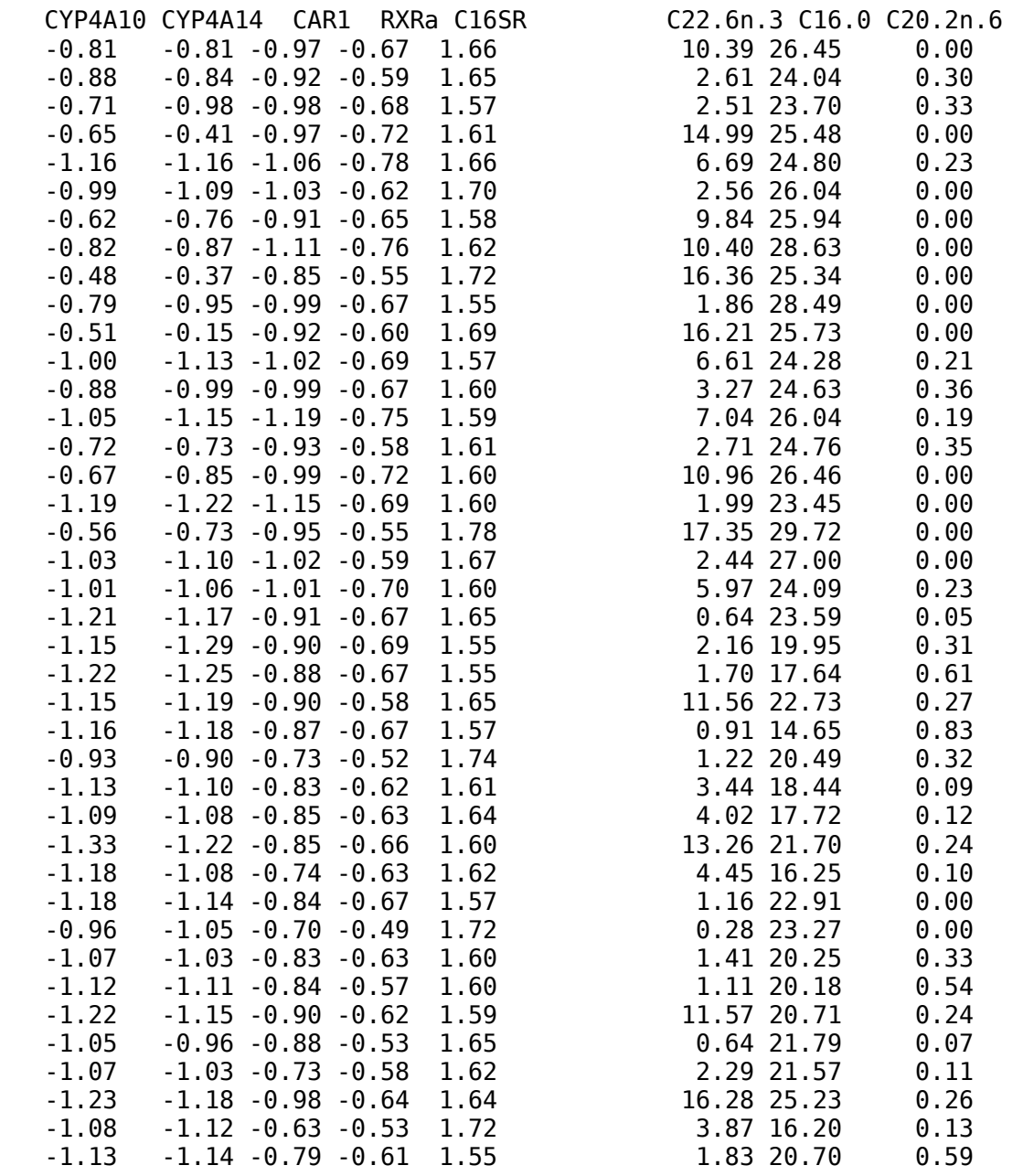

## **CCA : exemple nutrimouse**

#### Représentation des individus Couleur selon le génotype

Représentation des variables

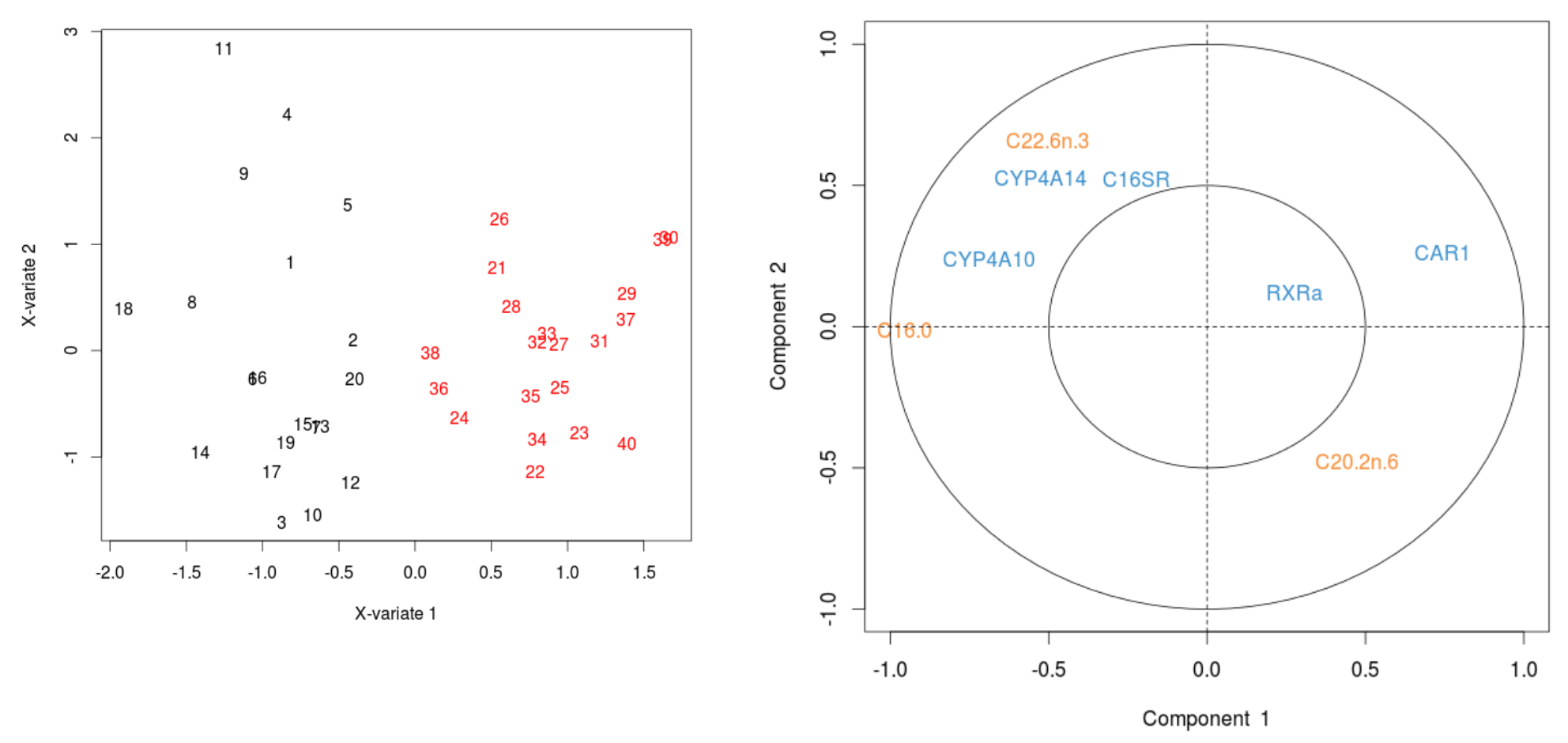

Corrélations canoniques : 0.853 0.627 0.253

## **CCA : une méthode fondamentale...**

- Si un des groupes n'a qu'une seule variable quantitative, l'ACC est équivalente à la **régression linéaire multiple**.
- Si un des groupes est constitué de variables indicatrices d'une variable qualitative et l'autre de variables quantitatives, l'ACC est équivalente à une **analyse discriminante**.
- Si les deux groupes de variables sont composées d'indicatrices de variables qualitatives, l'ACC est équivalente à l'**analyse des correspondances**.

• La CCA ne peut fonctionner ne peut fonctionner qu'avec un nombre « suffisant » d'observations : n >> p+q

Introduction Rappels Exploration Discrimination Intégration *Sparse Multilevel* Conclusion

- Les variables de X et Y ne doivent pas être « trop » corrélées (X de rang p et Y de rang q)
- Alternative : version régularisée de la CCA

## **CCA : exemple simulé**

- $\bullet$  les variables  $X^1$  and  $Y^1$  sont fortement corrélées
- $\bullet$  les variables  $X^2$  and  $Y^2$  sont moins fortement corrélées
- les corrélations canoniques pour X et Y sont  $\rho_1 = 0.9$ ,  $\rho_2 = 0.7$  et  $\rho_3 = ... = \rho_p = 0$
- simulations ont été réalisées pour

 $n = 50$ ,  $p = 10$  et  $q = 10$ ; 25 et 39

## **CCA : exemple simulé**

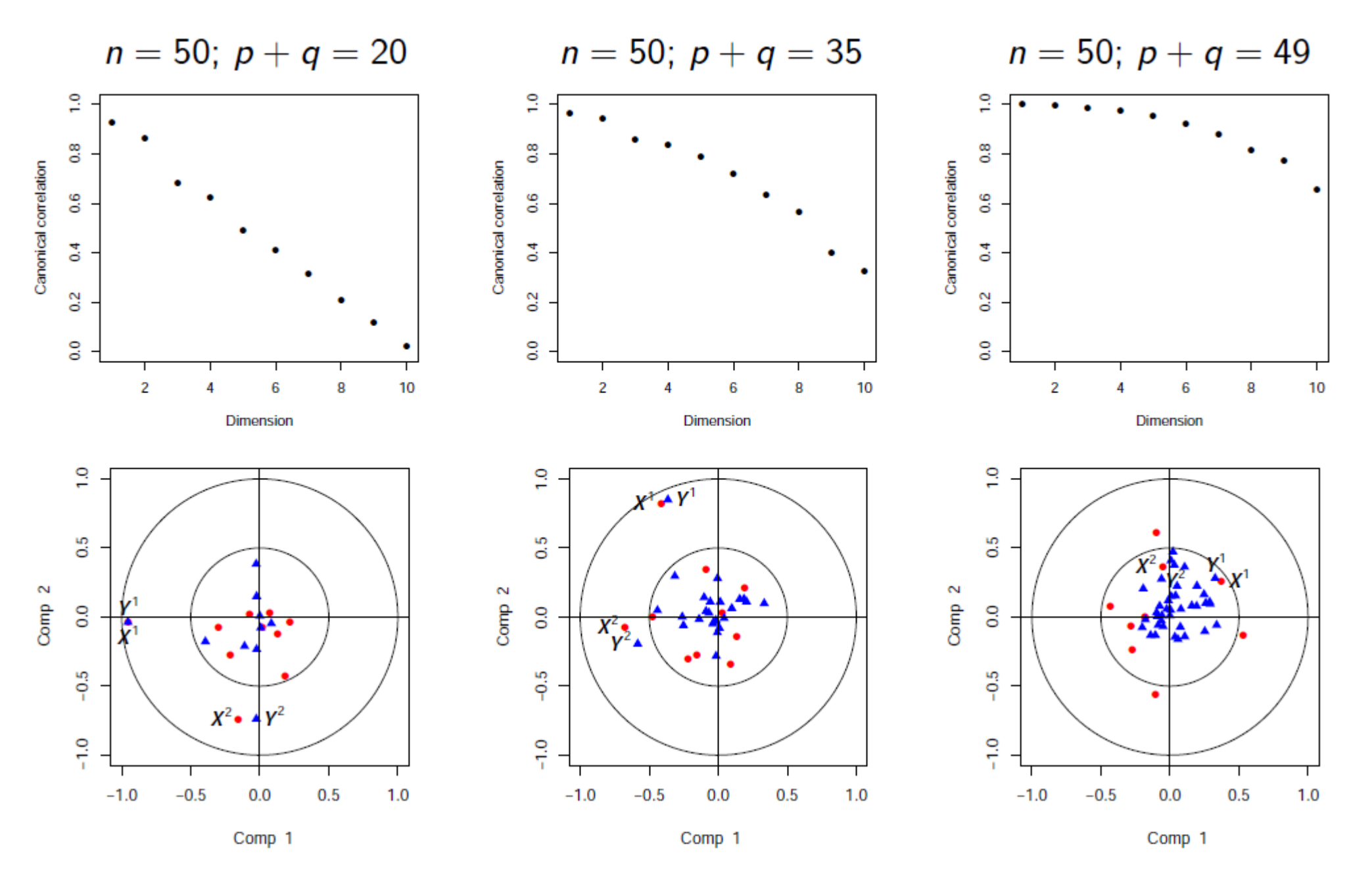

84 / 100

## **Généralisation**

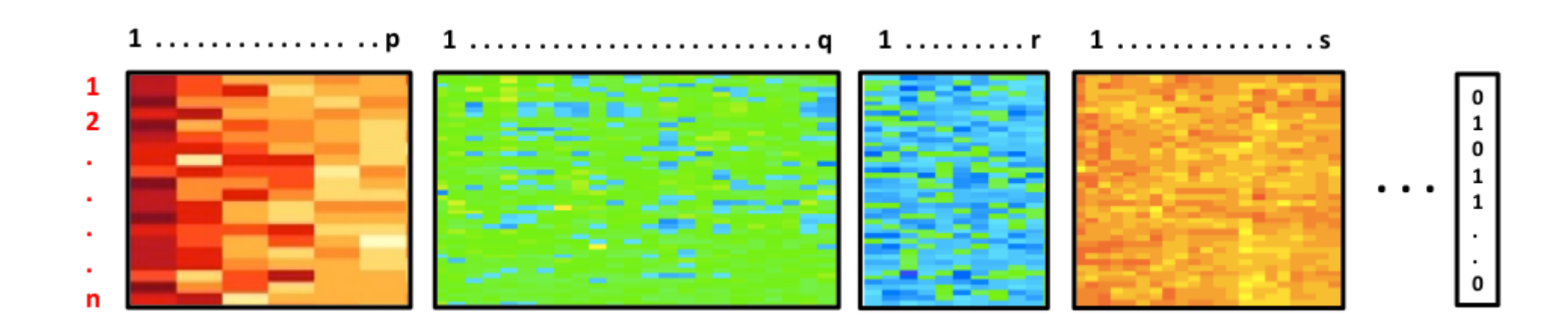

- **Generalized** CCA (GCCA): integration of more than 2 data sets ; maximizes the sum of pairwise covariances between two components at a time.
- Sparse GCCA (SGCCA): variable selection is performed on each data set

Tenenhaus, A., Philippe, C., Guillemot, V., Lê Cao K-A., Grill, J., Frouin, V. 2014, Variable selection for generalized canonical correlation analysis, Biostatistics

## **Définir les liens entre les jeux de données**

Un lien entre 2 jeux de données indique que l'on souhaite maximiser la covariance entre ces 2 paquets de variables

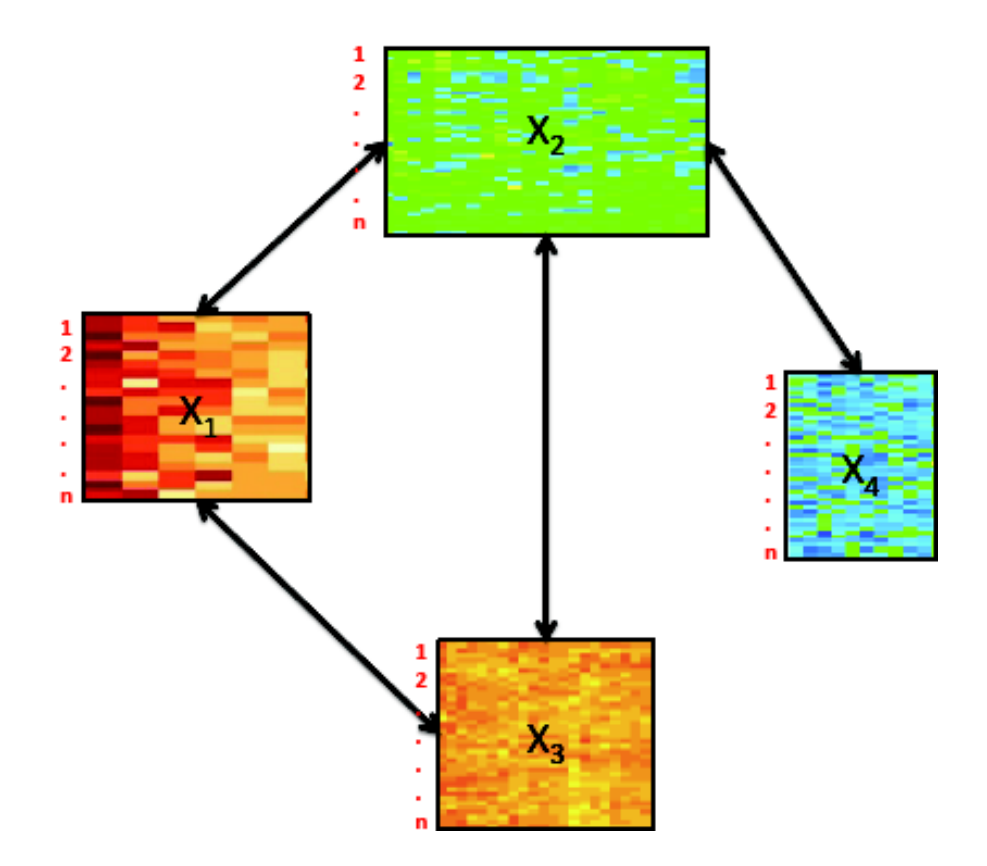

Matrice de *design* exprimant ces relations

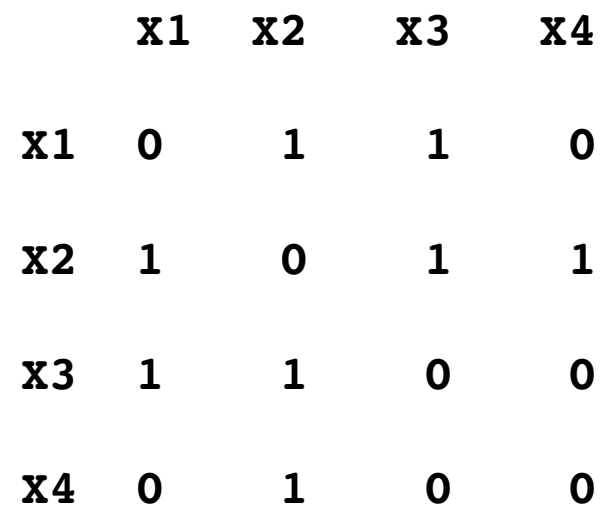

# **Extensions** *sparse*

## **Le fléau de la dimension**

https://fr.wikipedia.org/wiki/Fléau de la dimension

Le fléau de la dimension ou malédiction de la dimension (*curse of dimensionality*) est un terme inventé par Richard Bellman en 1961 pour désigner divers phénomènes qui ont lieu lorsque l'on cherche à analyser ou organiser des données dans des espaces de grande dimension alors qu'ils n'ont pas lieu dans des espaces de dimension moindre.

→ Les méthodes *sparse* (parcimonieuse) visent à gérer les problèmes liés à la grande dimension.

PARCIMONIE n. f. XVIe siècle. Emprunté du latin parsimonia, de même sens, luimême dérivé de parcere, « épargner ». Épargne minutieuse, qui porte sur les plus petites dépenses ; mesquinerie. Il est d'une parcimonie proche de l'avarice. Loc. adv. Avec parcimonie, en mesurant de façon stricte, chichement. Accorder des subsides avec parcimonie. Fig. Décerner des louanges avec parcimonie.

Dictionnaire de l'Académie Française, http://atilf.atilf.fr

En science et en philosophie, la parcimonie est un principe consistant à n'utiliser que le minimum de causes élémentaires pour expliquer un phénomène.

https://fr.wikipedia.org/wiki/Parcimonie

## *Sparse* **PCA**

High throughput experiments: too many variables, noisy or irrelevant. PCA is difficult to visualise and understand.  $\rightarrow$  clearer signal if some of the variable weights {a 1 , …, a p } were set to 0 for the 'irrelevant' variables (small weights):

$$
t = 0 \times 1 + a_2 \times_2 + \dots + 0 \times_p
$$

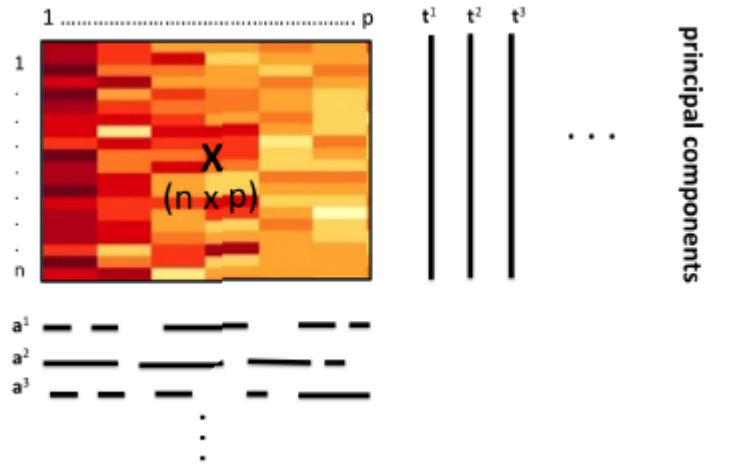

associated sparse loading vectors

- Important weights : important contribution to define the Pcs.
- Null weights : those variables are not taken into account when calculating the PCs

## **Représentations graphiques**

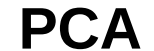

**PCA Sparse PCA**

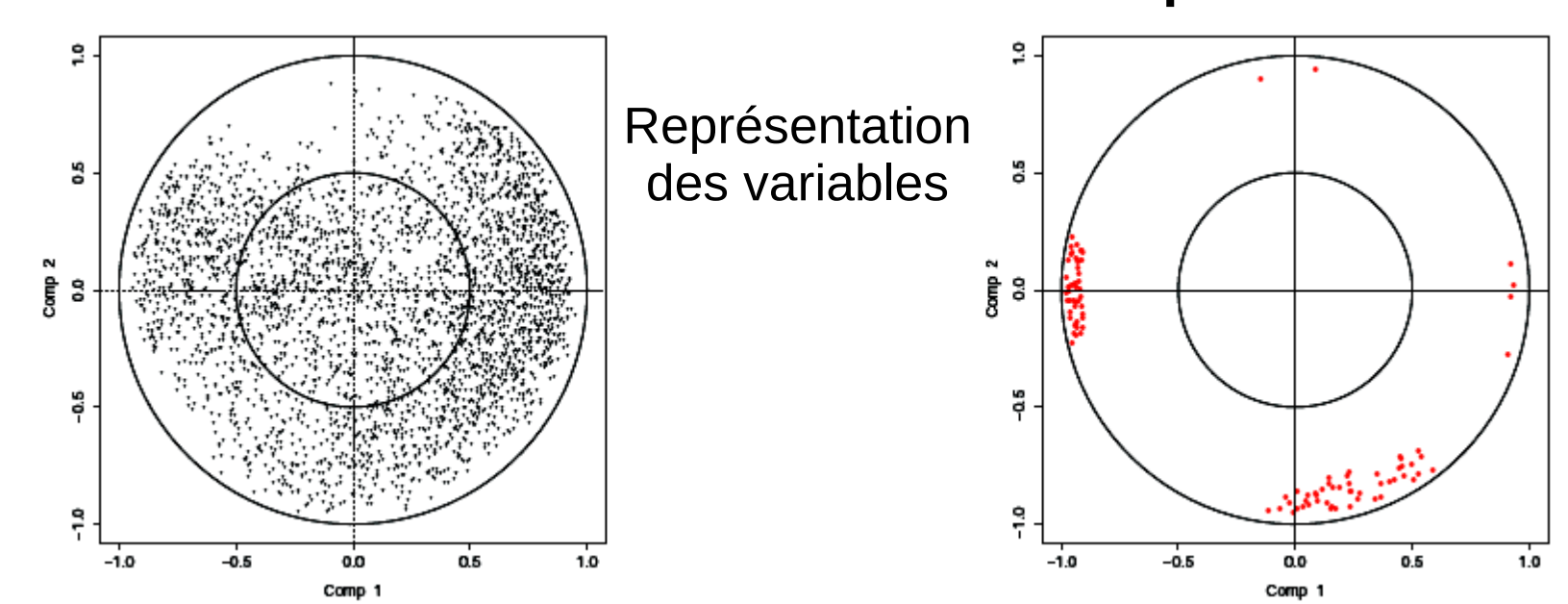

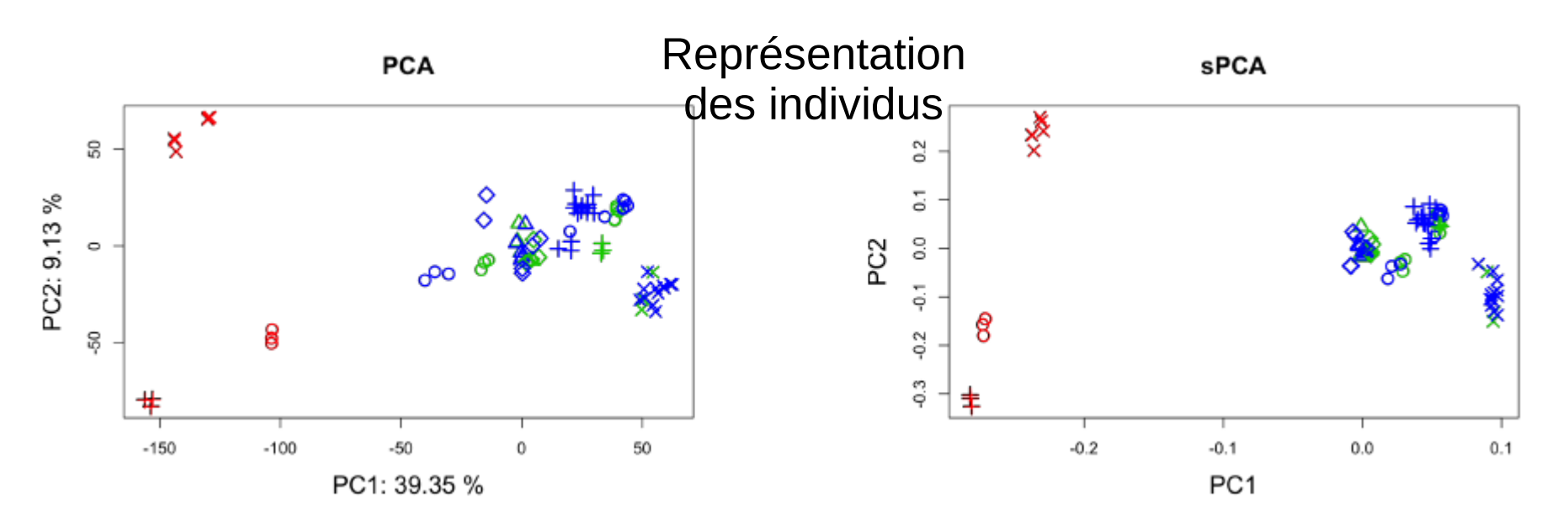

# **Extensions** *multilevel*

Introduction Rappels Exploration Discrimination Intégration *Sparse Multilevel* Conclusion **Principe**

- In repeated measures experiments, the subject variation can be larger than the time/treatment variation
- Multivariate projection based methodes make the assumption that samples are independent of each other
- In univariate analysis we use a paired t-test rather than a t-test
- In multivariate analysis we use a multilevel approach:
- Different sources of variation can be separated (treatment effect within subjects and differences between subjects)
- Gain in power

### **Données appariées**

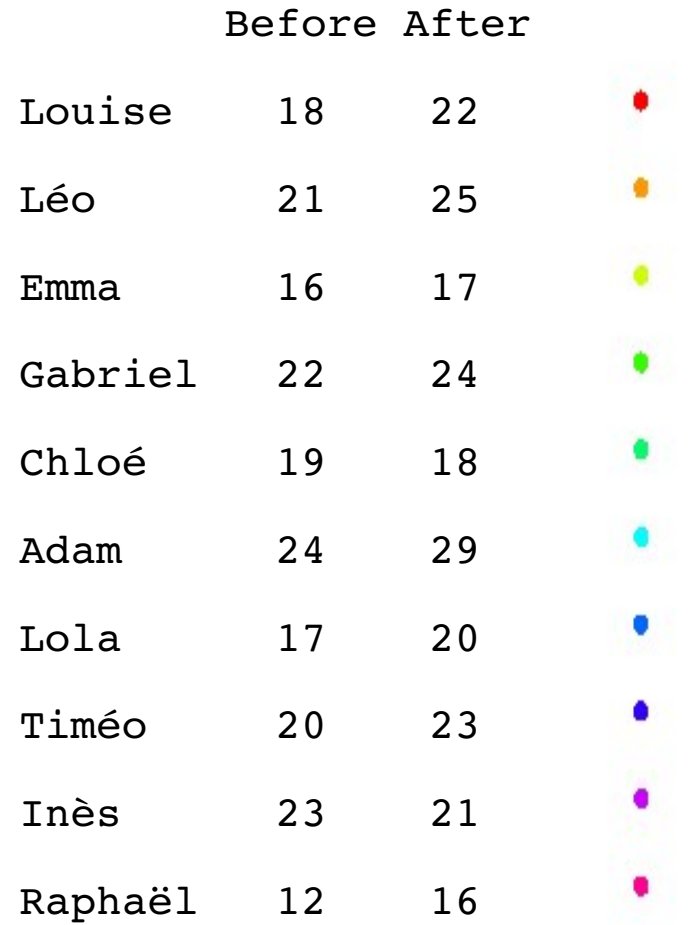

> wilcox.test(x,y, **paired=TRUE**) Wilcoxon signed rank test with continuity correction

 $V = 5$ , p-value =  $0.02428$ alternative hypothesis: true location shift is not equal to 0

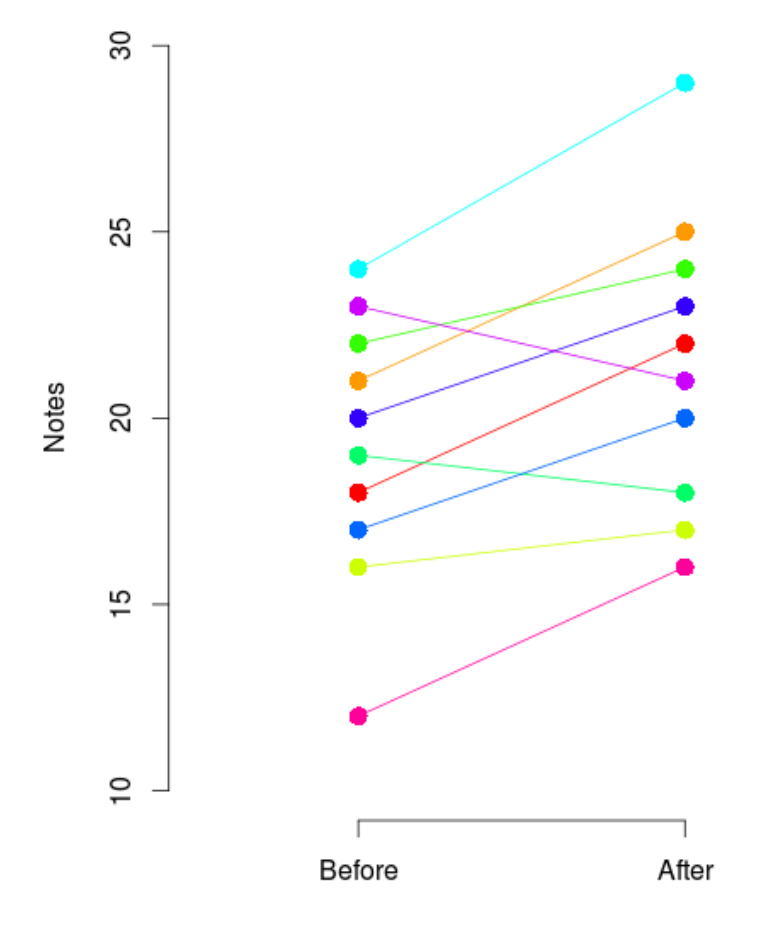

> t.test(x,y, **paired=TRUE**) Paired t-test

```
t = -3.1461, df = 9, p-value = 0.01181alternative hypothesis: true difference in 
means is not equal to 0
```
### **Données indépendantes**

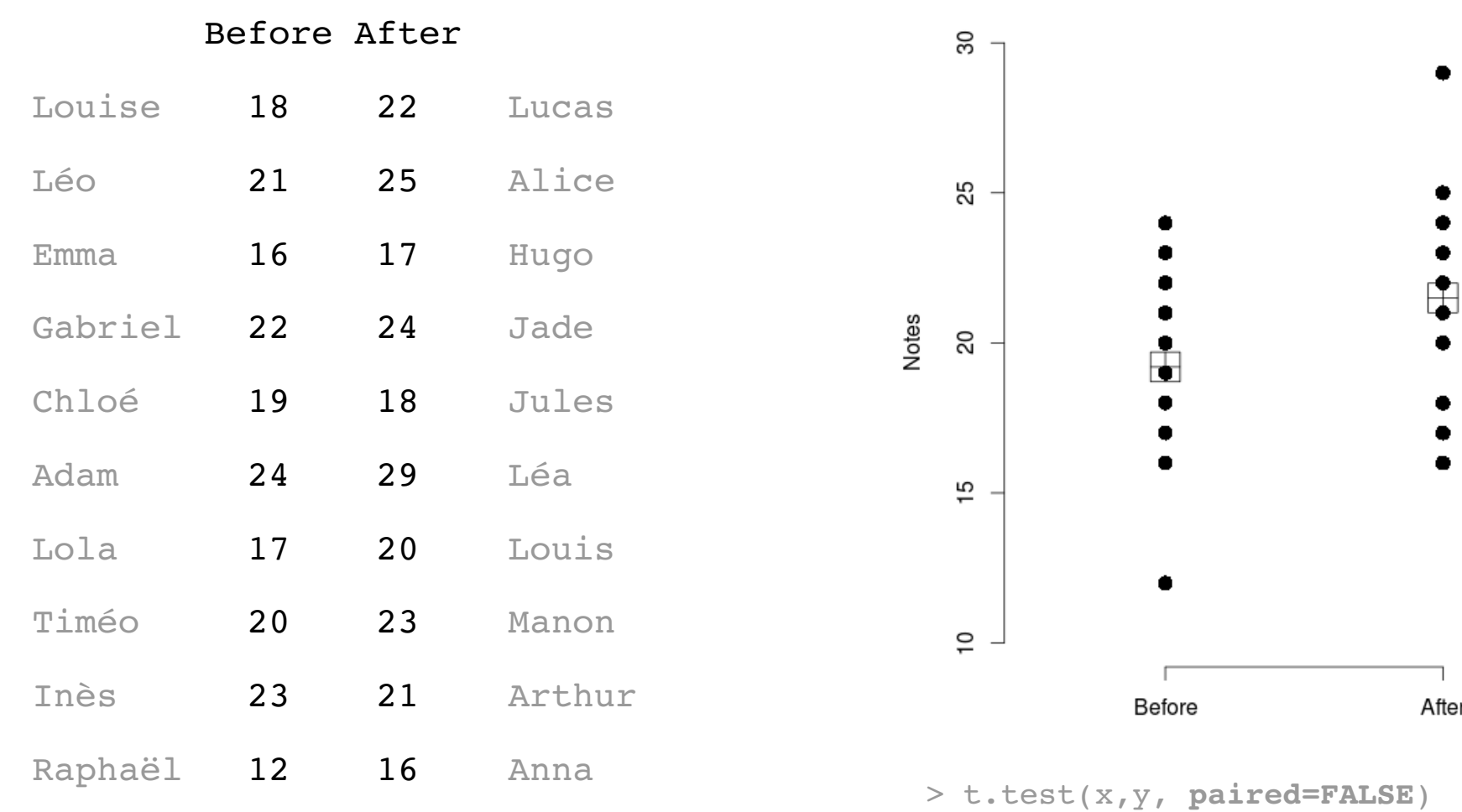

> wilcox.test(x,y, **paired=FALSE**) Wilcoxon rank sum test with continuity correction

 $W = 35$ , p-value =  $0.2716$ alternative hypothesis: true location shift is not equal to 0

Two Sample t-test

94 / 100  $t = -1.3529$ , df = 18, p-value =  $0.1928$ alternative hypothesis: true difference in means is not equal to 0

## **Décomposition des données**

Variance decomposition of the data into within and between variances

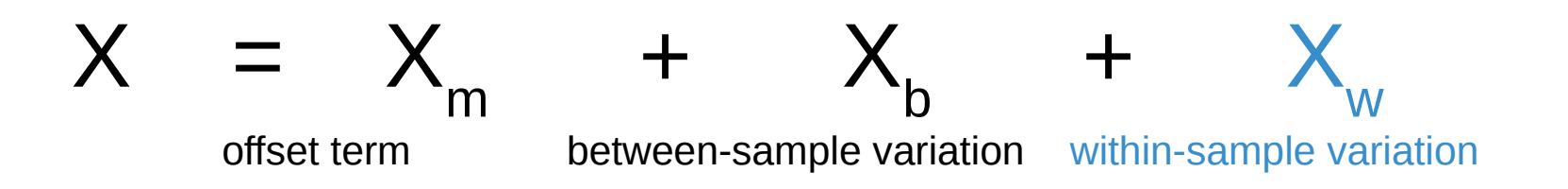

- The multilevel approach extracts the within variation matrix
- Classical multivariate tools can then be applied on the within matrix

#### $\rightarrow$  We take into account the repeated measures design of the experiment

Liquet, B. Lê Cao, K-A., et al. (2012). A novel approach for biomarker selection and the integration of repeated measures experiments from two platforms, BMC Bioinformatics, 13:325.

X

X w

### **Exemple**

Westerhuis et al. (2009). Multivariate paired data analysis: multilevel PLSDA versus OPLSDA. Metabolomics 6(1).

Plan d'expérience : **20** individus, **3** variables mesurées (A, B, C), **2** conditions (control, treatment). Chaque individu est son propre contrôle.

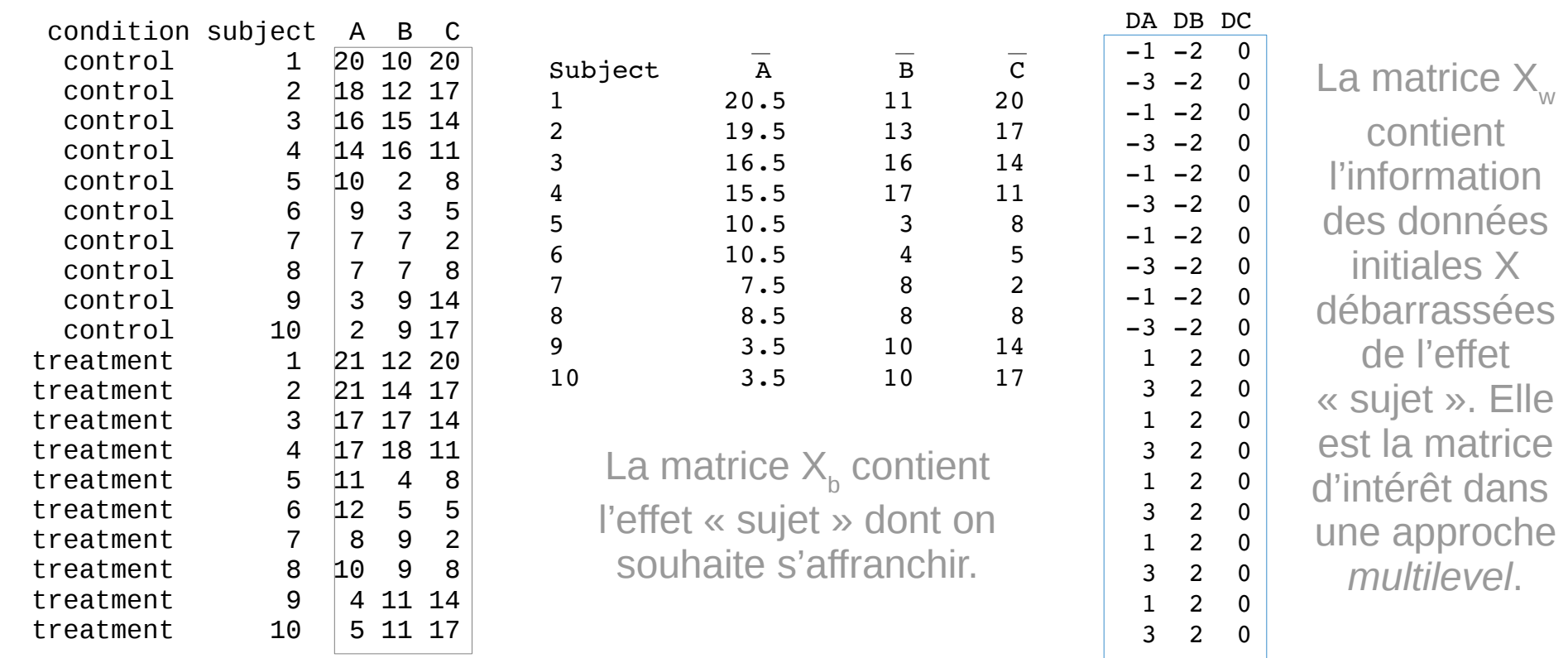

 $\mathsf{X}_{\mathsf{h}}$ 

## **Exemple : ACP**

L'ACP de la matrice  $X_b$ montre la répartition des individus indépendamment de l'effet « traitement ».

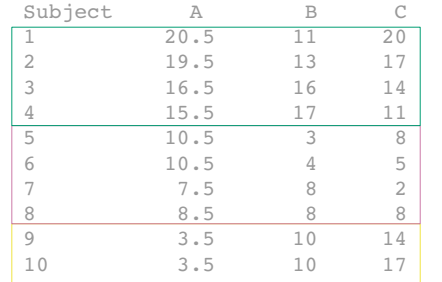

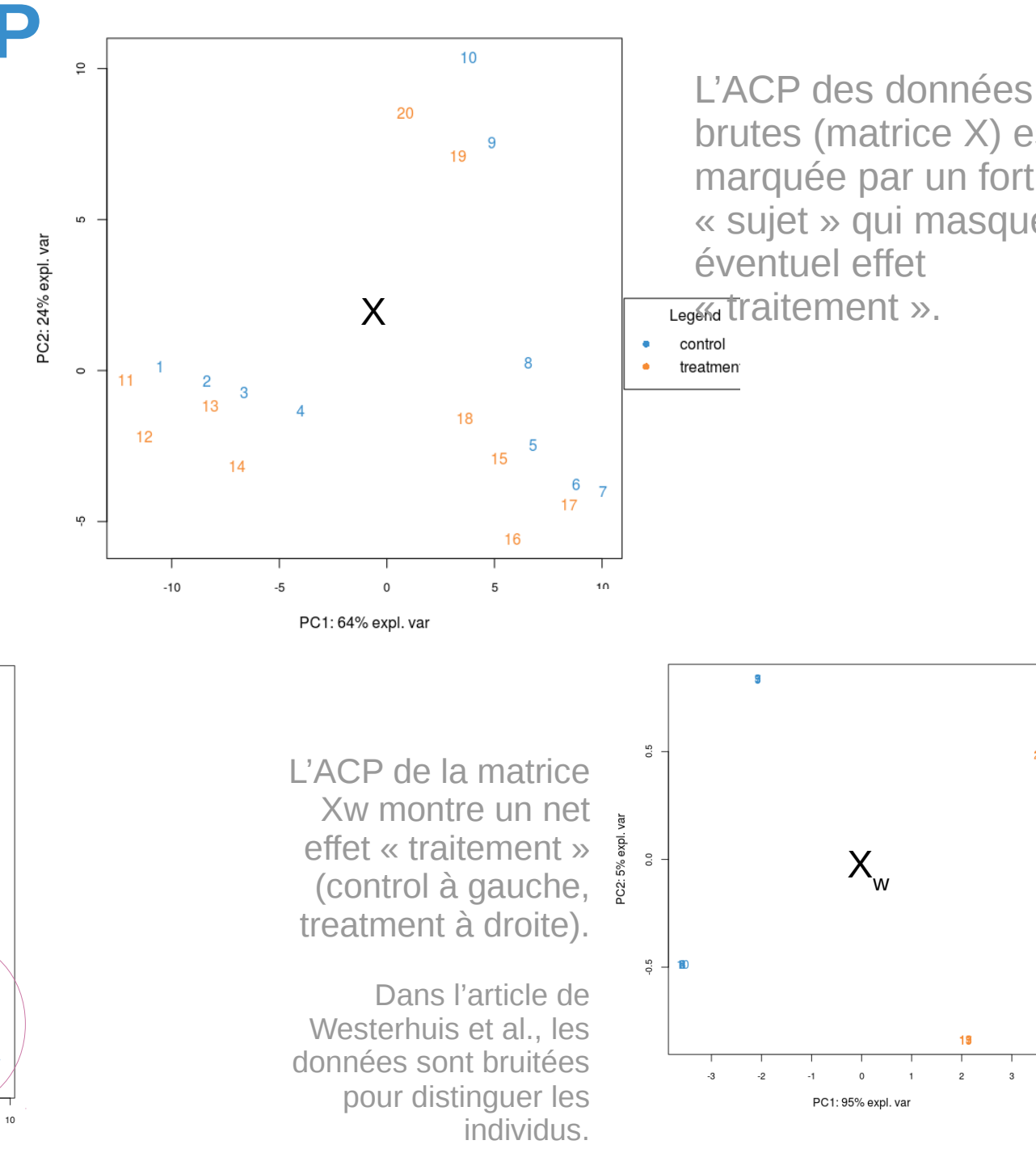

brutes (matrice X) est marquée par un fort effet « sujet » qui masque un

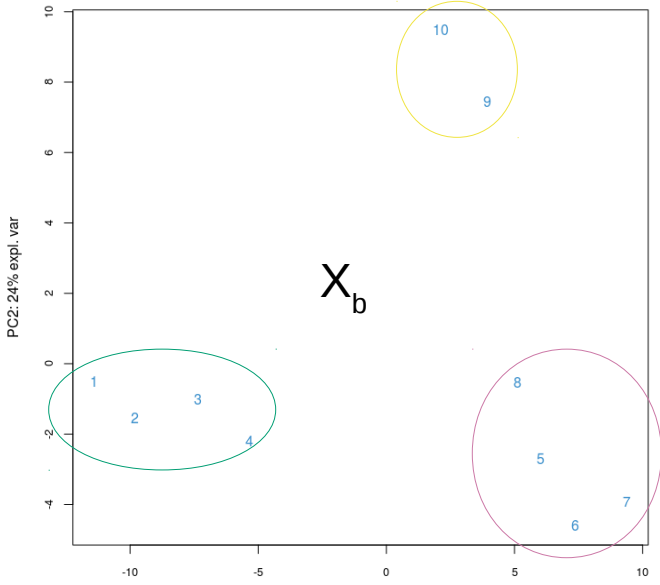

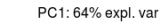

Legend control

treatmer

28

19

 $\overline{c}$ 

## *To put it in a nustshell*

- Multivariate linear methods enables to answer a wide range of biological questions
	- data exploration
	- classification
	- integration of multiple data sets
- Variable selection (*sparse*)
- Cross-over design (*multilevel*)

• Principles

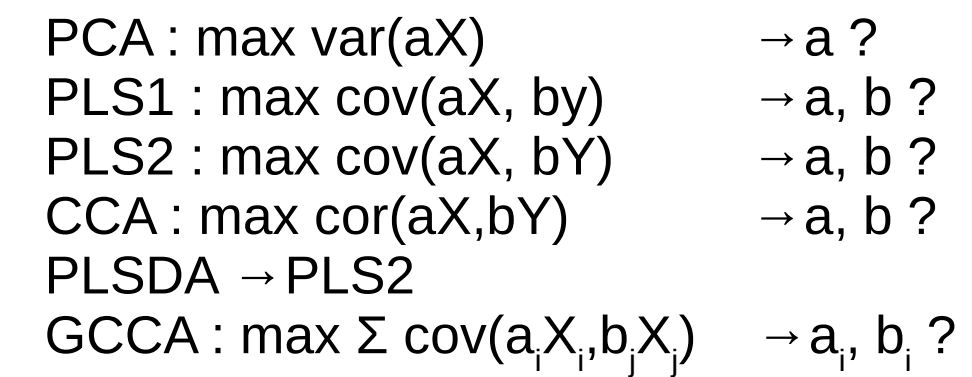

- **Future of mixOmics** 
	- Time course modelling
	- Other workshops coming up! (on demand !)

## **Questions,** *feedback*

## Site web avec tutoriel :

#### www.mixomics.org

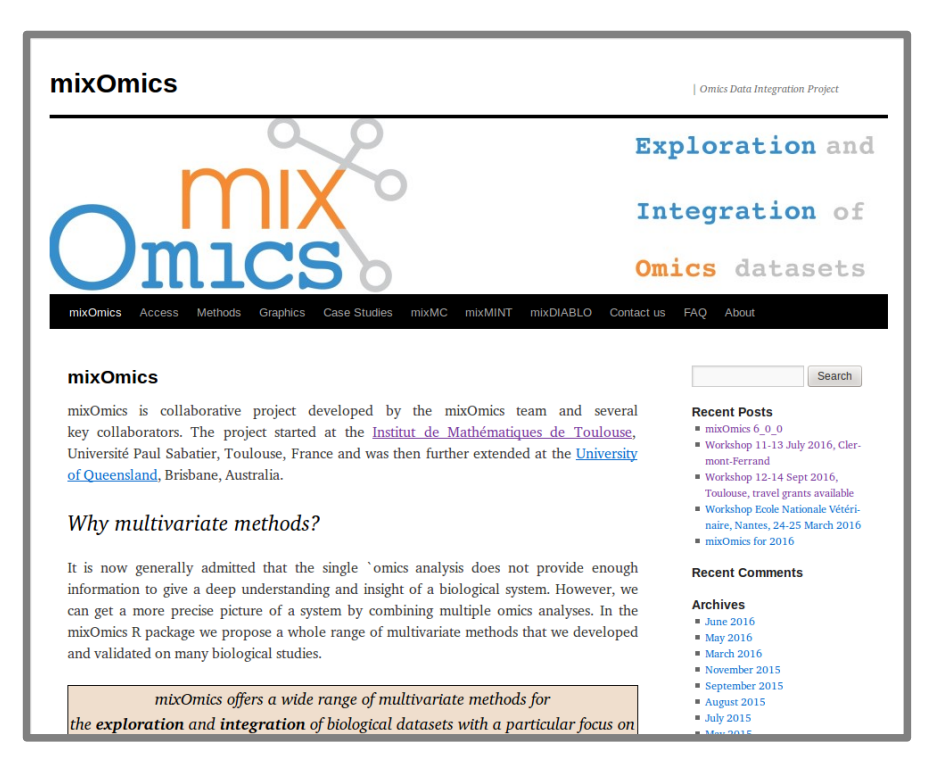

Contact : mixomics@math.univ-toulouse.fr

### Register to our newsletter for the latest updates :

http://mixomics.org/a-propos/contact-us/

## **mixOmics n'existerait pas sans...**

#### **mixOmics development**

**Kim-Anh Lê Cao**, UQ: Univ QLD Ignacio González, INRA Toulouse Benoît Gautier, UQDI Florian Rohart, TRI, UQ Sébastien Déjean, Univ. Toulouse François Bartolo, Methodomics Xin Yi Chua, QFAB

#### **Methods development**

Amrit Singh, UBC, Vancouver Benoît Liquet, Univ. Pau Jasmin Straube, QFAB Philippe Besse, INSA Toulouse Christèle Robert, INRA Toulouse

#### **Data providers and biological point of view** Pascal Martin, INRA Toulouse

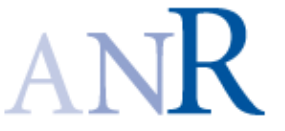

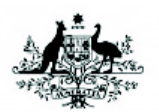

**Australian Government Australian Research Council** 

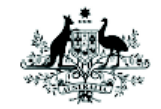

**Australian Government National Health and Medical Research Council** 

#### **And many many mixOmics users and attendees!**